# **UNIVERSIDAD NACIONAL DANIEL ALCIDES CARRIÓN**

# **FACULTAD DE INGENIERÍA**

**ESCUELA DE FORMACIÓN PROFESIONAL DE INGENIERÍA AMBIENTAL**

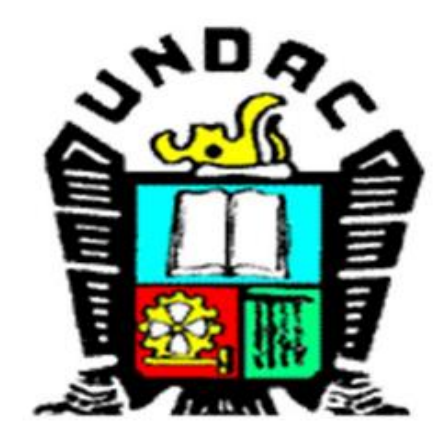

**TESIS**

**Modelamiento de dispersión de contaminantes atmosféricos influenciado** 

**por la actividad minera a través del software de AERMOD en el distrito de** 

**Tinyahuarco.**

**Para optar el título profesional de:** 

**Ingeniero Ambiental**

**Autor: Bach. Martha Elena MATIAS FALCON**

**Asesor: Mg. Lucio ROJAS VITOR**

**Cerro de Pasco - Perú - 2021**

# **UNIVERSIDAD NACIONAL DANIEL ALCIDES CARRIÓN**

# **FACULTAD DE INGENIERÍA**

**ESCUELA DE FORMACIÓN PROFESIONAL DE INGENIERÍA AMBIENTAL**

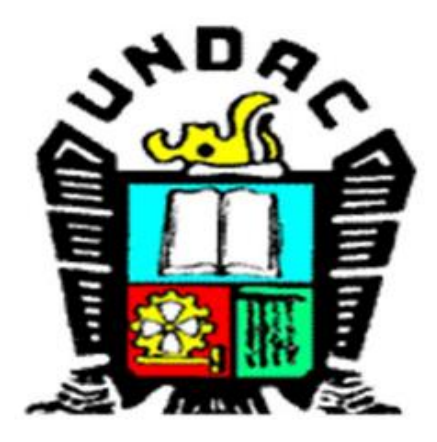

**TESIS**

**Modelamiento de dispersión de contaminantes atmosféricos influenciado** 

**por la actividad minera a través del software de AERMOD en el distrito de** 

**Tinyahuarco.**

Sustentada y aprobada ante los miembros del jurado:

Mg. Luis Alberto PACHECO PEÑA **PRESIDENTE**

Mg. Julio Antonio ASTO LIÑAN **MIEMBRO**

Mg. Anderson MARCELO MANRIQUE

**MIEMBRO**

## **DEDICATORIA**

<span id="page-2-0"></span>A Dios, por permitirme culminar esta etapa académica.

A mi hermana Karol Matias Falcon, por alentarme a concluir este trabajo, por inspirarme a ser una persona perseverante y consistente en cumplir mis metas.

A mis padres Roy Matias y Elizabeth Falcon, que me han ayudado a lograr todas mis metas con su amor y su confianza, gracias por sus valiosos consejos y el apoyo permanente.

A mi hermana Leslie Matias, por estar siempre a mi lado en los momentos difíciles.

A toda mi familia. Gracias por su apoyo.

# **RECONOCIMIENTO**

<span id="page-3-0"></span>Al Mg. Lucio ROJAS VITOR, por su apoyo en la asesoría de la presente tesis

A todo el personal docente y administrativo de la Escuela profesional de Ingeniería Ambiental de la Universidad Nacional Daniel Alcides Carrión, quienes contribuyeron al impartir sus conocimientos en mi formación profesional y con la ayuda brindada durante todo este periodo de formación.

#### **RESUMEN**

<span id="page-4-0"></span>En esta tesis se estima las tasas de emisión y cargas de Material particulado menor de 10 µm (PM<sub>10</sub>) y Material particulado menor de 2.5 µm (PM<sub>2.5</sub>), así mismo se realiza el modelamiento de calidad e aire mediante el software AERMOD. Con 16 fuentes compuestos de actividades como: conformado, voladura, carguío de desmonte, carguío de mineral, excavación, transporte de mineral y desmonte, asimismo por efectos de erosión. Se determina concentraciones de 24 horas, donde las tasas de emisión y cargas no superan en ningún punto el Estándar de Calidad Ambiental Aire (ECA Aire) para el parámetro de Material Particulado con diámetro menor a 10 micras (PM10) 24 horas 100 μg/m<sup>3</sup>, anual 50 μg/m<sup>3</sup>, Material Particulado con diámetro menor a 2.5 micras (PM2.5), 24 horas 50 μg/m $^3$ , anual 25 μg/m $^3$ .

La modelación de los parámetros medidos generó mapas de dispersión de los contaminantes, los cuales mostraron los puntos receptores con mayor influencia de la contaminación, de los cuales las concentraciones son de menor impacto en la población.

Con el estudio se determinó que la medición de las emisiones de las PM10 y PM2.5, provenientes de la actividad minera en operaciones tajo, son herramientas eficaces para la realización de los estudios de dispersión de contaminantes en las actividades de explotación minera (tajo abierto).

De los cual se pudo determinar que la dirección del viento se encuentra hacia el norte lo cual permite que la población de Colquijirca no sea afectada.

# **Palabras claves:** Software AERMOD, PM10, PM2.5, Estándar de Calidad Ambiental de Aire, Tajo abierto.

III

#### **ABSTRACT**

<span id="page-5-0"></span>In this thesis, the emission rates and loads of Paticulated Material less than 10 µm (PM10) and Paticulated Material less than 2.5 µm (PM2.5) are estimated. Likewise, the air quality modeling is performed using the AERMOD software. With 16 sources composed of activities such as: shaping, blasting, and loading of waste rock, loading of ore, excavation, transportation of ore and waste, also due to erosion effects. 24-hour concentrations are determined, where emission rates and loads do not exceed at any point the Air Environmental Quality Standard (ECA Air) for the parameter of Particulate Material with a diameter less than 10 microns (PM10) 24 hours 100  $\mu$ g / m<sup>3</sup>, annual 50  $\mu$ g / m<sup>3</sup>, Particulate material with diameter less than 2.5 microns (PM2.5), 24 hours 50 μg / m<sup>3</sup>, annual 25 μg / m<sup>3</sup>.

The modeling of the measured parameters generated pollutant dispersion maps, which showed the receptor points with the greatest influence of contamination, of which the concentrations have the least impact on the population.

With the study it was determined that the measurement of PM10 and PM2.5 emissions from mining activity in pit operations are effective tools for conducting pollutant dispersion studies in mining activities (open pit ).

From which it was determined that the wind direction is towards the north, which allows the population of Colquijirca not to be affected.

**Keywords:** AERMOD Software, PM10, PM2.5, Air Environmental Quality Standard, Open pit.

### **INTRODUCCIÓN**

<span id="page-6-0"></span>El objetivo de la presente investigación es determinar la dispersión de contaminantes atmosféricos influenciado por la actividad minera a través del software de AERMOD en el distrito de Tinyahuarco.

Los modelos de dispersión de contaminantes del aire son un instrumento importante de la calidad del aire; ya que permiten analizar estrategias con vistas a reducir emisiones y afectaciones generadas en la zona de estudio.

La presente tesis evalúa la influencia de la descarga de las emisiones atmosféricas generadas por las actividades de las operaciones de Tajo de la UM Colquijirca, en la calidad ambiental del entorno, considerando la fase operativa. El estudio se realizó mediante un modelamiento matemático que simula la dispersión de las emisiones atmosféricas.

La U.M. Colquijirca pertenece a la Sociedad Minera El Brocal S.A.A. (SMEB), que es una empresa minera dedicada a la extracción, concentración y comercialización de minerales de plata, plomo, zinc y cobre.

**La Autora.**

# ÍNDICE

<span id="page-7-0"></span>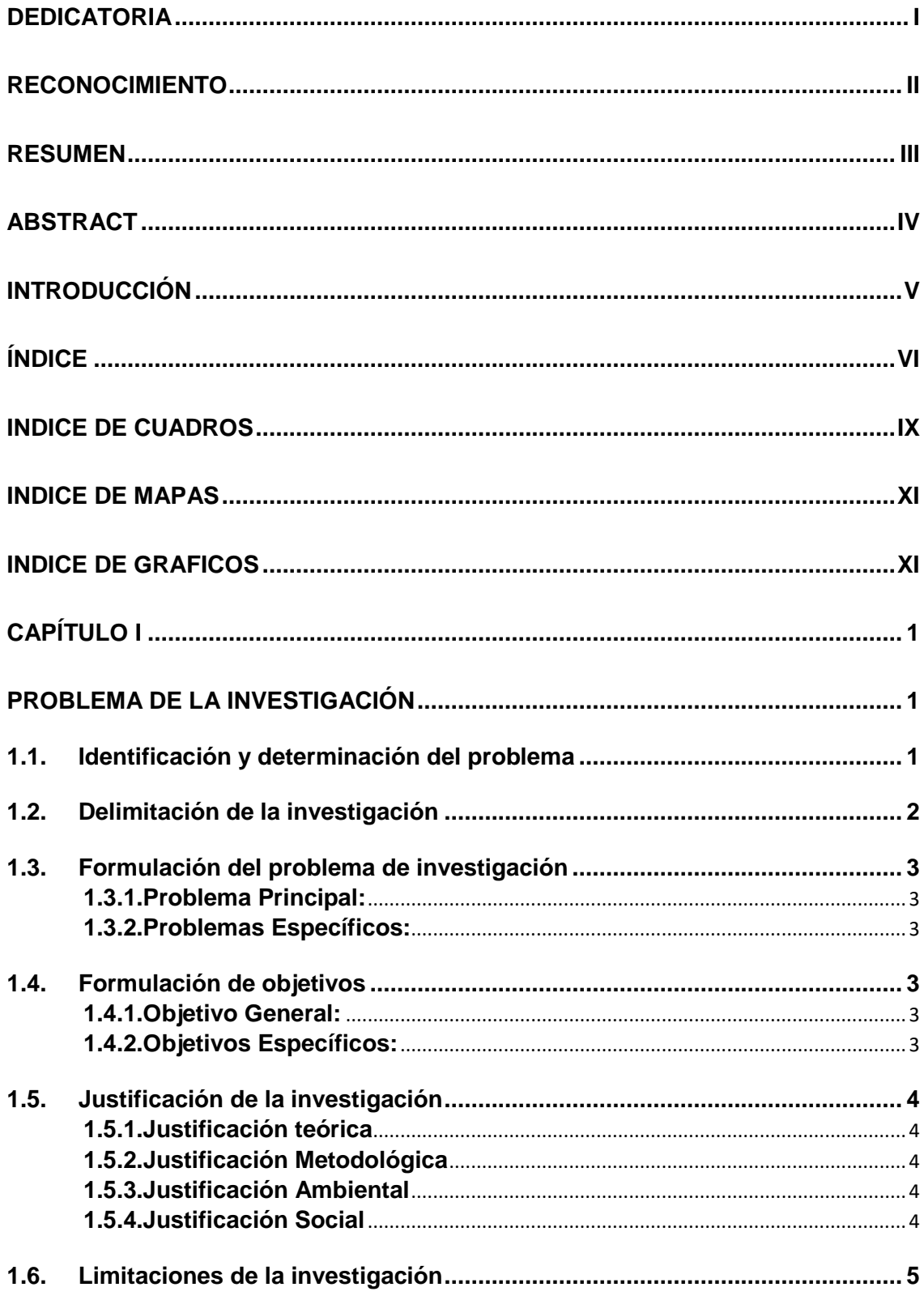

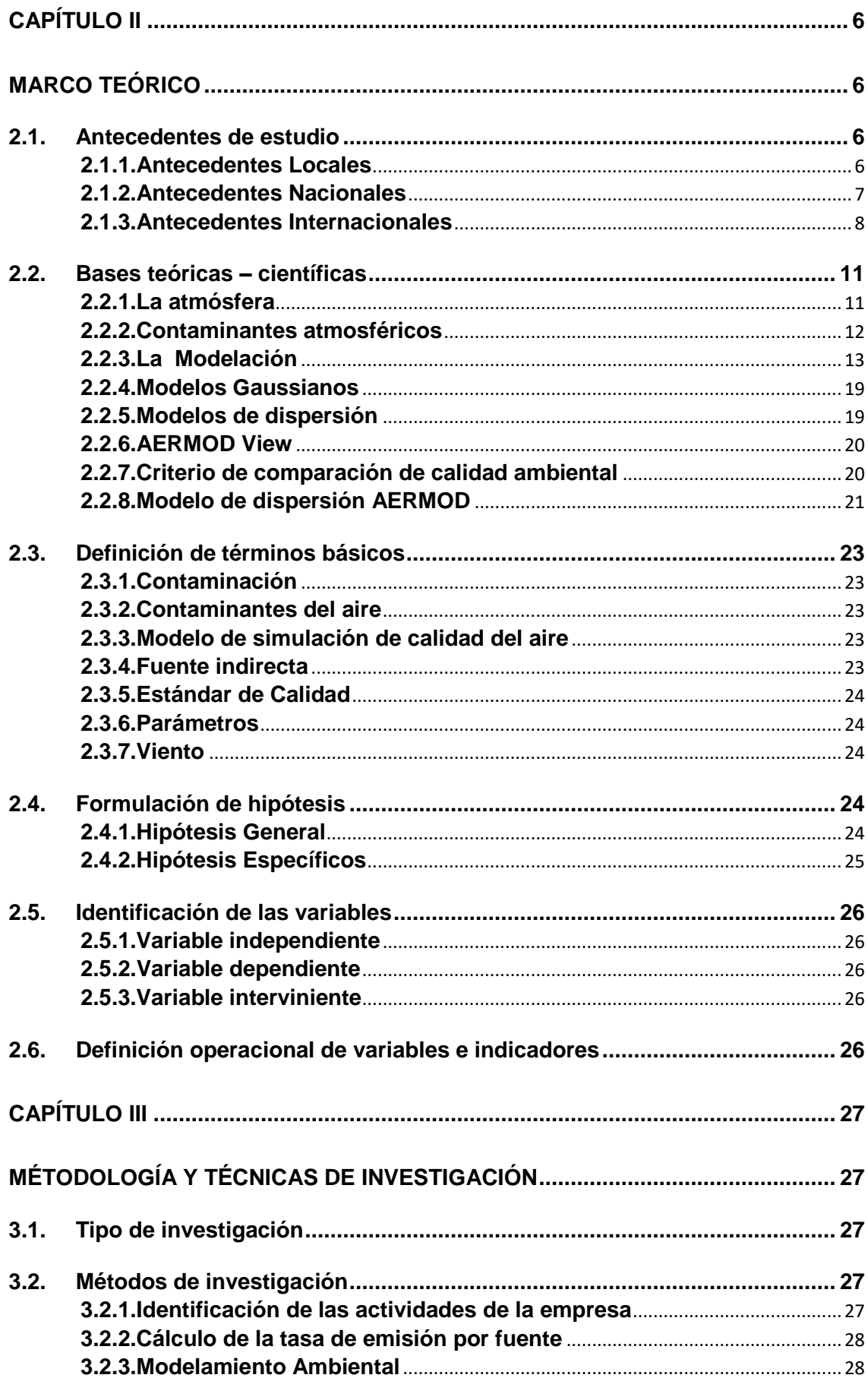

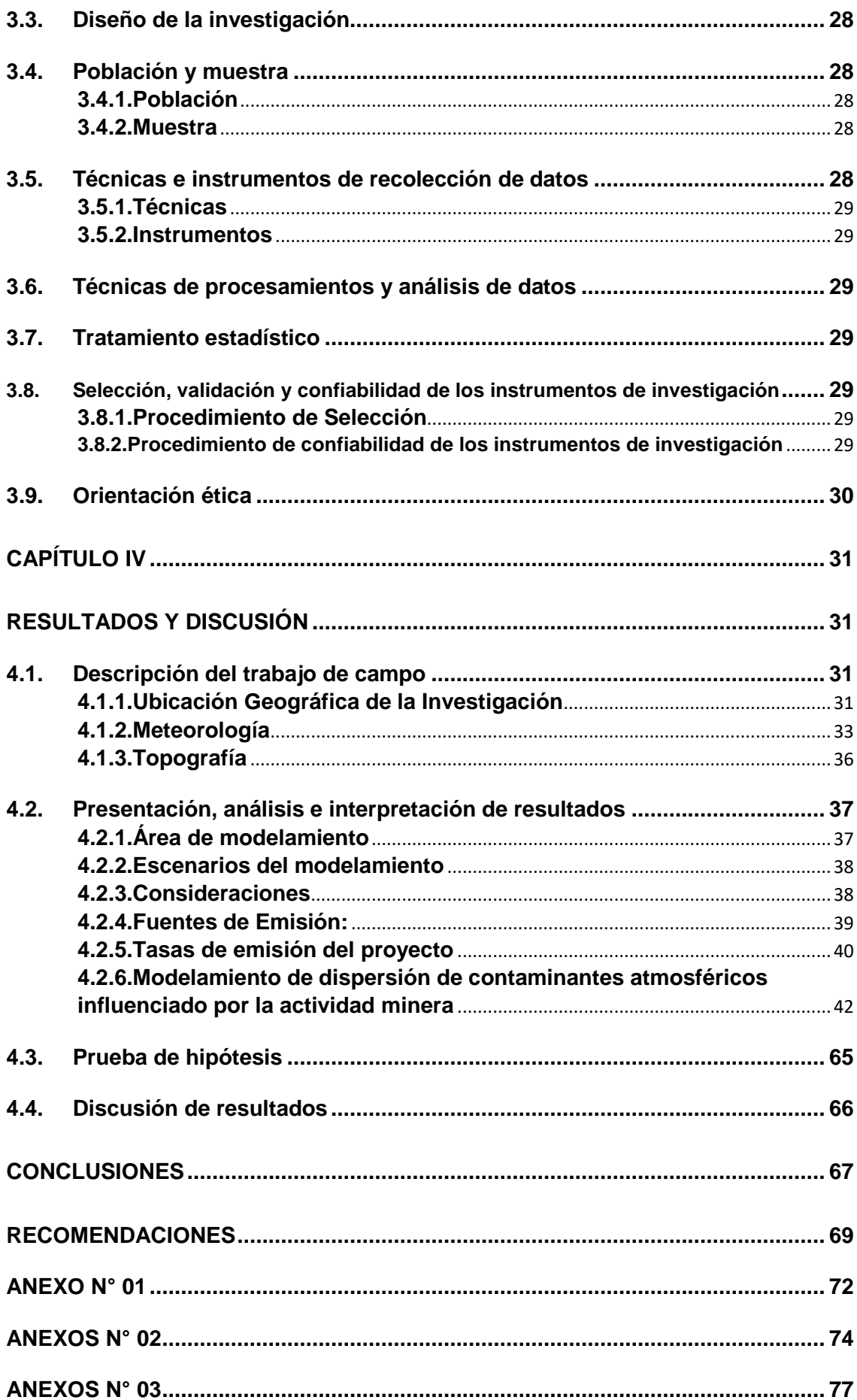

# **INDICE DE CUADROS**

<span id="page-10-0"></span>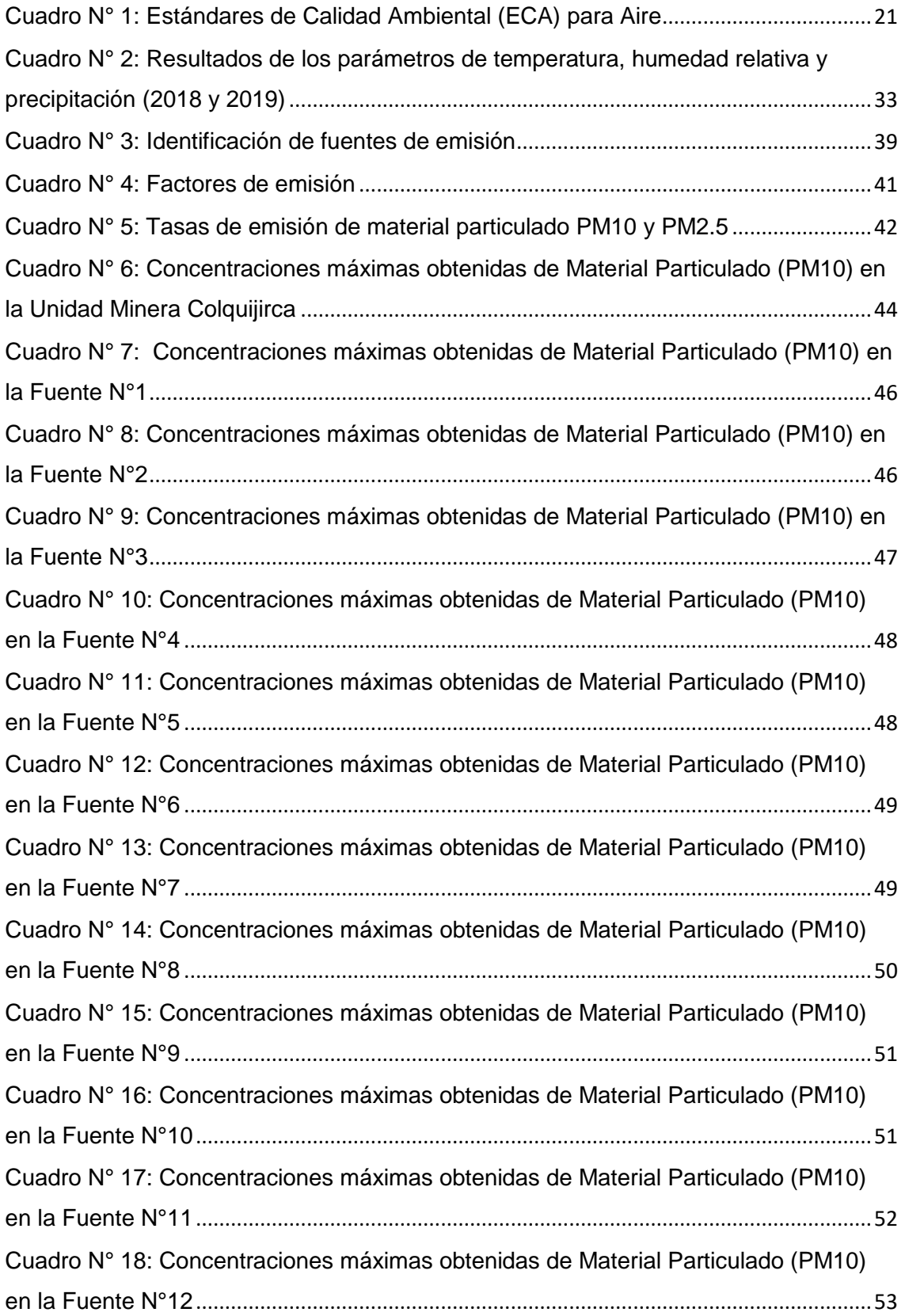

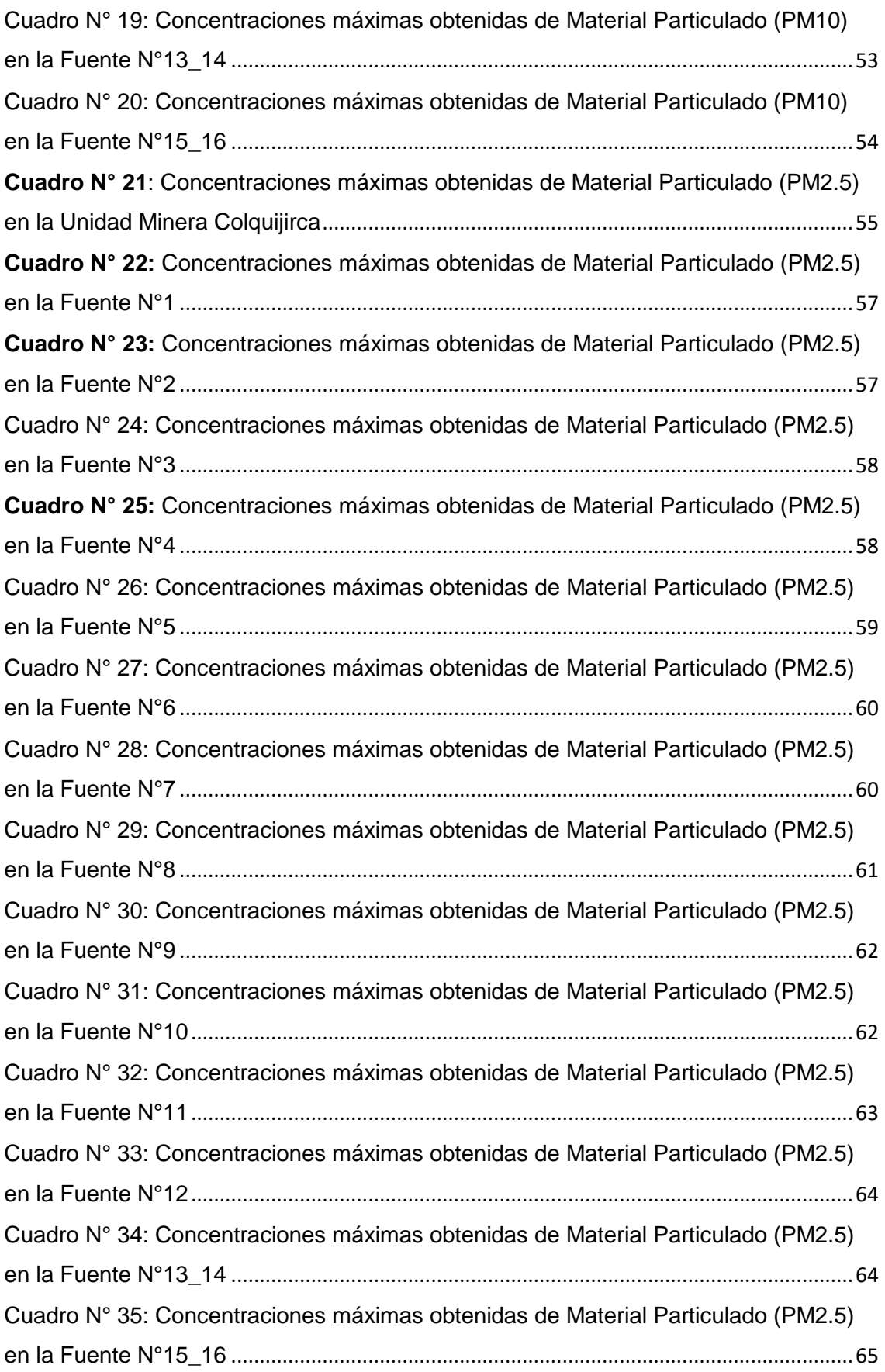

# <span id="page-12-0"></span>**INDICE DE MAPAS**

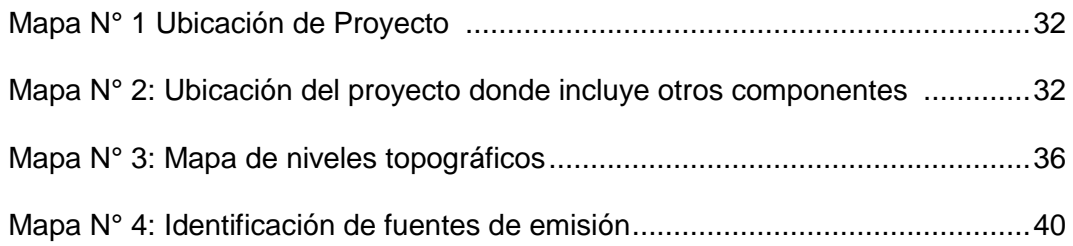

# **INDICE DE GRAFICOS**

<span id="page-12-1"></span>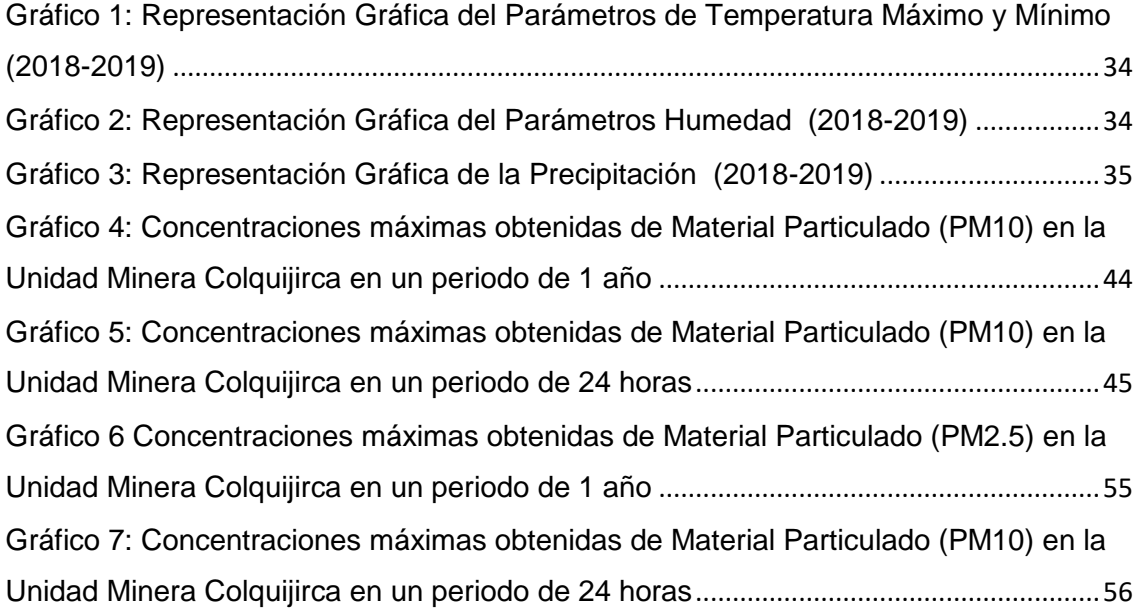

# **CAPÍTULO I**

# **PROBLEMA DE LA INVESTIGACIÓN**

### <span id="page-13-2"></span><span id="page-13-1"></span><span id="page-13-0"></span>**1.1. Identificación y determinación del problema**

La calidad del aire es uno de los mayores desafíos ambientales que pueden tener las operaciones mineras a cielo abierto, por esta razón la mayoría de las empresas que extraen el material de esta manera, implementan diferentes acciones encaminadas a la prevención, el control y la mitigación del material particulado permitiendo proteger así la salud de las comunidades vecinas.

El transporte de emisiones en el aire ocurre durante todas las etapas del ciclo de vida de una mina, si bien en particular se dan durante la exploración, desarrollo, construcción y operación. Las operaciones mineras movilizan grandes cantidades de material; requieren maquinaria pesada y equipos industriales para procesar el mineral. Las pilas o depósitos de desechos contienen partículas pequeñas que pueden ser fácilmente dispersadas por el viento.

Cuando una fuente emite contaminantes en la atmósfera, los contaminantes son transportados en el aire, se diluyen y son sujetos a cambios (físicos y químicos) en la atmósfera y finalmente alcanzan al receptor. Estos contaminantes pueden causar serios efectos en la salud de las personas y en el ambiente.

En el distrito de Tinyahuarco, ubicada en la región y provincia de Pasco Perú, se desarrolla la actividad minera a gran escala con la empresa Sociedad Minera El Brocal, donde producto a su actividades se genera material particulado lo cual no se tiene en claro cuál es su destino final, para ello se evaluara utilizaremos el software AERMOD, un modelo de dispersión de estado estable que asume que la distribución de las partículas presenta un comportamiento Gaussiano de pluma en estado estacionario que simula la dispersión de los contaminantes en el aire y su deposición; realiza sus cálculos tomando en cuenta las características del terreno y la presencia de edificios cercanos a la fuente de emisión, los cuales pueden afectar la dispersión de la pluma; usa datos del clima de la capa superior atmosférica. Es un modelo regulatorio de la EPA de Estados unidos y es considerado como el modelo de última generación (USEPA, 2004).

### <span id="page-14-0"></span>**1.2. Delimitación de la investigación**

La delimitación de la presente investigación está comprendido a la evaluación de la calidad de aire en el Distrito de Tinyahuarco, provincia y departamento de Pasco por influencia de las actividades de tajo abierto en la Unidad Minera Colquijirca, teniendo como foco de estudio la extracción minera de las actividades a cielo abierto, haciendo énfasis en la expansión del tajo de las actividades de extracción. El alcance que contribuirá la presente investigación será de mucha utilidad para las poblaciones e instituciones del estado del distrito de Tinyahuarco, provincia y departamento de Pasco.

### <span id="page-15-1"></span><span id="page-15-0"></span>**1.3. Formulación del problema de investigación**

### **1.3.1.Problema Principal:**

¿Cuál es la dispersión de contaminantes atmosféricos influenciado por la actividad minera a través del software de AERMOD en el distrito de Tinyahuarco?

### <span id="page-15-2"></span>**1.3.2.Problemas Específicos:**

- ¿Cuál será la dispersión del material particulado PM-10 teniendo como fuentes de emisión por operaciones en tajo abierto de la Sociedad Minera el Brocal S.A.A utilizando el software de AERMOD?
- ¿Cuál será la dispersión del material particulado PM-2.5 teniendo como fuentes de emisión por operaciones en tajo abierto de la Sociedad Minera el Brocal S.A.A utilizando el software de AERMOD?
- ¿Cuál es la dirección de los vientos en el distrito de Tinyahuarco, específicamente en las operaciones del tajo abierto de la Sociedad Minera el Brocal S.A.A?

### <span id="page-15-4"></span><span id="page-15-3"></span>**1.4. Formulación de objetivos**

### **1.4.1.Objetivo General:**

Determinar la dispersión de contaminantes atmosféricos influenciado por la actividad minera a través del software de AERMOD en el distrito de Tinyahuarco.

### <span id="page-15-5"></span>**1.4.2.Objetivos Específicos:**

- Evaluar la dispersión del material particulado PM-10 teniendo como fuentes de emisión por operaciones en tajo abierto de la Sociedad Minera el Brocal S.A.A, utilizando el software de AERMOD.

- Evaluar la dispersión del material particulado PM-2.5 teniendo como fuentes de emisión por operaciones en tajo abierto de la Sociedad Minera el Brocal S.A.A, utilizando el software de AERMOD.
- Evaluar la dirección de los vientos en el distrito de Tinyahuarco, específicamente en las operaciones del tajo abierto de la Sociedad Minera el Brocal S.A.A

### <span id="page-16-1"></span><span id="page-16-0"></span>**1.5. Justificación de la investigación**

### **1.5.1.Justificación teórica**

La presente investigación generará información de la calidad de aire en cumplimiento del D.S. N° 003-2017-MINAM, permitiéndonos identificar las fuentes con mayor potencial de generación de contaminantes de Material particulado menor a 10 µm y 2.5 µm.

### <span id="page-16-2"></span>**1.5.2.Justificación Metodológica**

La justificación metodología estará en base a determinar la calidad de aire esto se realizara mediante el uso del software AERMOD.

#### <span id="page-16-3"></span>**1.5.3.Justificación Ambiental**

La contaminación del aire es la presencia de material indeseable en cantidades grandes como para producir efectos nocivos sobre la salud humana, la vegetación, los bienes humanos o el ambiente global, así como disminuir la calidad del paisaje por coloraciones café o bien, olores desagradables. La presencia de estas sustancias en el aire perturba el delicado balance entre la física, la química y los procesos biológicos en los sistemas de la Tierra, como resultado del crecimiento exponencial de la población, el incremento de la demanda de combustibles fósiles y la intensificación de las prácticas agrícolas, que incluyen el uso de fertilizantes (Brasseur, y otros, 1999).

#### <span id="page-16-4"></span>**1.5.4.Justificación Social**

4

La presente investigación se toma en consideración que se realizara en el distrito de Tinyahuarco, para tomar las precauciones en minimizar los riesgos ambientales, para ello se impone la necesidad de conocer adecuadamente las posibilidades de que los productos tóxicos mineros se difundan en el medio ambiente de esta zona de nuestra región de Pasco.

# <span id="page-17-0"></span>**1.6. Limitaciones de la investigación**

- Insuficiente información meteorológica.
- Área de estudio agreste.
- Insuficiente información de parámetros PM-10 y PM-2.5 para nuestra zona de investigación.

# **CAPÍTULO II**

## **MARCO TEÓRICO**

### <span id="page-18-2"></span><span id="page-18-1"></span><span id="page-18-0"></span>**2.1. Antecedentes de estudio**

Para la presente investigación tenemos antecedentes locales, nacionales y antecedentes internacionales donde se detalla a continuación:

### <span id="page-18-3"></span>**2.1.1. Antecedentes Locales**

- **CESEL Ingenieros. (2007). Modelamiento de Material Particulado. Estudio de Plan de Manejo Ambiental de las Operaciones de Embalse y Desembalse Chinchaycocha. Junín, Perú.**

El estudio se realizó con el objetivo de: estimar el aporte de material particulado con diámetro aerodinámico menor a 10 micras (PM10) al entorno del Lago Chinchaycocha mediante el programa de modelación ISC AERMOD View, comparar las estimaciones del aporte de PM10 según el modelo con los Estándares Nacionales de Calidad Ambiental del Aire (D.S. Nº 074-2001-PCM) y estimar áreas afectadas y el grado de afectación. (CESEL Ingenieros, 2007)

#### <span id="page-19-0"></span>**2.1.2. Antecedentes Nacionales**

- **Rafaelnery Liñán Abanto (2011). Nivel de confiabilidad de la modelación usada en la aplicación de modelos de dispersión de contaminantes atmosféricos en los estudios de impacto ambiental del Perú, Tacna Perú.**

La presente investigación analiza el uso o la aplicación de Modelos de Dispersión de Contaminantes Atmosféricos (MOCA) en los Estudios de Impacto Ambiental (EIA) de los proyectos de inversión sometidos al Sistema Nacional de Evaluación de Impacto Ambiental del Perú (SElA), entre los años 2005 y 2010. Se realiza mediante la revisión sistemática de dichas aplicaciones; así como a través de entrevistas a profesionales involucrados, tanto ejecutores como evaluadores. La revisión exhaustiva de una muestra representativa de doce (12) proyectos sometidos al SEIA, que incluye a proyectos mineros, fundiciones y centrales termoeléctricas; y las entrevistas a profesionales, indican que el uso de MOCA se ha llevado a cabo, en general, sin una aproximación metodológica adecuada. Es así que las aplicaciones no consideraron adecuadamente elementos tales como: estudiar y definir el problema, construir o seleccionar el modelo apropiado, especificar los valores de las variables y los parámetros, evaluar y validar los resultados.

Finalmente, se concluye que el nivel de confiabilidad de la modelación usada en la aplicación de Modelos de Dispersión de Contaminantes Atmosféricos en los Estudios de Impacto Ambiental del Perú, durante el periodo del 2005 al 2010, es bajo (nada aceptable), demostrándose la hipótesis propuesta en esta investigación. Terminamos, estableciendo ciertas recomendaciones que coadyuven a fortalecer el Sistema Nacional de Evaluación de Impacto Ambiental - SElA. (Liñán Abanto, 2011)

- **Espinoza Cruz, C. (2018). Determinación de la dispersión geográfica de los gases NOX, CO, SO<sup>2</sup> y Partículas (PM10), emitidos por una Central Térmica aplicando el modelo AERMOD. Perú.**

El objetivo de la tesis fue de determinar la distribución geográfica de los gases NOX, CO,  $SO<sub>2</sub>$  y partículas (PM10), vertidos en la atmósfera por las actividades de la central térmica mediante la herramienta AERMOD para conocer los sitios que tengan mayor riesgo potencial de verse afectado por la emisiones de la organización. Asimismo como resultado La simulación de dispersión realizada por el software AERMOD, mostraron que los niveles de concentración de los Óxidos de Nitrógeno (NO<sub>x</sub>), Monóxido de Carbono (CO), Dióxido de Azufre (SO<sub>2</sub>) y Partículas (PM10) emitidas por chimenea TG-34 de la central térmica Ventanilla, no sobrepasaron los Estándares de Calidad Ambiental (ECA) para aire, establecidos en el D.S 003.-2017-MIMAN; y que la concentración promedio más alta, alcanzados en una hora, se encuentran a 0.6 km de la fuente de emisión. (Espinoza Cruz, 2018)

### <span id="page-20-0"></span>**2.1.3. Antecedentes Internacionales**

- **Erika Gallegos Martínez (2010). Inventario de emisiones de partículas y modelado de su transporte a partir de fuentes de área de una industria minera. Tesis que para obtener el grado de maestría en ciencias ambientales. México.**

El objetivo de esta tesis de maestría es llevar a cabo un inventario de emisiones de PM10, producidas por las operaciones que se elaboran en una industria minera y simular el transporte de PM10, para determinar la concentración de partículas producidas en las áreas de influencia de la actividad minera. La estimación de emisiones de PM10 de las actividades asociadas al procesamiento del mineral se realizó considerando que la fuente estudiada corresponde a una industria minera de oro y plata a cielo abierto, cuyas operaciones principales que emiten PM10 a la atmósfera son el manejo del mineral, manejo del estéril, voladura y transporte del material.

La simulación del transporte de PM10 y la determinación de los posibles niveles de contaminación que se pueden presentar en la zona de estudio a partir de las emisiones de la industria minera se realizan usando dos modelos de transporte de contaminantes atmosféricos aprobados por la EPA: el ISC3 y el AERMOD View; se hicieron simulaciones para las diferentes condiciones de emisión de la planta y distintos escenarios meteorológicos.

Los resultados reportaron que las emisiones de PM10 de la fuente de patios de lixiviación, utilizando el ISC3, se seleccionó el día 28 de enero de 2009 para representar las curvas de isoconcentración generadas por el modelo ISC3, ya que en este día se encontró la concentración más alta de PM10 en el muestreador a consecuencia de las emisiones de la fuente patios de lixiviación. Las condiciones meteorológicas consideradas para el día 28 de enero de 2009 fueron: velocidad de viento promedio de 1.7 m/s, estabilidad atmosférica tipo F y (de acuerdo con la rosa de vientos calculada para ese día) se indica que los vientos soplaron con mayor frecuencia del Este con 17%, seguidos por vientos del Este-Noreste con 13%, del Noroeste con 13%, y del Oeste-Noroeste, Norte, Norte-Noreste y Noreste con 8% y poca frecuencia del Norte-Noroeste y Este-Sureste con 4% ambas direcciones. Del análisis de dirección de vientos se indica que este día el viento sopló en dirección de la fuente patios de lixiviación hacia el muestreador con una frecuencia del 54%.

- **Verónica Tricio Gómez (2009). Aplicación de modelos de dispersión atmosférica en la elaboración de planes de acción locales para mejorar la calidad del aire y estudios de impacto ambiental: estudio de caso. España.**

Con los crecientes problemas de contaminación y el énfasis dado a las normas de calidad del aire en los últimos años en la Unión Europea, en los países en vías de desarrollo los modelos de dispersión están siendo cada vez más usados en evaluaciones de impacto ambiental, así como para apoyar la elaboración de planes de acción locales para mejorar la calidad del aire. Estos modelos fueron desarrollados y se han usado en países industrializados y pueden ser útiles en países en vías de desarrollo.

Para la estimación de la dispersión del polvo en el aire, se utilizó un modelo gaussiano considerando el camino principal como una fuente lineal emisora continua, el valor promedio del factor de emisión para los equipos que extraen mineral del frente es 10,26 kg . km-1 . vehículo-1 considerando como promedio 3 camiones en funcionamiento, con una frecuencia de 4 viajes/h el cálculo arroja una fuerza de emisión de la línea unitaria de 68,4 mg .m-1. s-1 para el camino principal. Los cálculos se realizaron con un programa en Microsoft Excel 6.0 confeccionado a tal efecto para fuentes lineales y material particulado. En las Figuras 16-18 se dan los gráficos de la concentración de polvo (µg/m3), en función de la distancia al emisor, en dirección de la componente del viento perpendicular al camino y teniendo en cuenta las diferentes clases de estabilidad de la atmósfera (A-F) según la clasificación de Pasquill – Guilford. En ellas se aprecia que para la velocidad del viento predominante en la región de 4,5 m/s, habrá valores por encima de la CMA de 0,1 mg/m3 hasta distancias de 1,2 km para la clase de estabilidad D y E y para la B y C hasta de 0,4 km. Para las velocidades del viento inferiores se observa, como crítica, la de 1 m/s donde para las clases de estabilidad E y F se obtienen valores por encima de la CMA hasta distancias de más de 6 km, para las clases B y A hasta 1 km, en áreas aledañas < 1,5 km el cuadro de contaminación será extraordinariamente severo pues se alcanzan concentraciones superiores a 10 veces la CMA. Para valores superiores de la velocidad del viento, como es 8 m/s se produce una difusión mejor en las áreas aledañas al yacimiento alcanzándose la CMA a distancias menores de 0,5 km.

### <span id="page-23-1"></span><span id="page-23-0"></span>**2.2. Bases teóricas – científicas**

### **2.2.1. La atmósfera**

La atmósfera de la Tierra es una capa de aire que rodea al planeta, muy compleja y dinámica, ya que su composición química y la meteorología dependen de la altitud, con la cual varía la temperatura y la presión, dependiendo en la capa atmosférica en la que se encuentre (Doménech, 2000)

### **2.2.1.1. Composición de la atmósfera:**

11

La palabra atmósfera se origina del vocablo griego "atmos" que significa vapor y "sphaira" que corresponde a esfera. Es decir, se refiere al envoltorio, en su mayoría gaseoso, que rodea a nuestro planeta y que tiene un espesor de 1.5% máximo de los aproximadamente 6,200 km del radio de la Tierra.

La atmósfera tiene una masa de alrededor de  $5x10^{21}$  gr y está constituida principalmente por nitrógeno  $(N_2)$  y oxígeno  $(O_2)$  en proporciones de alrededor de 78% y 21% en volumen, respectivamente.

### **2.2.1.2. Estratificación de la atmósfera**

La atmósfera presenta una estratificación horizontal por densidad, presión y temperatura. En el caso de la temperatura existen variaciones notables con la altitud, que definen las capas térmicas diferentes: la exosfera, la termosfera, la mesosfera, la estratosfera, y la troposfera.

### <span id="page-24-0"></span>**2.2.2. Contaminantes atmosféricos**

Los contaminantes atmosféricos se pueden definir de varias formas; una de estas es que son una serie de sustancias provenientes de las fuentes naturales y/o antropogénicas, también pueden ser producto de transformaciones fotoquímicas, que causan efectos negativos sobre el ser humano y su entorno (flora, fauna, materiales, entre otros) (Wark y Warner, 2008)

#### **2.2.2.1. Material particulado PM10/PM-2.5**

Material con tamaño de partícula superior a 10 micras, material con tamaño inferior o igual a 10 micras conocido como PM-10, y material con tamaño de partícula inferior a 2,5 micras conocido como PM-2.5 estas últimas son las que más importancia tienen en la contaminación urbana ya que pueden penetrar profundamente en los pulmones y poseen riesgos potenciales significativos para la salud. Las partículas de tamaño comprendido entre las 2,5 y las 10 micras, no son realmente inhaladas hasta las vías profundas y se expulsan de manera relativamente eficaz a través de las mucosidades o de la tos, o sedimentan directamente sin llegar a penetrar en el árbol respiratorio.

### <span id="page-25-0"></span>**2.2.3. La Modelación**

La modelación, en los últimos años, se ha convertido en una herramienta habitual de diversas disciplinas que buscan explicar o reproducir sus respectivas observaciones. Es así como Higashi y Burns señalan: "La modelación matemática es una metodología sistemática de comprobado éxito en el descubrimiento y entendimiento de Jos procesos y causas subyacentes en la naturaleza basada sobre sus partes observables y sus relaciones". La tarea de la modelación es determinar los resultados o predecir lo que podría ocurrir a un sistema a partir de un conjunto de datos de entrada, tal como se muestra en la Figura N° 1.

### **Figura N° 1:** Concepto de modelación simplista

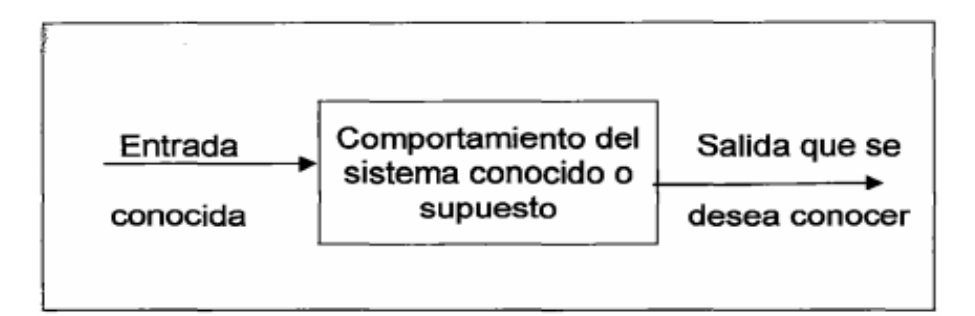

Fuente: Kiely, 1999

Por ejemplo, supongamos que se desea modelar un contaminante descargado a la atmósfera a través de una chimenea. Los datos de partida serán la altura de la chimenea, la tasa de emisión del contaminante, las condiciones meteorológicas, la topografía del terreno, las concentraciones basales, etc. Mientras que los resultados esperados serán los niveles del contaminante a una determinada distancia de la fuente o las tasas de deposición del contaminante sobre el terreno.

El nivel de sofisticación puede variar enormemente entre las diversas implementaciones de los modelos, no obstante, la sofisticación del modelo depende en general del nivel de comprensión y entendimiento del sistema en sí. Por ejemplo, para modelar la hidrodinámica del flujo de un río, los modelos usados más comúnmente son unidimensionales, es decir, modelos que dan un valor único a la velocidad en cada corte transversal. En el extremo más sofisticado se encuentra la solución numérica completa de las ecuaciones que describen completamente el flujo total (Kiely, 1999)

La modelización de los procesos ambientales y de transporte de contaminantes atmosféricos se ha convertido en una labor esencial para el ingeniero y científico moderno. La variedad de problemas de ingeniería que pueden abordarse mediante la modelización es verdaderamente infinita. Existen modelos diseñados o paquetes de programas para casi cada tarea que se pueda plantear, ya sea el tratamiento de agua residuales, la optimización de las rutas para los camiones municipales de transporte de residuos sólidos, la identificación de una localización óptima para el vertido de aguas residuales (con el objeto de maximizar la mezcla y la dilución) o, por supuesto, la modelización de la calidad del aire (Kiely, 1999)

14

Una buena fuente de paquetes de software de dominio público y de bajo costo es EPA en EEUU. Los foros de ingeniería ambiental en internet también ofrecen sitios con software disponible. Los modelos físicos tradicionales de modelos ripiaras se han sustituido mayoritariamente por modelos informáticos, principalmente debido a su bajo costo, a la facilidad y a la gran velocidad con la que los problemas se pueden solucionar a partir de datos diferentes. Algunas veces, no se comprende completamente el problema o el sistema no se encuentra bien definido, dando lugar a que el conocimiento y manejo del sistema de simulación sea incompleto. Esta es la situación de muchos problemas reales en el mundo. Por ejemplo, el estudio del movimiento de un contaminante en las aguas subterráneas o en el aire puede verse dificultado debido al conocimiento incompleto de algunos de los parámetros de campo, tales como la conductividad hidráulica, la rapidez y dirección del viento o las reacciones químicas que afectan a los contaminantes en su trayecto.

Muchos de los problemas se resuelven analíticamente para condiciones en régimen estacionario (es decir, condiciones del problema que no varían con el tiempo) pero en la realidad, la mayoría de los problemas presentan condiciones que cambian con el tiempo o simplemente no tienen soluciones analíticas, debiendo ser resueltas numéricamente. No sólo Higashi y Burns señalaron a la modelación como una metodología sistemática, (Tanji, 1994; Kiely, 1999 y Chase et al, 2000), coinciden en que la modelación es una metodología que sigue o se ajusta a un conjunto de reglas o principios racionalmente enlazados entre sí. Esta aproximación metodológica, sin ser exactamente coincidente para estos autores en el número y alcance de sus etapas, concuerda en la necesidad de analizar y definir el problema, construir o seleccionar el modelo, especificar los valores de las variables y los parámetros, ejecutar

15

la modelación, evaluar y validar los resultados. La modelización se puede simplificar generalmente como se muestra en la Figura N° 2.

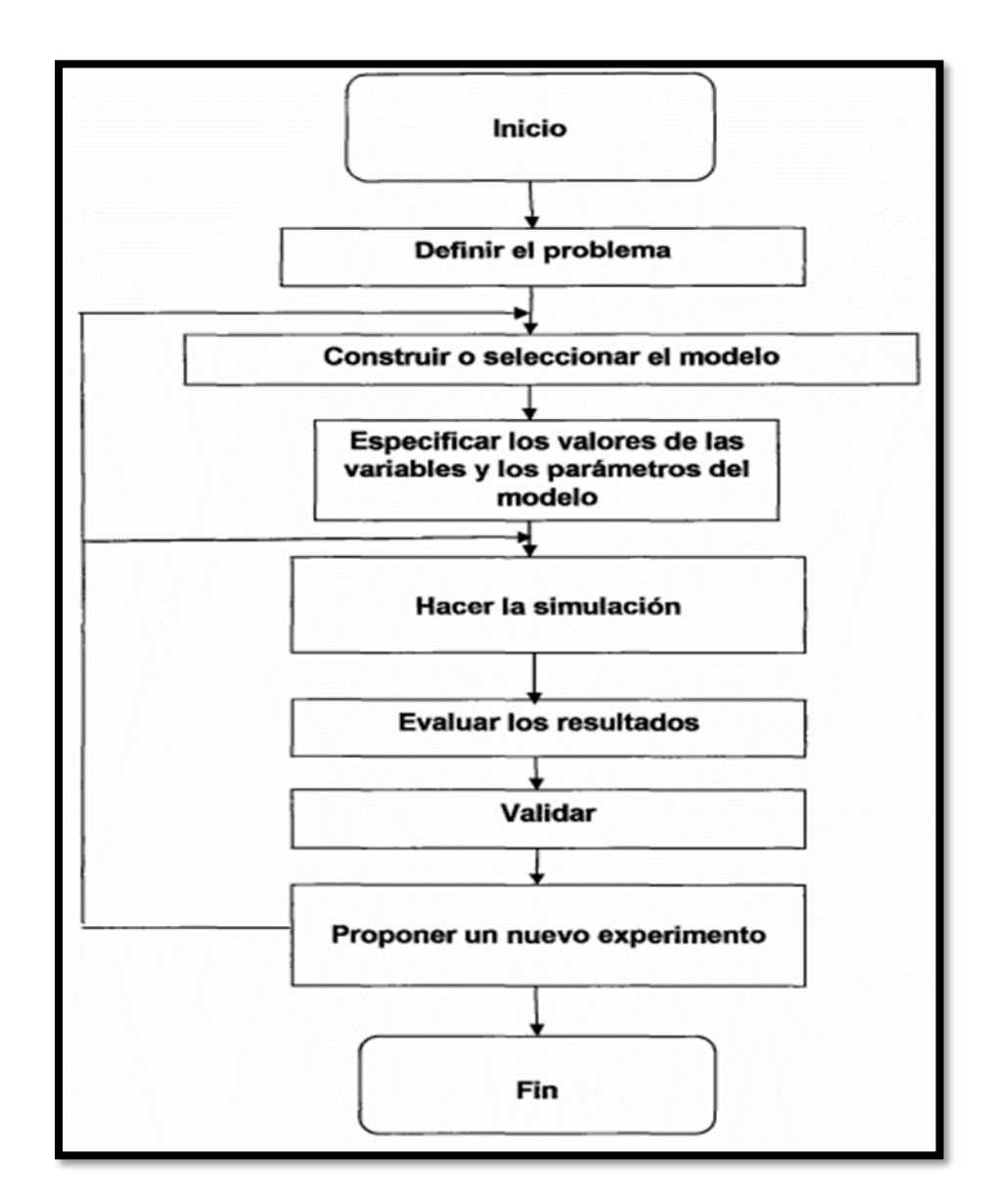

**Figura N° 2:** Principales fases de la modelación

### **Fuente: (Kiely, 1999)**

El análisis y definición del problema para efectos de la modelación difiere poco del utilizado en cualquier otra herramienta de análisis. Especialmente, implica estudiar los procesos físicos, químicos o biológicos o de otra índole, identificar los procesos que son esenciales y dominantes, reconocer el problema, especificar los objetivos de la modelación e identificar las variables del sistema en estudio que son o no controlables. El primer paso de la construcción o selección de un modelo es determinar que propiedades del sistema real permanecen fijas (parámetros) y cuáles pueden variar durante todo el funcionamiento del modelo (variables), para, a continuación, deducir, desarrollar o seleccionar una expresión matemática que describa el sistema. Esta expresión puede ser tan sencilla como una simple expresión algebraica o una ecuación diferencial o compleja como un conjunto de ecuaciones diferenciales y expresiones algebraicas. Luego de construir o seleccionar el modelo, es necesario especificar los valores que tomarán las variables y parámetros durante la modelación, a objeto que dichos valores reflejen en la mejor forma posible el estado del sistema. La ejecución del modelo propiamente tal, consiste en resolver analítica o numéricamente la(s) ecuación(es) y obtener los resultados de dicha ejecución. Las conclusiones que pueden extraerse de una modelación dependen, naturalmente, del grado en el cual el modelo refleja al sistema real, pero también dependen del diseño del modelo en un sentido estadístico. En la mayoría de las situaciones, el analista tiene información disponible para comparar los resultados de la modelación con datos del sistema real, datos del desempeño de sistemas similares y el conocimiento propio del analista sobre la operación del sistema real. Sin embargo, la información obtenida de estas fuentes probablemente no es suficiente para validar las conclusiones derivadas de la simulación. Así pues, la única prueba verdadera de una simulación es qué tan bien se desempeña el sistema real después de que los resultados del estudio se hayan puesto en ejecución.

17

La validación se refiere al hecho de probar el modelo para garantizar que la simulación esté correcta. Específicamente, se trata de verificar si el modelo representa al sistema real de manera adecuada. Durante el desarrollo, selección o aplicación del modelo pueden surgir errores en cualquiera de las etapas de la modelación. El modelo puede funcionar, pero fallar en la producción de resultados correctos. Con base en los resultados de la modelación, puede realizarse un nuevo experimento de modelación. Se pueden cambiar, entre otros, los parámetros, las variables, las normas de decisión, las condiciones iniciales y la duración del funcionamiento. Se puede reproducir la modelación con niveles de emisión de contaminantes o precios del producto diferentes para ver qué cambios pueden ocurrir. Este ejercicio, se conoce como análisis de sensibilidad. Dicho análisis, al realizarse de manera sistemática de modo de optimizar la elección de parámetros para ajustar los resultados a un conjunto de observaciones se conoce como modelación inversa (Benett, 2002).

Los principales pasos para el desarrollo o la aplicación de modelos de simulación de sistemas, se pueden resumir en la Figura N° 3.

Figura N° 3: Pasos en el desarrollo y aplicación de modelos de simulación de sistemas

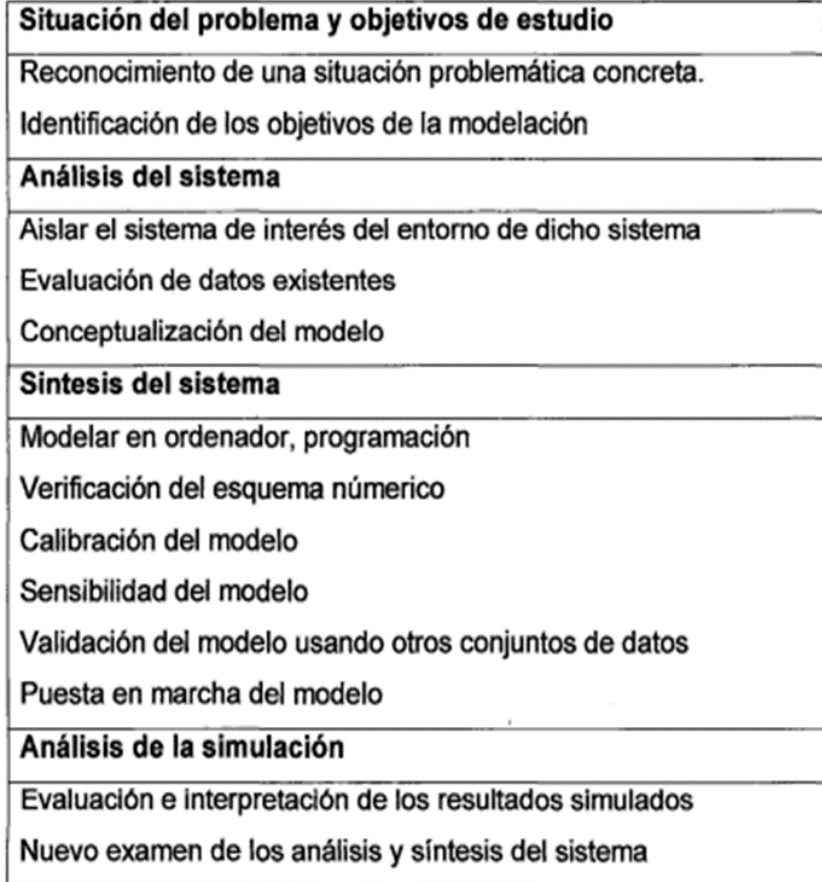

**Fuente: (Kiely, 1999, adaptado de Tanji, 1994)**

### <span id="page-31-0"></span>**2.2.4. Modelos Gaussianos**

Los modelos "gaussianos" son de uso común en problemas de dispersión contaminantes no reactivos de fuentes puntuales tales como chimeneas industriales. Básicamente suponen que el penacho de un efluente presenta una distribución normal o de Gauss (Gaussiana) de las concentraciones en torno al eje de simetría definido por la dirección del viento. Cabe hacer notar que estos modelos son aptos para estimar efectos locales y que su grado de precisión y acierto es, en general, decreciente en tanto se aplica en localidades con relieve complejo y caracterizado por circulaciones atmosféricas complejas (USEPA, 2004).

# <span id="page-31-1"></span>**2.2.5. Modelos de dispersión**

El modelamiento de la dispersión de los contaminantes atmosféricos es una técnica que utiliza modelos matemáticos complejos con la finalidad de orientar, en base a los resultados obtenidos, en el diseño de plantas industriales, la identificación de fuentes significativas y la predicción de concentraciones de contaminantes en receptores seleccionados.

Los modelos de dispersión requieren de datos como: el tipo, características y distribución de las fuentes y de los contaminantes emitidos a la atmósfera, parámetros meteorológicos que determinan el transporte y la dispersión, y las reacciones químicas de los contaminantes en la atmósfera.

El modelo más utilizado actualmente para proyectos industriales a escala no regional, es el AERMOD, modelo recomendado por la Agencia de Protección Ambiental de los Estados Unidos de América (USEPA, 2004).

### <span id="page-32-0"></span>**2.2.6. AERMOD View**

AERMOD es un modelo Gaussiano de pluma en estado estacionario que simula la dispersión de los contaminantes en el aire y su deposición; realiza sus cálculos tomando en cuenta las características del terreno y la presencia de edificios cercanos a la fuente de emisión, los cuales pueden afectar la dispersión de la pluma; usa datos del clima de la capa superior atmosférica. Es un modelo regulatorio de la EPA de Estados Unidos y es considerado como el modelo de última generación.

### <span id="page-32-1"></span>**2.2.7. Criterio de comparación de calidad ambiental**

El criterio de comparación ambiental utilizado en este estudio han sido los Estándares de Calidad Ambiental (ECA) para Aire, aprobados por Decreto Supremo N° 003-2017-MINAM, del 6 de junio de 2017.

20

En el cuadro N° 01 se presenta los valores de los estándares de calidad considerados.

<span id="page-33-1"></span>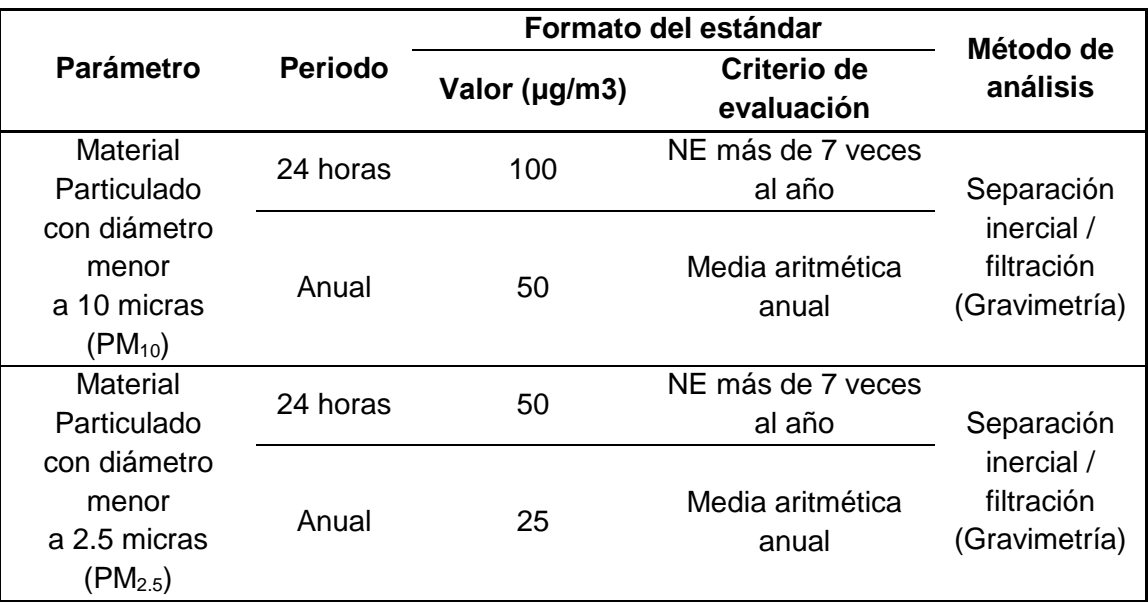

**Cuadro N° 1:** Estándares de Calidad Ambiental (ECA) para Aire

<span id="page-33-0"></span>**Fuente: MINAM, 2017**

### **2.2.8. Modelo de dispersión AERMOD**

### **2.2.8.1. Temperatura**

AERMOD es un modelo de dispersión de pluma estacionaria para la evaluación de la concentración de contaminantes provenientes de diversos tipos de fuentes, tal como consta en el documento CFR 40, Volumen 2, Chapter 1, Part 51, Appendix W, "Guideline on Air Quality Models",Edición 2011.

El modelo AERMOD simula el transporte (hasta una distancia en la cual el supuesto de estado estable es apropiado, es decir 50 km) y puede predecir la dispersión de la emisión de múltiples fuentes: puntuales, tipo área o tipo volumen, así como la deposición de partículas, basado en el comportamiento de la capa límite atmosférica, dentro de un área limitada.

Las fuentes consideradas pueden estar ubicadas en áreas urbanas o rurales, y los receptores (puntos donde se calcula la concentración) en terreno plano o complejo. Emplea información pre-procesada por el software atmosférico AERMET y el software topográfico AERMAP, para la estimación de los valores de concentración se incorpora conceptos actuales sobre flujos y dispersión en terreno complejo. La pluma es modelada hasta su impacto o siguiendo el terreno. Está provisto de algoritmos matemáticos que permiten la modelación de diversos tipos de fuentes en zonas de topografía tanto plana como compleja.

La base para modelar es la ecuación de la pluma Gaussiana recta en estado estacionario, que sostiene que una pluma de gases y partículas emitida por una fuente, viaja a favor del viento y se dispersa formando una estela que sigue un patrón gaussiano, cuyas dimensiones en una sección transversal pueden representarse como una distribución normal, con el ancho y alto iguales a 4,3 veces la desviación estándar en las direcciones horizontal y vertical.

El cálculo de la concentración del contaminante en el aire a una altura de descarga H por encima del suelo, se efectúa mediante la ecuación clásica de la pluma gaussiana estacionaria:

$$
C(x,y,z) = \frac{Q}{2\pi u \sigma_y \sigma_z} e^{-\left(\frac{y^2}{2\sigma y}\right)} \left[ e^{\frac{(z-H)^2}{2\sigma^2 z}} + e^{\frac{(z+H)^2}{2\sigma^2 z}} \right]
$$

En la ecuación dada, C es la concentración en el punto de coordenadas (x, y, z), Q es la masa de contaminante emitida por

unidad de tiempo, u es la velocidad del viento, σ es el coeficiente de dispersión de la emisión en las direcciones horizontal (eje Y) y vertical (eje Z), H es la altura efectiva de descarga.

En la capa límite estable (SBL, stable boundary layer), se asume que la distribución de las concentraciones es Gaussiana en los sentidos vertical y horizontal.

En la capa límite convectiva (CBL, convective boundary layer), se asume que la distribución horizontal es también Gaussiana, mientras que la distribución vertical es descrita con una función de densidad de probabilidad bi-Gaussiana.

### <span id="page-35-1"></span><span id="page-35-0"></span>**2.3. Definición de términos básicos**

### **2.3.1. Contaminación**

Distribución de una sustancia química o una mezcla de sustancias en un lugar no deseable (aire, agua, suelo), donde puede ocasionar efectos adversos al ambiente o sobre la salud.

### <span id="page-35-2"></span>**2.3.2. Contaminantes del aire**

Cantidades de sustancias extrañas o naturales que se encuentran en la atmósfera y que pueden producir efectos adversos en los seres humanos, animales, vegetación o materiales.

### <span id="page-35-3"></span>**2.3.3. Modelo de simulación de calidad del aire**

Una relación matemática entre las emisiones y la calidad del aire que simula el transporte, la dispersión y la transformación de los compuestos emanados a la atmósfera.

### <span id="page-35-4"></span>**2.3.4. Fuente indirecta**
Cualquier instalación, edificio o estructura, o una combinación de éstas, que genera o atrae una actividad de una fuente móvil que tiene como consecuencia la liberación de emisiones de cualquier contaminante (o precursor) para el cual existe una norma de calidad del aire ambiental. Entre los ejemplos de fuentes indirectas se encuentran los lugares de trabajo, los centros comerciales, las instalaciones deportivas, las urbanizaciones, los aeropuertos, los desarrollos comerciales e industriales y los estacionamientos y garajes.

## **2.3.5. Estándar de Calidad**

Es el que reúne los requisitos mínimos en la calidad de aire.

#### **2.3.6. Parámetros**

Son aquellas características físicas, químicas y biológicas, de calidad del agua, que puede ser sometido a medición.

## **2.3.7. Viento**

El viento es el flujo del [aire](https://es.wikipedia.org/wiki/Aire) a gran escala en la [atmósfera terrestre](https://es.wikipedia.org/wiki/Atm%C3%B3sfera_terrestre). En la atmósfera, el viento es el movimiento en masa del aire de acuerdo con las diferencias de [presión atmosférica](https://es.wikipedia.org/wiki/Presi%C3%B3n_atmosf%C3%A9rica). Günter D. Roth lo define como «la compensación de las diferencias de presión atmosférica entre dos puntos.

#### **2.4. Formulación de hipótesis**

#### **2.4.1. Hipótesis General**

 *Hipótesis Alternativa (H1):* La dispersión de contaminantes atmosféricos influenciado por la actividad minera a través del software de AERMOD se da con mayor intensidad hacia la zona Norte del Distrito de Tinyahuarco.

24

 *Hipótesis Nula (H0): La dispersión de contaminantes atmosféricos influenciado por la actividad minera a través del software de AERMOD no se da con mayor intensidad hacia la zona Norte del Distrito de Tinyahuarco.*

#### **2.4.2. Hipótesis Específicos**

#### **Hipótesis Específicos Alternativas (H1)**

- La dispersión del material particulado PM10 teniendo como fuentes de emisión por operaciones en tajo abierto de la Sociedad Minera el Brocal S.A.A, utilizando el software de AERMOD se da con mayor intensidad hacia la zona Norte del Distrito de Tinyahuarco.
- La dispersión del material particulado PM2.5 teniendo como fuentes de emisión por operaciones en tajo abierto de la Sociedad Minera el Brocal S.A.A, utilizando el software de AERMOD se da con mayor intensidad hacia la zona Norte del Distrito de Tinyahuarco.
- La dirección de los vientos en el distrito de Tinyahuarco específicamente en las operaciones del tajo abierto de la Sociedad Minera el Brocal S.A.A se da con mayor predominancia hacia la zona Norte.

#### **Hipótesis Específicos Nulas (H0)**

- La dispersión del material particulado PM10 teniendo como fuentes de emisión por operaciones en tajo abierto de la Sociedad Minera el Brocal S.A.A, utilizando el software de AERMOD no se da con mayor intensidad hacia la zona Norte del Distrito de Tinyahuarco.
- La dispersión del material particulado PM2.5 teniendo como fuentes de emisión por operaciones en tajo abierto de la Sociedad Minera el Brocal S.A.A, utilizando el software de AERMOD se da con mayor intensidad hacia la zona Norte del Distrito de Tinyahuarco.

- La dirección de los vientos en el distrito de Tinyahuarco específicamente en las operaciones del tajo abierto de la Sociedad Minera el Brocal S.A.A no se da con mayor predominancia hacia la zona Norte.

# **2.5. Identificación de las variables**

# **2.5.1. Variable independiente**

• Software de AERMOD.

# **2.5.2. Variable dependiente**

Dispersión de contaminantes atmosféricos

# **2.5.3. Variable interviniente**

- Vientos
- Actividad Minera

## **2.6. Definición operacional de variables e indicadores**

Los indicadores fueron:

Los parámetros son: Material Particulado PM10 y PM2.5 Vientos

# **CAPÍTULO III**

# **MÉTODOLOGÍA Y TÉCNICAS DE INVESTIGACIÓN**

# **3.1. Tipo de investigación**

La metodología de investigación que se aplicara en el proyecto de investigación es de tipo deductivo e inductiva y analítico descriptivo ya que el estudio busca el interpretar los efectos en la influencia de la actividad minera al contorno de las poblaciones del distrito de Tinyahuarco.

## **3.2. Métodos de investigación**

El método de investigación se realizó mediante el siguiente procedimiento:

# **3.2.1.Identificación de las actividades de la empresa**

A fin de poder realizar un análisis de los procesos que se llevan a cabo en la empresa, se identificara las operaciones siguiendo los siguientes pasos:

- Reconocimiento de campo del área de estudio.
- Descripción de los procesos

Recolección de parámetros ambientales

#### **3.2.2.Cálculo de la tasa de emisión por fuente**

Se realizó el cálculo de las tasas de emisión según el tipo de fuente de emisión según la EPA.

#### **3.2.3.Modelamiento Ambiental**

Utilizando el Software de AERMOD determinaremos la dispersión de los contaminantes en el distrito de Tinyahuarco.

#### **3.3. Diseño de la investigación**

El diseño de la investigación es cuantitativa no experimental y transeccional lo que nos permite medir los resultados de manera concluyente y nos pueda conducir a una respuesta final, porque los datos se recolectan en un tiempo único con el propósito de describir las variables y analizar su repercusión en el medio ambiente y la salud de la población aledaña a las actividades de explotación a cielo abierto.

#### **3.4. Población y muestra**

## **3.4.1. Población**

El área total del distrito de Tinyahuarco está compuesta por el área total del distrito la fundición de Tinyahuarco que es de 94.49 km².

# **3.4.2. Muestra**

La muestra está representado de manera aleatoria, este número de poblaciones elegida son poblaciones que se encuentran al contorno del tajo abierto de la Sociedad Minera el Brocal, para ello se tomara en cuenta las 3 poblaciones como son: Población de Colquijirca, Población de Smelter, y la población de Huaraucaca.

## **3.5. Técnicas e instrumentos de recolección de datos**

28

# **3.5.1.Técnicas**

- Revisión de Estudios: Revisión de estudios ambientales
- Recolección de parámetros ambientales: Instituciones públicas y privadas.
- Visita de Campo: Visitas de Campo para evaluar los impactos ambientales negativos

## **3.5.2.Instrumentos**

- GPS
- **•** Formularios
- Fichas de Observación.
- Cámara Fotográfica

## **3.6. Técnicas de procesamientos y análisis de datos**

Ordenamiento y codificación de datos.

Se codifica las fuentes de emisión de acuerdo a su posición y área.

- Tabulación.
- Análisis e interpretación.

El análisis de los datos se basara con el comparativo interno a los

monitoreos ambientales realizados por la empresa SMEB.

# **3.7. Tratamiento estadístico**

Se utilizó como paquete estadístico el software Excel.

# **3.8. Selección, validación y confiabilidad de los instrumentos de**

## **investigación**

## **3.8.1.Procedimiento de Selección**

La selección de la recolección de información fue de antecedentes locales nacionales e internacionales.

## **3.8.2.Procedimiento de confiabilidad de los instrumentos de**

# **investigación**

Para la confiabilidad de dicho software para modelar la dispersión de contaminantes atmosféricos se comparó los resultados con los monitores ambientales realizados por SMEB.

## **3.9. Orientación ética**

Presento la investigación como información para tener en cuenta de la calidad de aire a la afectación a la que puede estar expuesta la población aledaña a las operaciones de Tajo en la UM de Colquijirca en el Distrito de Tinyahuarco y los datos presentados son obtenidos de manera ética y de trabajo propio de mi investigación.

# **CAPÍTULO IV**

# **RESULTADOS Y DISCUSIÓN**

## **4.1. Descripción del trabajo de campo**

#### **4.1.1.Ubicación Geográfica de la Investigación**

El área de estudio se encuentra en el distrito de Tinyahuarco el cual está ubicado en la provincia de Pasco perteneciente al departamento de Pasco con una extensión promedio de 94.49 km<sup>2</sup>.

El Proyecto de las operaciones del Tajo Norte, UM. Colquijirca, perteneciente a la Sociedad Minera El Brocal S.A.A., está localizado a 25 km al norte del Lago Junín y a 15 Km de la ciudad de Cerro de Pasco, distrito de Tinyahuarco, provincia y departamento de Pasco, a una altitud promedio de 4250 msnm.

En el Mapa N° 1 se detalla la ubicación del proyecto de investigación

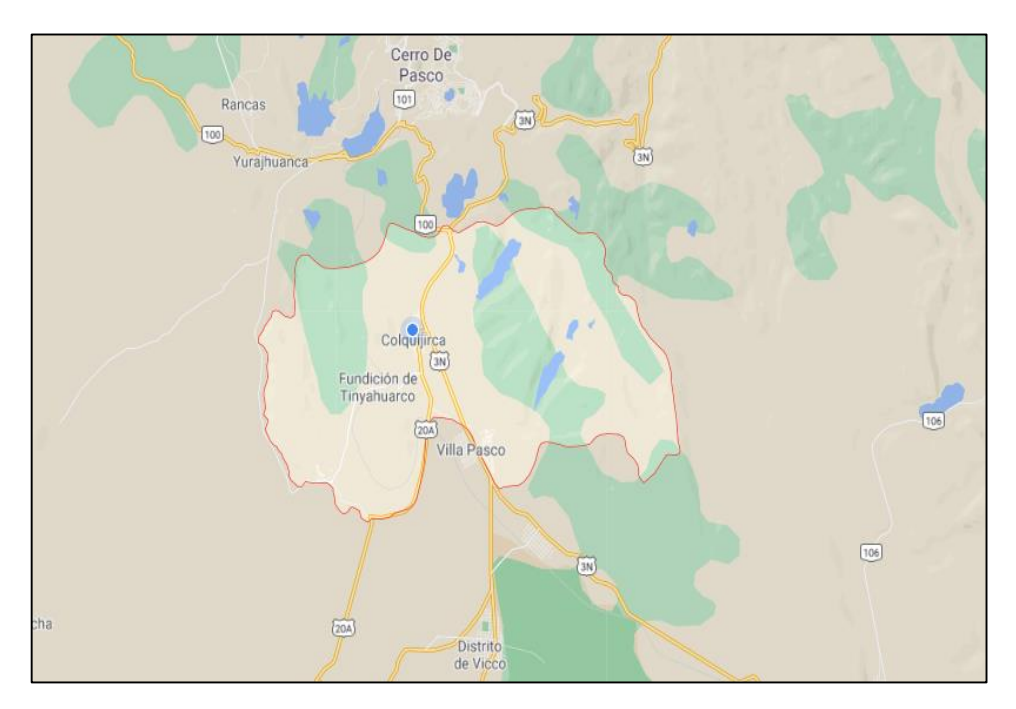

# *Mapa N° 1 Ubicación de Proyecto*

# **Fuente: Elaboración propia**

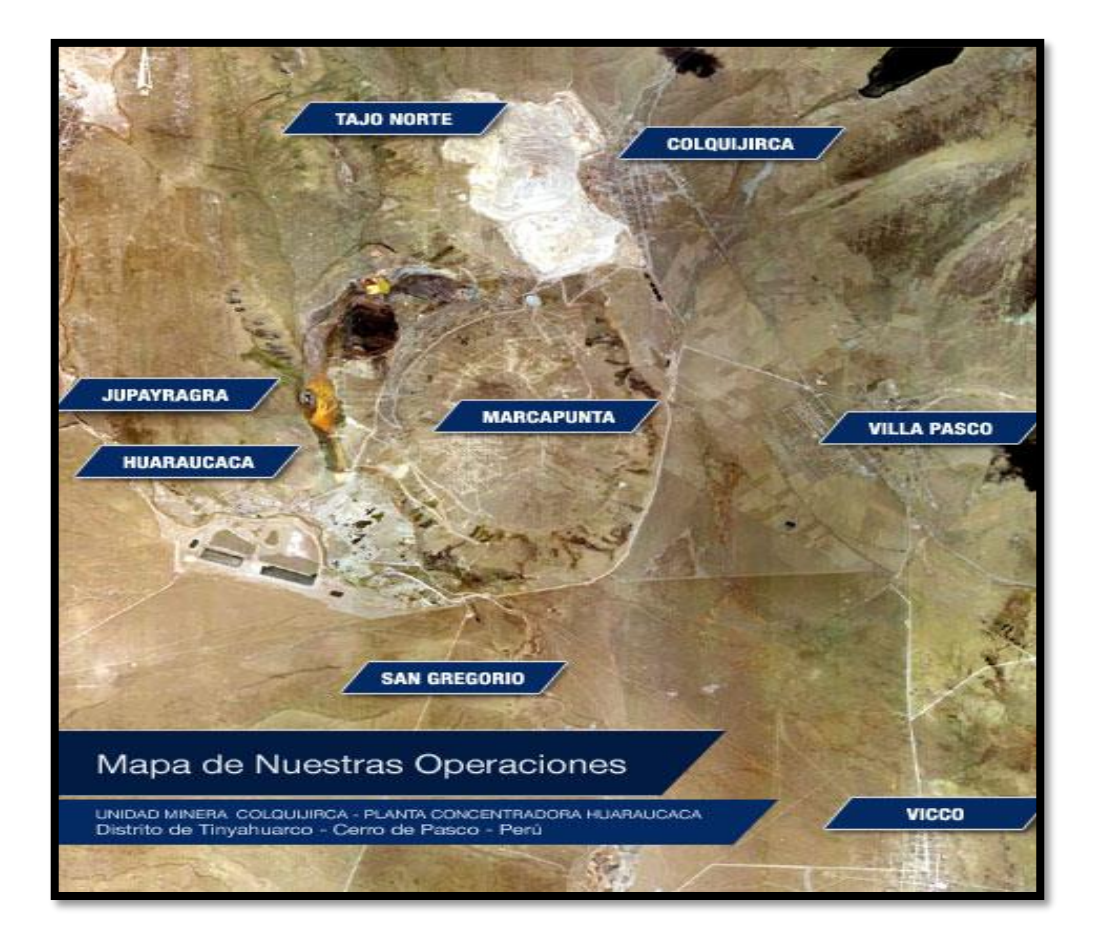

*Mapa N° 2: Ubicación del proyecto donde incluye otros componentes*

### **4.1.2.Meteorología**

Los parámetros meteorológicos relevantes: temperatura (máxima y mínima), humedad relativa y precipitación, presentamos los valores climáticos tabulados en cuadro Nº 2 y su variación en gráficos Nº 01 y 02 y 03, donde en los cuadros podemos ver el promedio de la temperatura máxima durante los dos últimos años es de 10.81 ºC la temperatura mínima de los dos últimos años es de 0.42 ºC, con respecto a la humedad relativa de los tres últimos años es de 80.16 % y finalmente la precipitación de los tres últimos años es de 4.36 mm/día.

**Cuadro N° 2:** *Resultados* de los parámetros de temperatura, humedad relativa y precipitación (2018 y 2019)

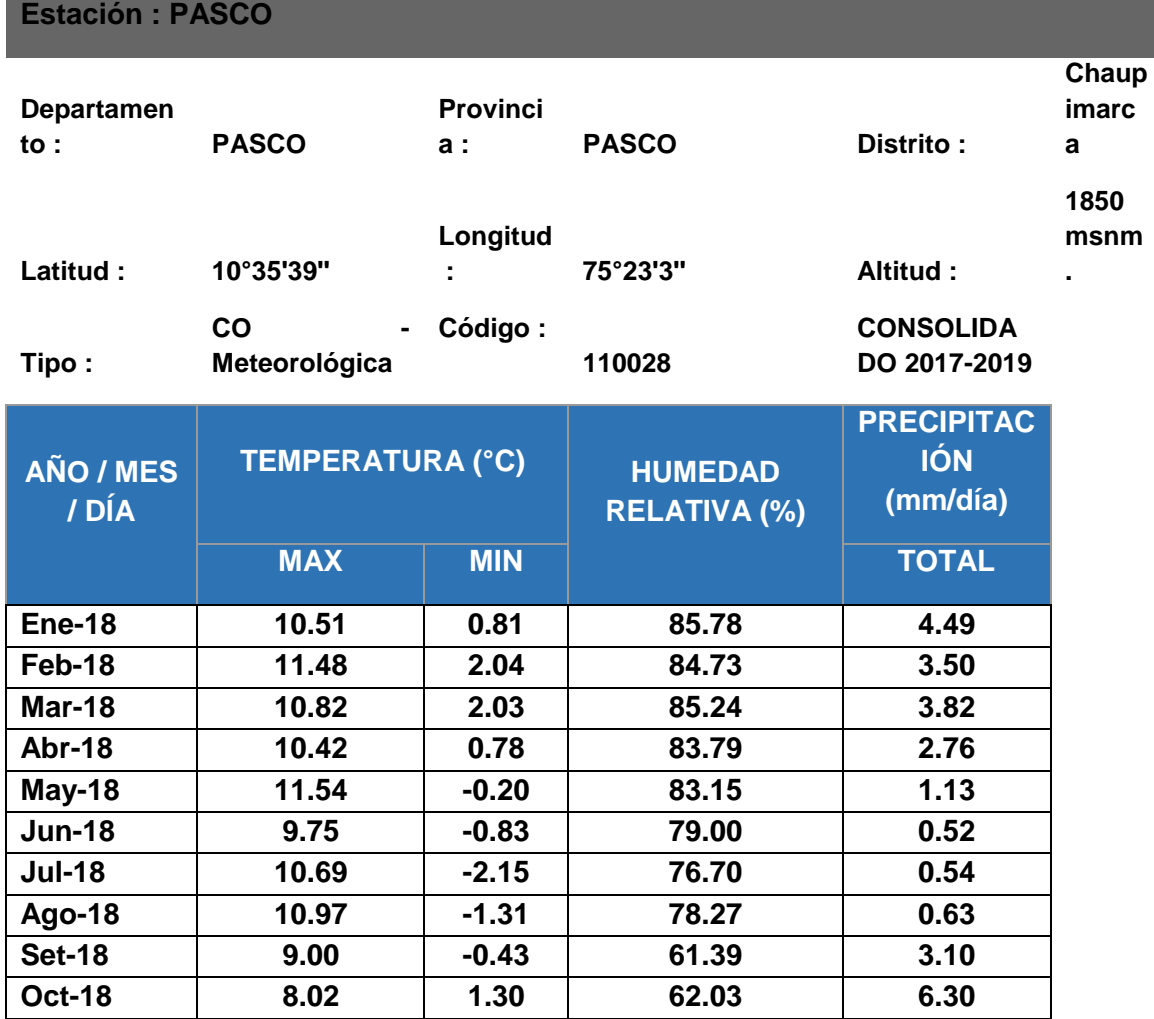

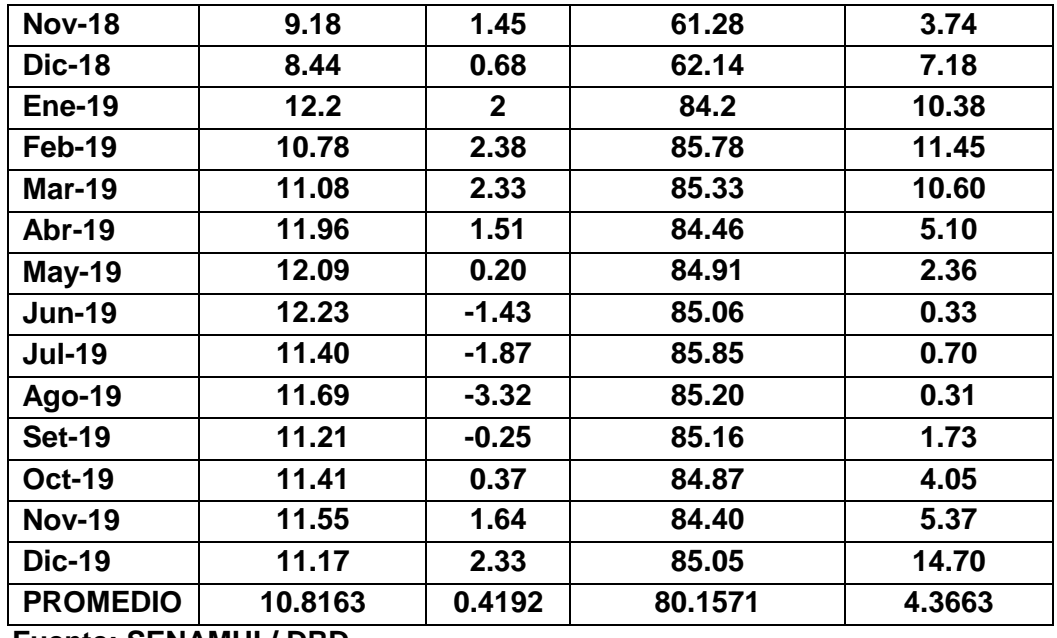

**Fuente: SENAMHI / DRD**

*Gráfico 1: Representación Gráfica del Parámetros de Temperatura Máximo y Mínimo* 

*(2018-2019)*

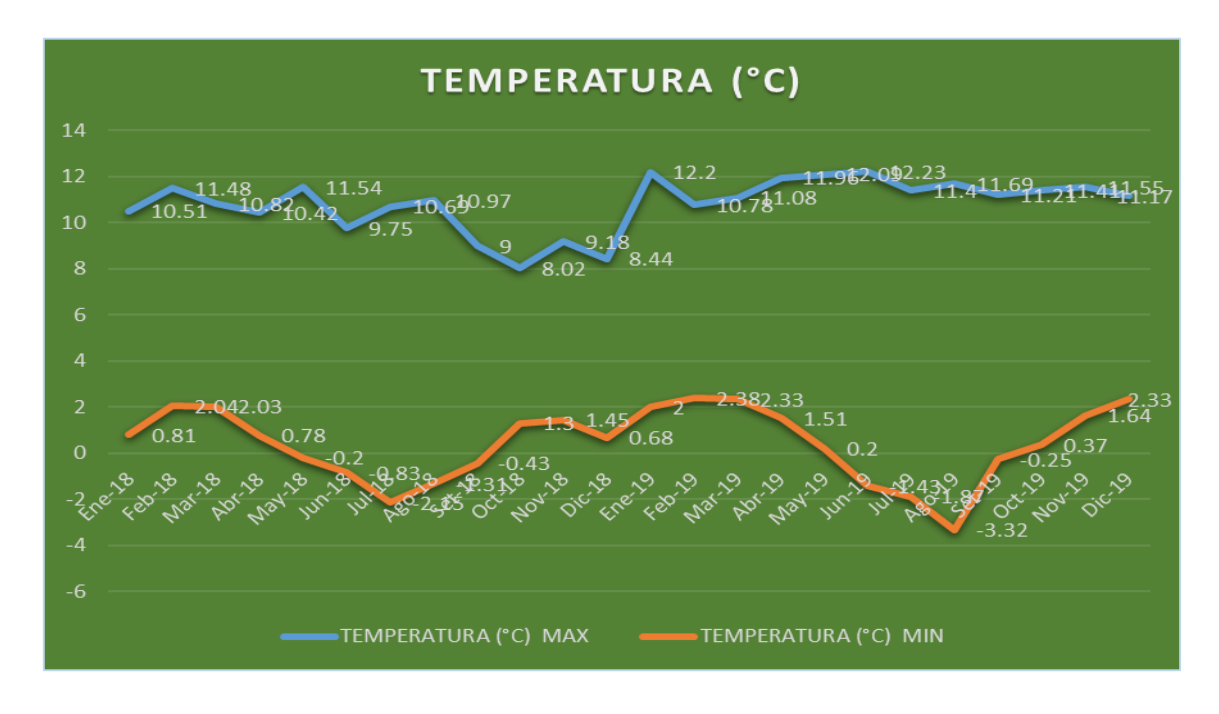

Fuente: Elaboración Propia

*Gráfico 2: Representación Gráfica del Parámetros Humedad (2018-2019)*

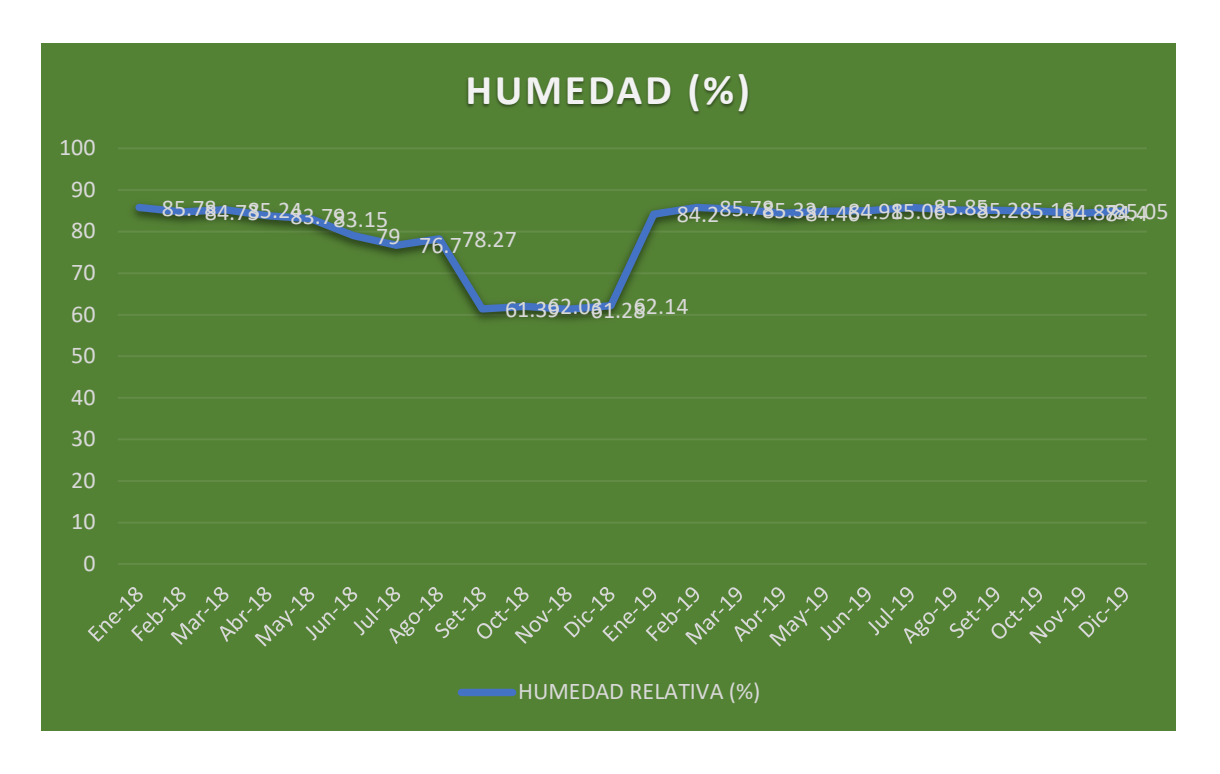

Fuente: Elaboración Propia

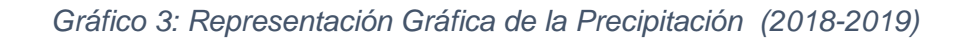

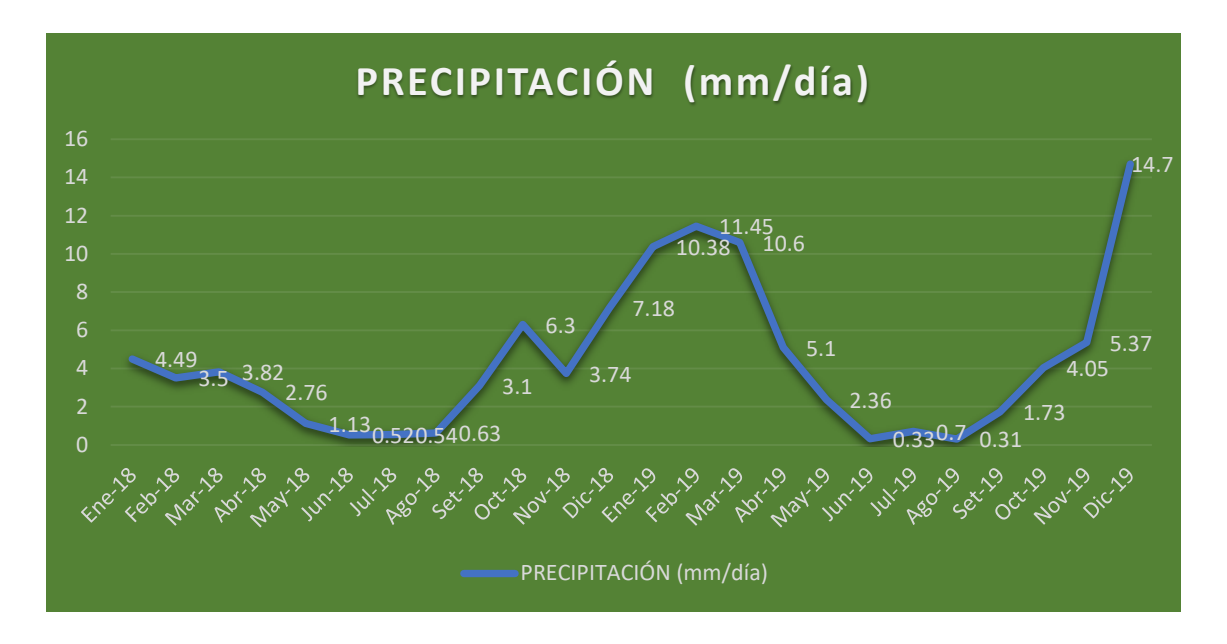

# Fuente: Elaboración Propia

Por otro lado, en la figura N° 4 presenta la rosa de vientos, en la cual puede observarse las direcciones de viento predominantes y los porcentajes de ocurrencia de vientos en cada dirección.

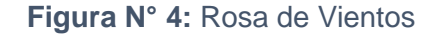

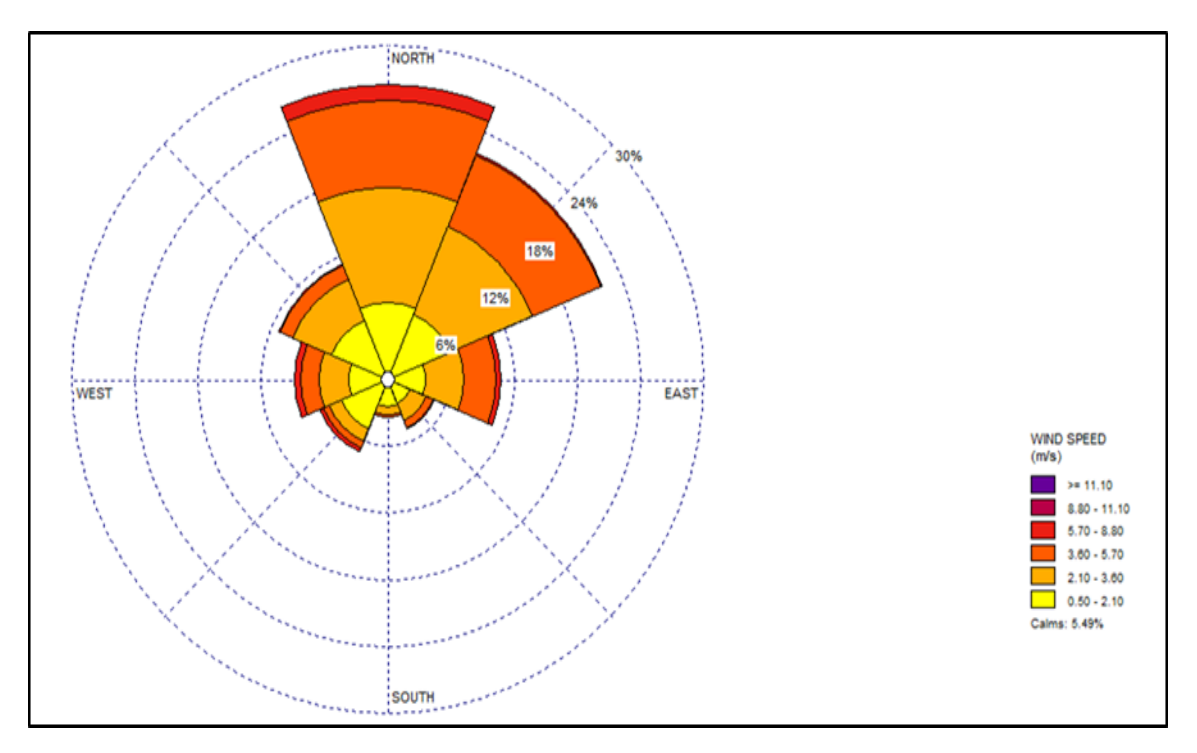

# **Fuente: Elaboración propia - WRPLOT Nota: dirección de donde proviene el viento**

# **4.1.3.Topografía**

Con la ayuda del software de apoyo AERMAP, se generó el archivo topográfico a partir de un mapa topográfico de la zona, tipo SRTM3, con resolución de 30 m.

*Mapa N° 3: Mapa de niveles topográficos*

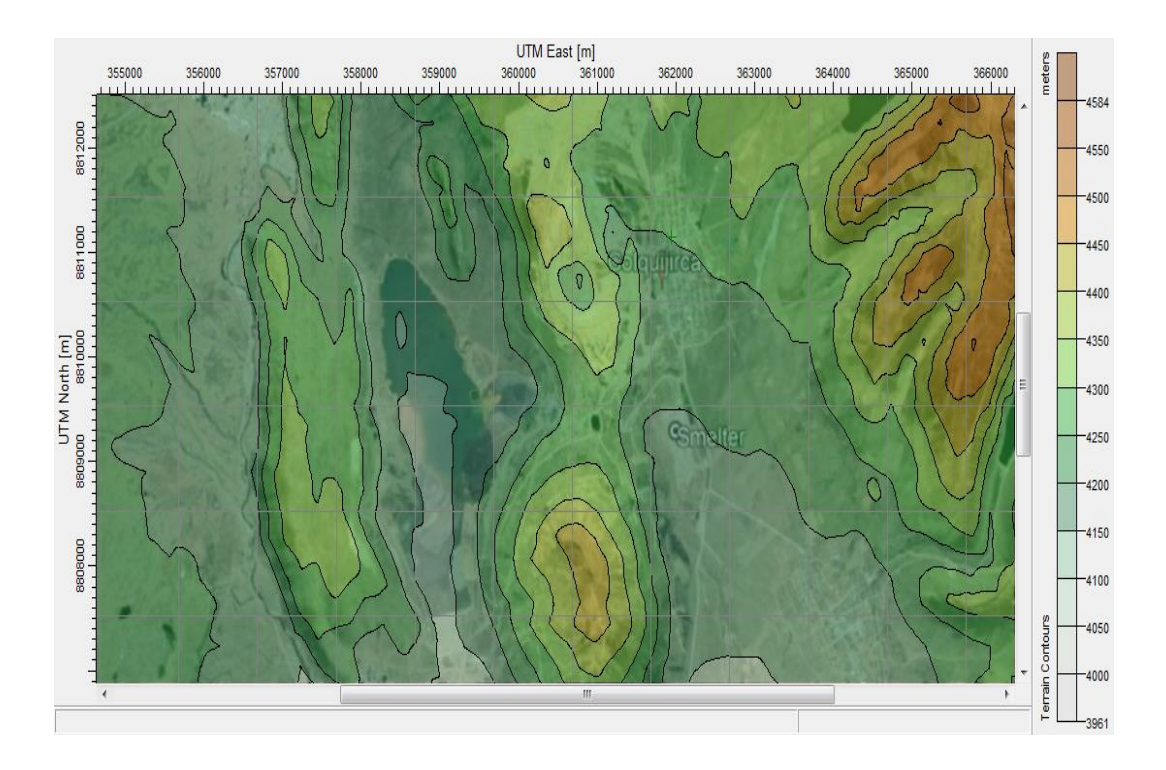

Fuente: Elaboración propia. AERMAP, Lakes Environmental

# **4.2. Presentación, análisis e interpretación de resultados**

# **4.2.1.Área de modelamiento**

Se eligió un área de modelamiento que 25.4 Km<sup>2</sup> tal como se puede observar en la imagen siguiente se muestra los límites del Área de Modelamiento.

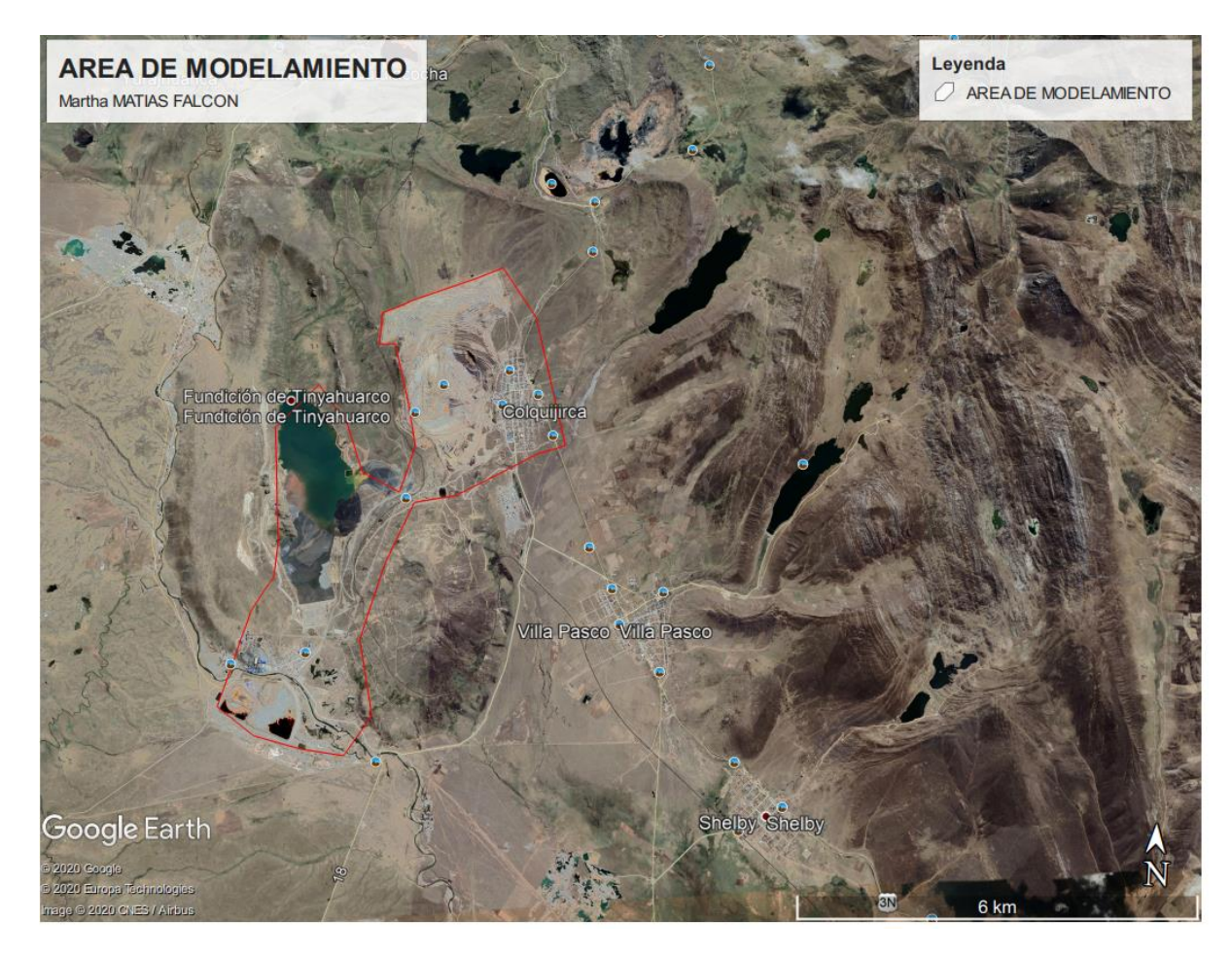

# **Figura N° 5: AREA DE MODELAMIENTO**

Fuente: Elaboración propia. Google Earth

# **4.2.2.Escenarios del modelamiento**

Se ha considerado un escenario, que comprende la operación Tajo Norte, con una operación anual de 365 días y 24 horas diaria.

# **4.2.3.Consideraciones**

Se ha tenido en cuenta las siguientes consideraciones para el cálculo de las emisiones:

a) Las vías de tránsito internas son humedecidas, con lo cual se tiene una eficiencia de control de 95% para la emisión de polvo resuspendido, de acuerdo a lo indicado en la sección 13.2 del documento AP-42 de la USEPA.

b) Las operaciones de movimiento de tierra tienen una eficiencia de control de polvo entre 10% y 70%.

# **4.2.4.Fuentes de Emisión:**

Las fuentes de emisión consideradas en este estudio son las siguientes:

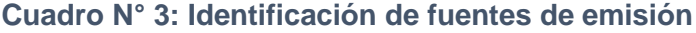

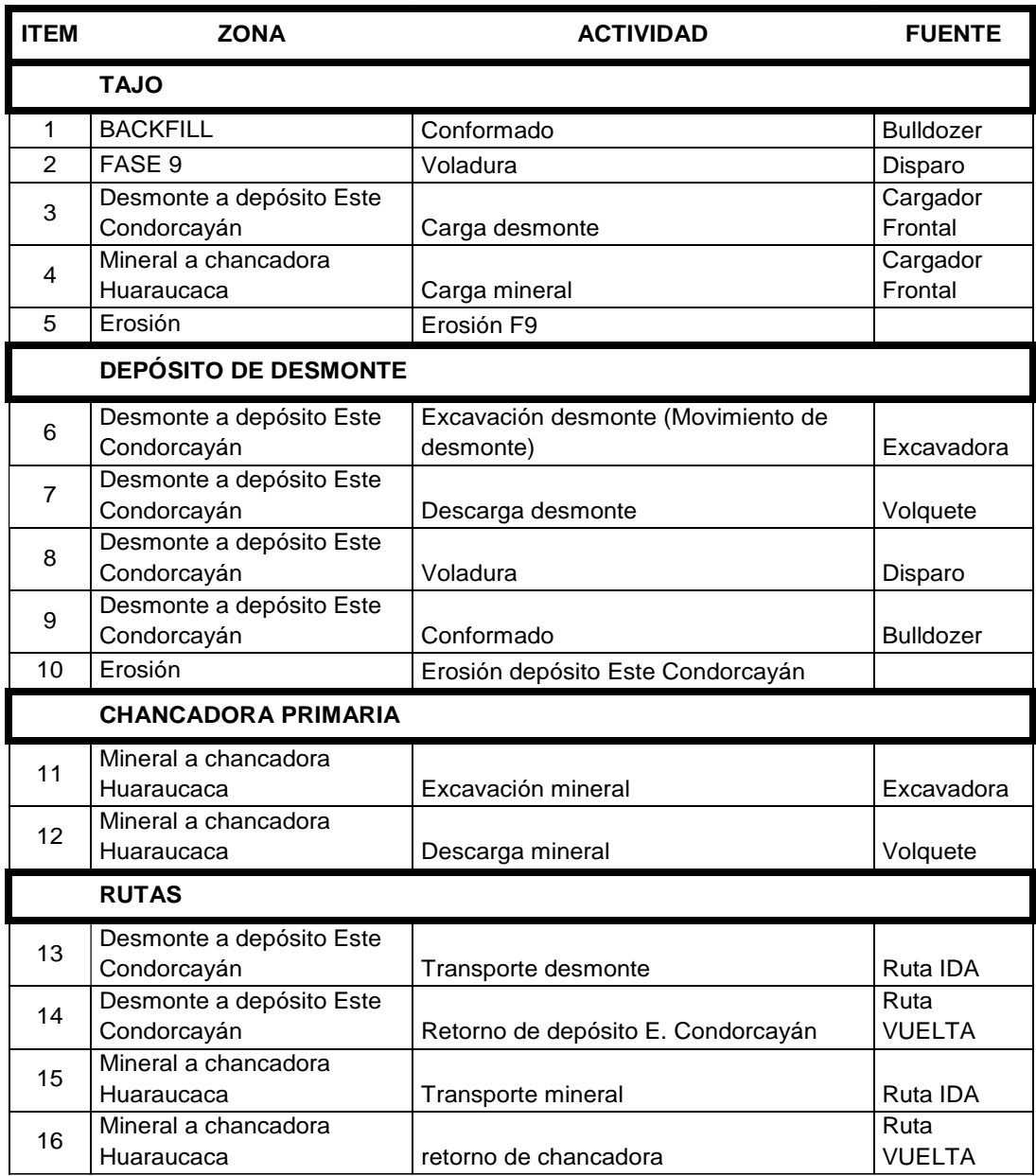

Fuente: Elaboración propia

Asimismo se presenta como el siguiente mapa de identificación de las fuentes de emisión de PM- 10 y PM-2.5:

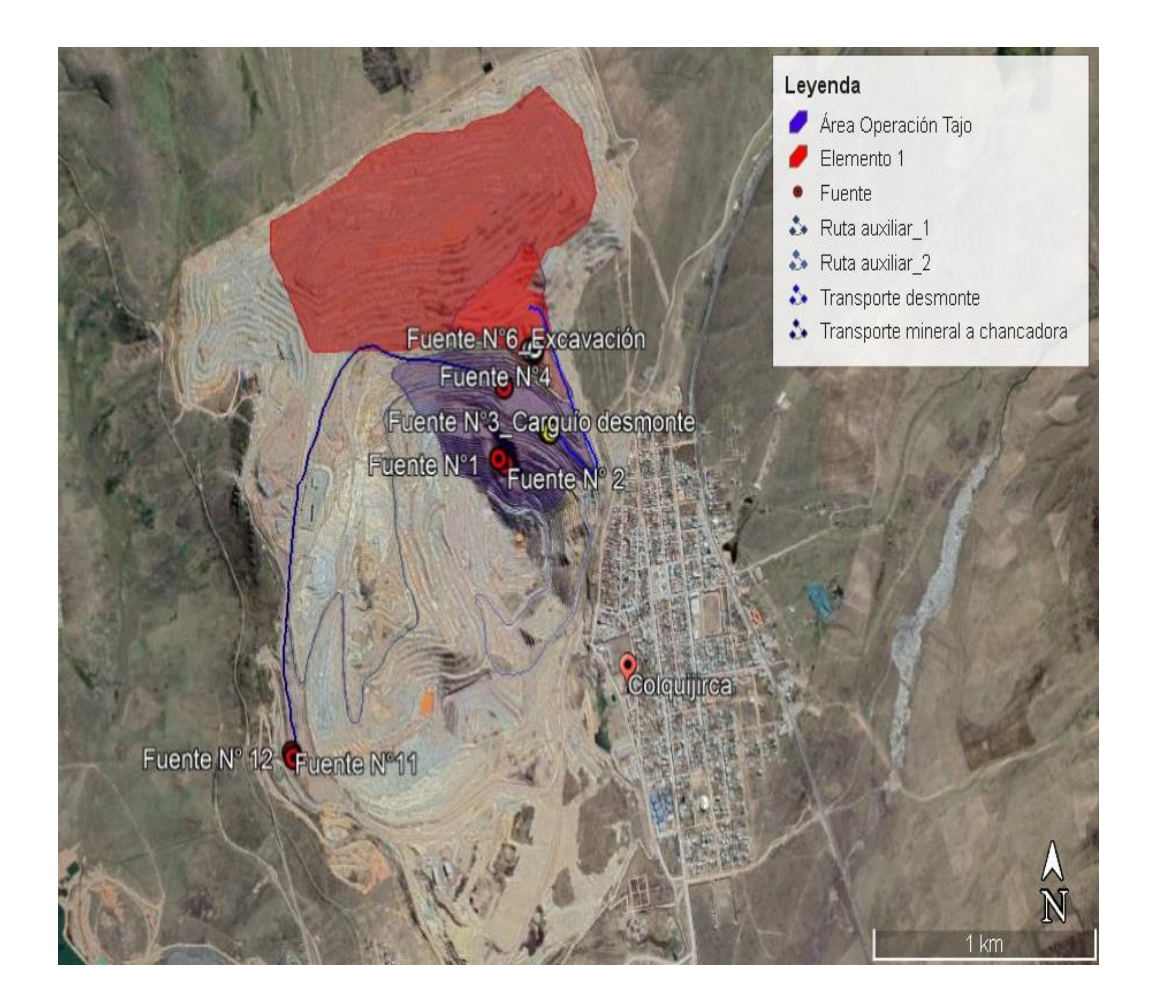

## *Mapa N° 4: Identificación de fuentes de emisión*

Fuente: Elaboración propia. Google Earth

## **4.2.5.Tasas de emisión del proyecto**

# **4.2.5.1. Emisión de material particulado PM<sup>10</sup> y PM 2.5**

Para el material particulado PM10 y PM2.5, en el caso de voladura, excavación, carga y descarga, tránsito de camiones, conformado y erosión, se utilizó los factores de emisión correspondientes indicados en el documento AP-42 de la Agencia de Protección Ambiental de los EE.UU.AA. USEPA) y los reportes EPA-450/2-92-004 y EPA-420-F-08-027.

En el cuadro N° 4 se presenta dichos factores de emisión, utilizados en el modelamiento.

| <b>FUENTE</b>       | Expresión del factor de<br>emisión                                                                           | <b>PM 10</b> | <b>PM 2.5</b> | <b>UNIDAD</b> |  |
|---------------------|----------------------------------------------------------------------------------------------------|--------------|---------------|---------------|--|
| <b>Voladura</b>     | 0.0001144*A1.5                                                                                               |              |               |               |  |
|                     | 0.0000066*A <sup>1.5</sup>                                                                                   | 0.5620       | 0.0324        | kg/blast      |  |
| <b>Excavación</b>   | $0.273*$ s <sup>1.5</sup> / M <sup>1.4</sup>                                                                 |              |               |               |  |
|                     | $0.3375*$ s <sup>1.5</sup> / M <sup>1.4</sup>                                                                | 0.0899       | 0.0727        | kg/h          |  |
| Carga y<br>descarga | $0.00056*(U/2.2)^{1.3} / (M/2)^{1.4}$                                                                        | 0.0000       | 0.00000552    | kg/Mg         |  |
|                     | $0.000085*(U/2.2)^{1.3}$ / $(M/2)^{1.4}$                                                                     |              |               |               |  |
| <b>Transporte</b>   | $0.42285*(s/12)^{0.9}*(W/3)^{0.45}$                                                                          | 0.0481       | 0.00481       |               |  |
|                     | $0.042285*(s/12)^{0.9}*(W/3)^{0.45}$                                                                         |              |               | kg/VKT        |  |
| Conformado          | $0.273* s1.5 / M1.4$                                                                                         |              |               |               |  |
|                     | $0.3375* s1.5 / M1.4$                                                                                        | 0.0899       | 0.0727        | kg/h          |  |
| Compactació<br>n    | $K^*0.45^* s^{1.5}/M^{1.4}$                                                                                  | 0.1240       |               | hg/h          |  |
|                     | $K^*2.6^*$ s <sup>1.2</sup> /M <sup>1.3</sup>                                                                |              |               |               |  |
| Erosión             | $0.95 * (s/1.5) * ((365 -$<br>$p)/235$ <sup>*</sup> (f/15)<br>$0.1444 * (s/1.5) * ((365 -$<br>p)/235)*(f/15) | 0.1260       | 0.019         | kg/d-Ha       |  |

*Cuadro N° 4*: Factores de emisión

*Fuentes: AP-42, USEPA, Sections 11.9 Western Surface Coal Mining; 13.2.4, Aggregate handling and storage piles; 13.2.2, Unpaved roads; 13.2.3 Heavy Construction Operations; 11.9.2, Western Surface Coal Mining, EPA-420-F-08-027 y EPA-450/2-92-004*.

Dónde: s es el contenido de finos, M es la humedad, U es la velocidad del viento, W es el peso del vehículo, S es la velocidad del vehículo, p son los días de lluvia mayor a 0,254 mm y f es el porcentaje de tiempo con velocidad de viento mayor a 5,4 m/s.

En el cuadro N° 5 se presenta los valores las tasas de emisión de material particulado fino estimadas en este estudio.

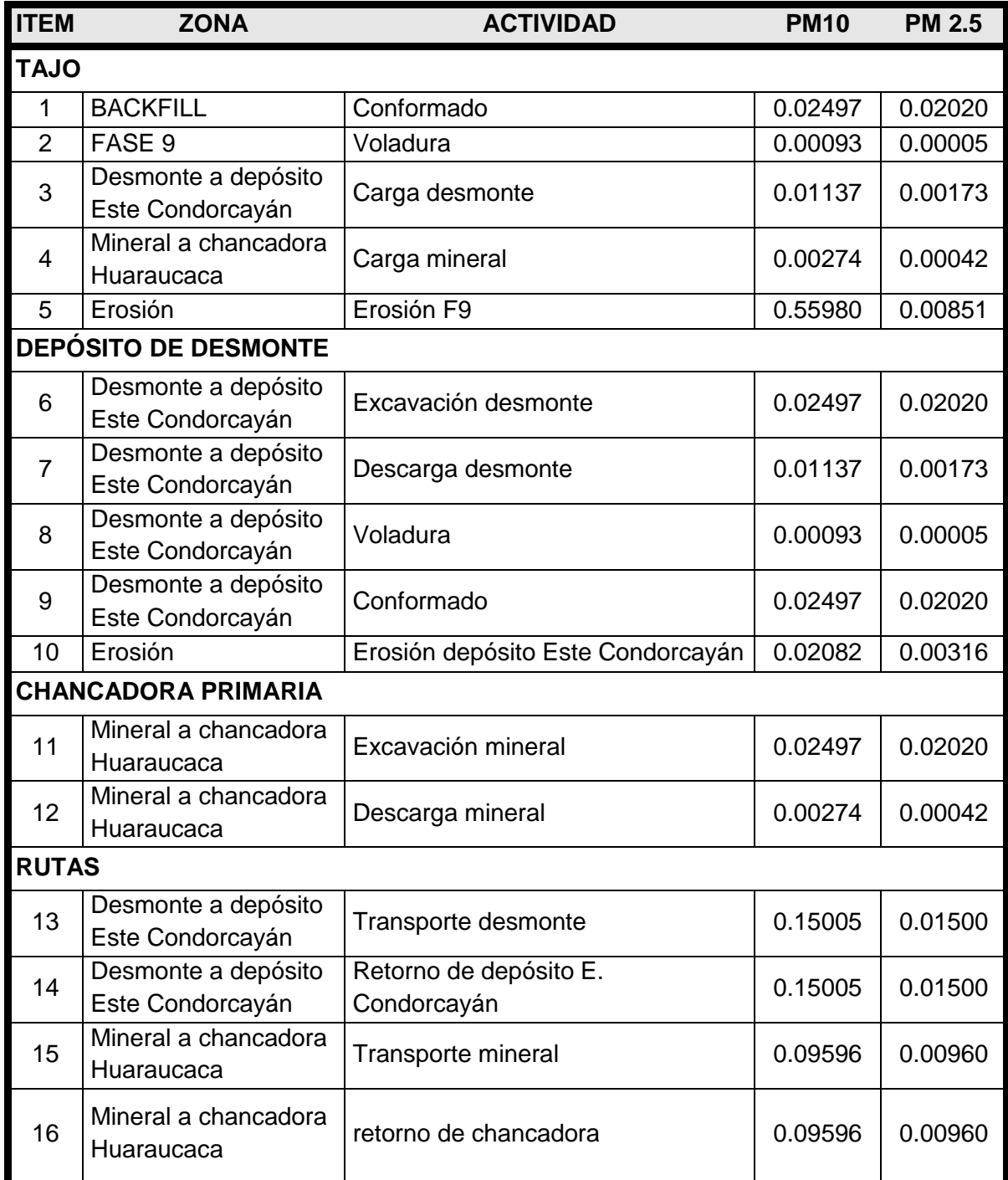

## **Cuadro N° 5: Tasas de emisión de material particulado PM10 y PM2.5**

# **4.2.6.Modelamiento de dispersión de contaminantes atmosféricos**

# **influenciado por la actividad minera**

El modelamiento se realizó utilizando el software AERMOD-View de Lakes Environmental. Los resultados predicen los valores máximos de

concentración promedio de acuerdo al formato de cada contaminante considerado.

El modelo AERMOD requiere de los siguientes archivos para su ejecución:

Archivos de Instrucciones, en los cuales se define el contaminante, las fuentes de emisión, las emisiones, las instalaciones, la topografía y los puntos receptores, además de las características del archivo de salida;

Archivo Topográfico, que contiene la grilla y los puntos receptores; y

Archivos Meteorológicos, que contienen información horaria de meteorología de superficie (temperatura, velocidad y dirección del viento, ente otras) y de meteorología de altura (radiosondaje).

Los resultados del modelamiento es el máximo valor de concentración predicho, para cada parámetro, en el área de estudio.

A continuación, se describe los resultados por todo la Unidad, así mismo por cada fuente:

#### **4.2.6.1. Material Particulado con diámetro menor a 10 micras (PM10)**

En el cuadro N° 6 se presenta las máximas concentraciones halladas las operaciones tajo de la Unidad Minera Colquijirca en el parámetro Material Particulado con diámetro menor a 10 micras (PM10) para un periodo de 24 horas asimismo para un promedio anual, en dichos resultados no supera los valores de los Estándares de Calidad Ambiental (ECA). Los máximos valores de concentración en el modelo se encuentran dentro de las operaciones de tajo, a 100 m del Centro Poblado de Colquijirca.

# **Cuadro N° 6: Concentraciones máximas obtenidas de Material Particulado**

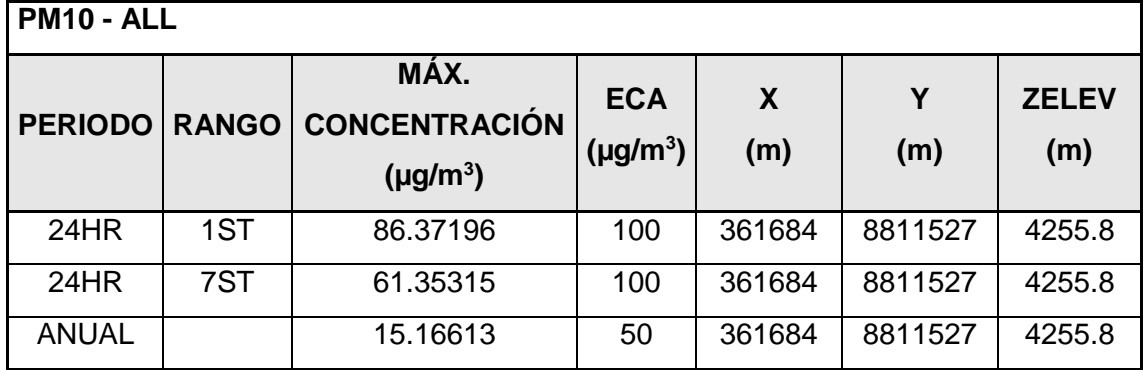

## **(PM10) en la Unidad Minera Colquijirca**

*Gráfico 4: Concentraciones máximas obtenidas de Material Particulado (PM10)* 

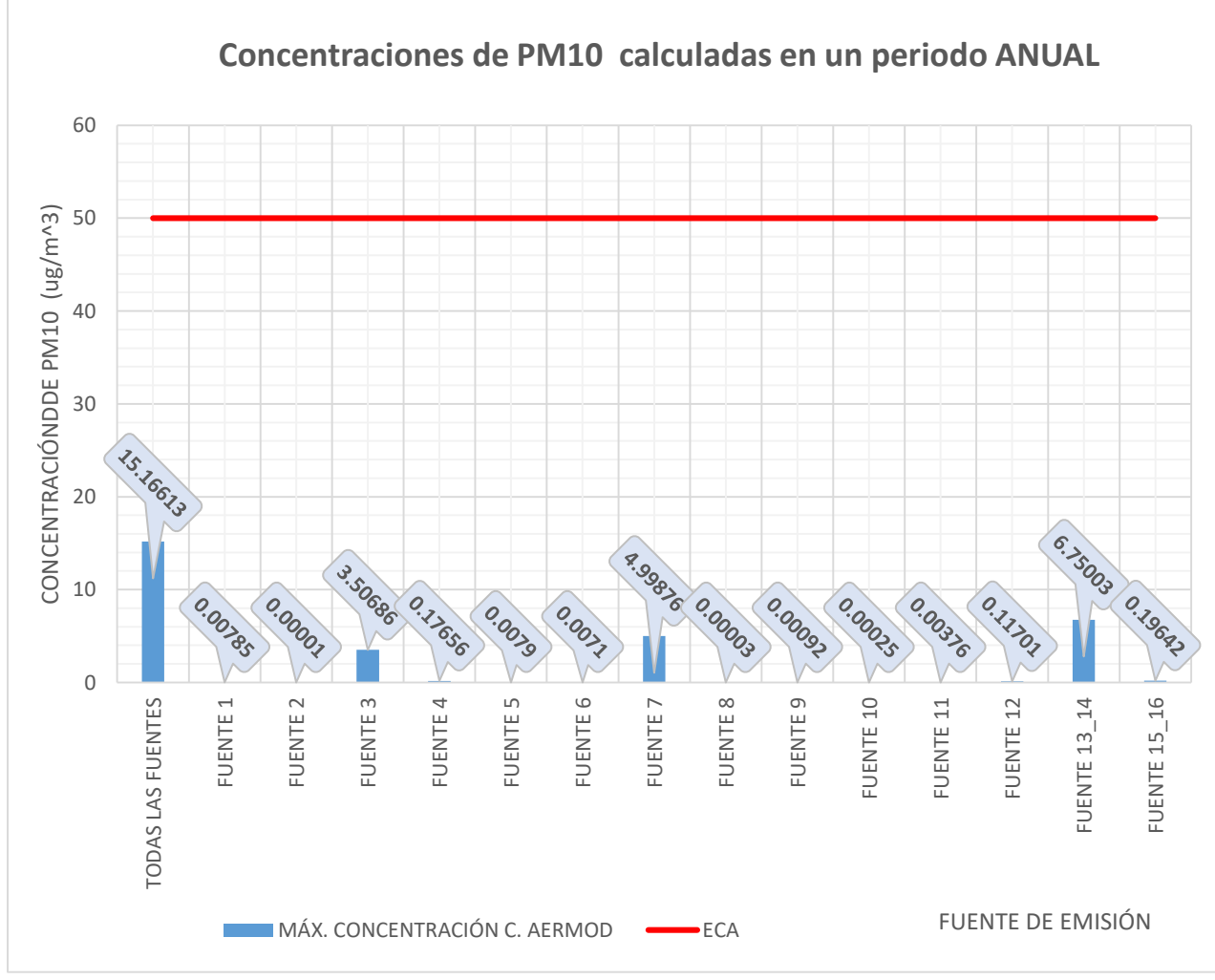

*en la Unidad Minera Colquijirca en un periodo de 1 año*

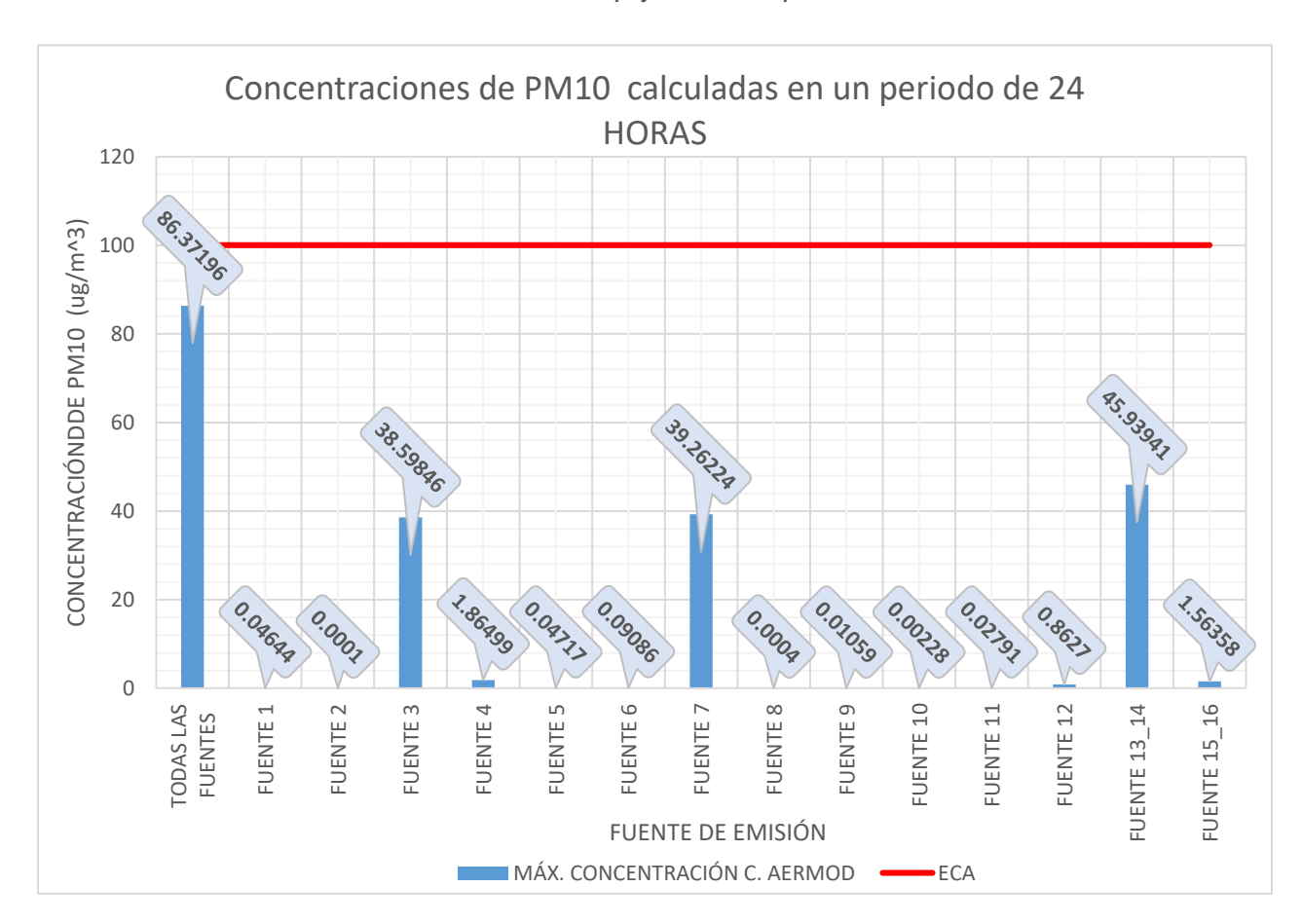

*Gráfico 5: Concentraciones máximas obtenidas de Material Particulado (PM10)* 

*en la Unidad Minera Colquijirca en un periodo de 24 horas*

## Fuente N° 01

En el cuadro N° 07 se presenta las máximas concentraciones halladas en la Fuente N°1 en el parámetro Material Particulado con diámetro menor a 10 micras (PM10) para un periodo de 24 horas asimismo para un promedio anual, que corresponden a las labores de conformado (BACKFILL) en operaciones Tajo, en dichos resultados no supera los valores de los Estándares de Calidad Ambiental (ECA). Los máximos valores de concentración en el modelo se encuentran dentro de las operaciones de tajo, a 95m del Centro Poblado de Colquijirca.

*Cuadro N° 7: Concentraciones máximas obtenidas de Material Particulado (PM10) en* 

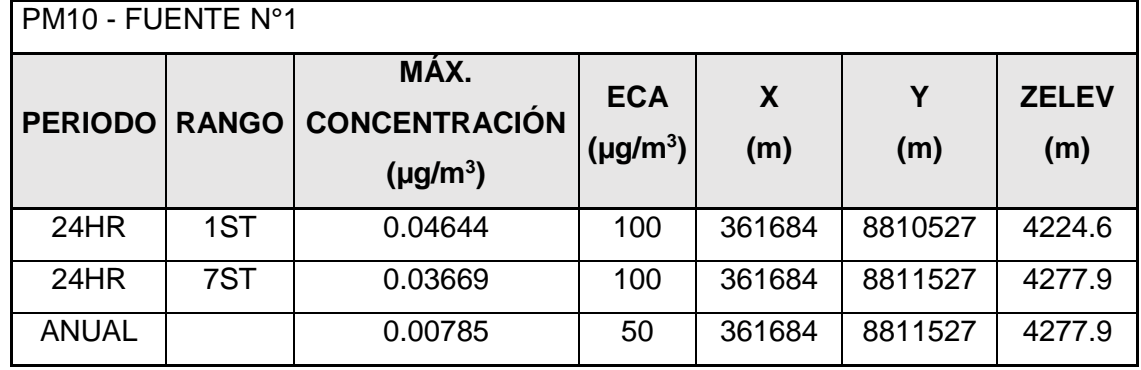

*la Fuente N°1*

Fuente N° 02

En el cuadro N° 08 se presenta las máximas concentraciones halladas en la Fuente N°2 en el parámetro Material Particulado con diámetro menor a 10 micras (PM10) para un periodo de 24 horas asimismo para un promedio anual, que corresponden a las labores de voladura en operaciones Tajo, en dichos resultados no supera los valores de los Estándares de Calidad Ambiental (ECA). Siendo un aporte mínimo como fuente hacia el medio exterior.

*Cuadro N° 8: Concentraciones máximas obtenidas de Material Particulado (PM10) en* 

#### *la Fuente N°2*

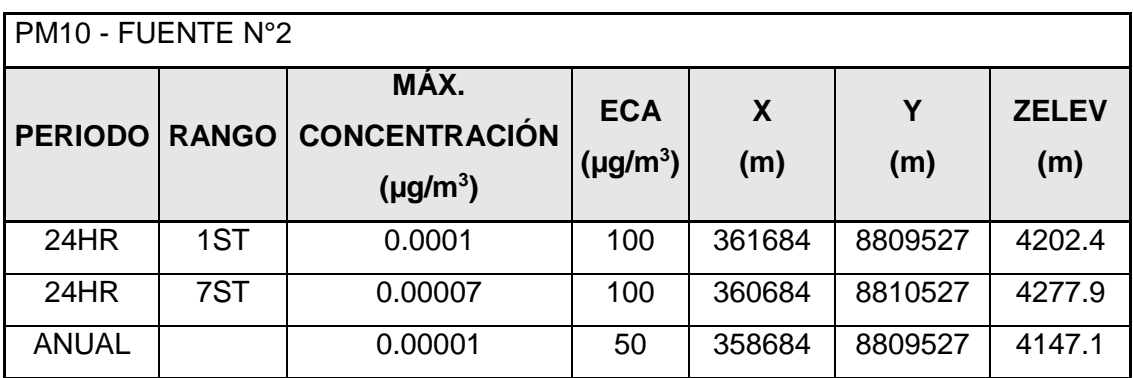

- Fuente N° 03

En el cuadro N°9 se presenta las máximas concentraciones halladas en la Fuente N°3 en el parámetro Material Particulado con diámetro menor a 10 micras (PM10) para un periodo de 24 horas asimismo para un promedio anual, que corresponden a las labores de Carguío de desmonte en operaciones Tajo, en dichos resultados no supera los valores de los Estándares de Calidad Ambiental (ECA). Esta es una de las fuentes con mayor aporte en las emisiones de material particulado.

*Cuadro N° 9: Concentraciones máximas obtenidas de Material Particulado (PM10) en* 

| <b>PM10 - FUENTE N°3</b> |     |                                              |                             |          |          |                     |  |
|--------------------------|-----|----------------------------------------------|-----------------------------|----------|----------|---------------------|--|
| <b>PERIODO</b>           |     | MÁX.<br>RANGO CONCENTRACIÓN<br>$(\mu g/m^3)$ | <b>ECA</b><br>$(\mu g/m^3)$ | X<br>(m) | Y<br>(m) | <b>ZELEV</b><br>(m) |  |
| 24HR                     | 1ST | 38.59846                                     | 100                         | 361937   | 8811150  | 4251.13             |  |
| 24HR                     | 7ST | 24.10913                                     | 100                         | 361937   | 8811150  | 4251.13             |  |
| <b>ANUAL</b>             |     | 3.50686                                      | 50                          | 361937   | 8811150  | 4251.13             |  |

*la Fuente N°3*

Fuente N° 04

En el cuadro N° 10 se presenta las máximas concentraciones halladas en la Fuente N°4 en el parámetro Material Particulado con diámetro menor a 10 micras (PM<sub>10</sub>) para un periodo de 24 horas asimismo para un promedio anual, que corresponden a las labores de Carguío de mineral en operaciones Tajo, en dichos resultados no supera los valores de los Estándares de Calidad Ambiental (ECA).

*Cuadro N° 10: Concentraciones máximas obtenidas de Material Particulado (PM10)* 

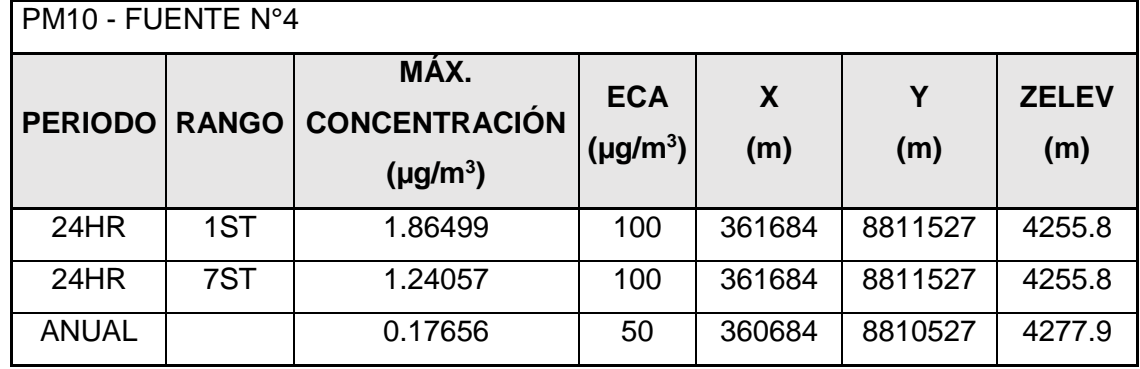

*en la Fuente N°4*

- Fuente N° 05

En el cuadro N° 11 se presenta las máximas concentraciones halladas en la Fuente N°5 en el parámetro Material Particulado con diámetro menor a 10 micras (PM<sub>10</sub>) para un periodo de 24 horas asimismo para un promedio anual, que corresponden a erosión en operaciones Tajo, en dichos resultados no supera los valores de los Estándares de Calidad Ambiental (ECA).

*Cuadro N° 11: Concentraciones máximas obtenidas de Material Particulado (PM10)* 

|  |  | en la Fuente N°5 |  |  |
|--|--|------------------|--|--|
|--|--|------------------|--|--|

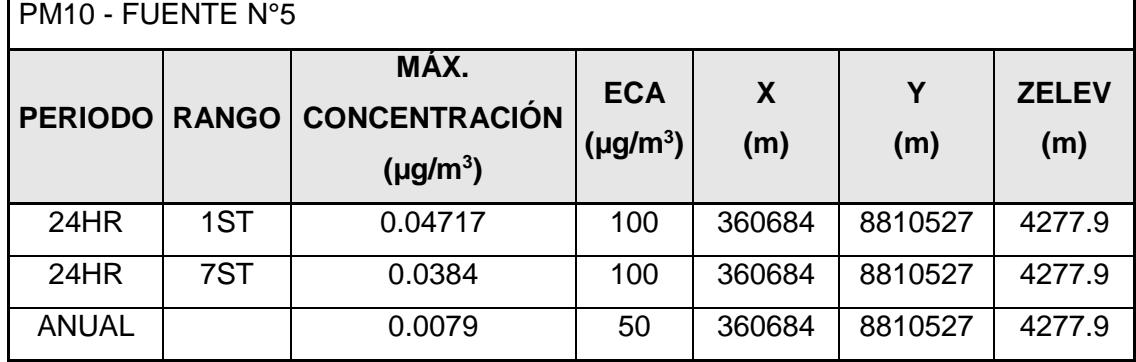

Fuente N° 06

En el cuadro N° 12 se presenta las máximas concentraciones halladas en la Fuente N°6 en el parámetro Material Particulado con diámetro menor a 10 micras (PM10) para un periodo de 24 horas asimismo para un promedio anual, que corresponden a excavación desmonte en el Deposito de desmonte, en dichos resultados no supera los valores de los Estándares de Calidad Ambiental (ECA).

*Cuadro N° 12: Concentraciones máximas obtenidas de Material Particulado (PM10)* 

| PM10 - FUENTE N°6 |              |                                               |                             |          |          |                     |  |  |
|-------------------|--------------|-----------------------------------------------|-----------------------------|----------|----------|---------------------|--|--|
| <b>PERIODO</b>    | <b>RANGO</b> | MÁX.<br><b>CONCENTRACIÓN</b><br>$(\mu g/m^3)$ | <b>ECA</b><br>$(\mu g/m^3)$ | X<br>(m) | Y<br>(m) | <b>ZELEV</b><br>(m) |  |  |
| 24HR              | 1ST          | 0.09086                                       | 100                         | 361684   | 8811527  | 4255.8              |  |  |
| 24HR              | 7ST          | 0.04953                                       | 100                         | 361684   | 8811527  | 4255.8              |  |  |
| <b>ANUAL</b>      |              | 0.0071                                        | 50                          | 361684   | 8811527  | 4255.8              |  |  |

*en la Fuente N°6*

Fuente N° 07

En el cuadro N° 13 se presenta las máximas concentraciones halladas en la Fuente N°7 en el parámetro Material Particulado con diámetro menor a 10 micras (PM10) para un periodo de 24 horas asimismo para un promedio anual, que corresponden a descarga desmonte en el Deposito de desmonte, en dichos resultados no supera los valores de los Estándares de Calidad Ambiental (ECA). Esta es una de las fuentes con mayor aporte en las emisiones de material particulado.

*Cuadro N° 13: Concentraciones máximas obtenidas de Material Particulado (PM10) en la Fuente N°7*

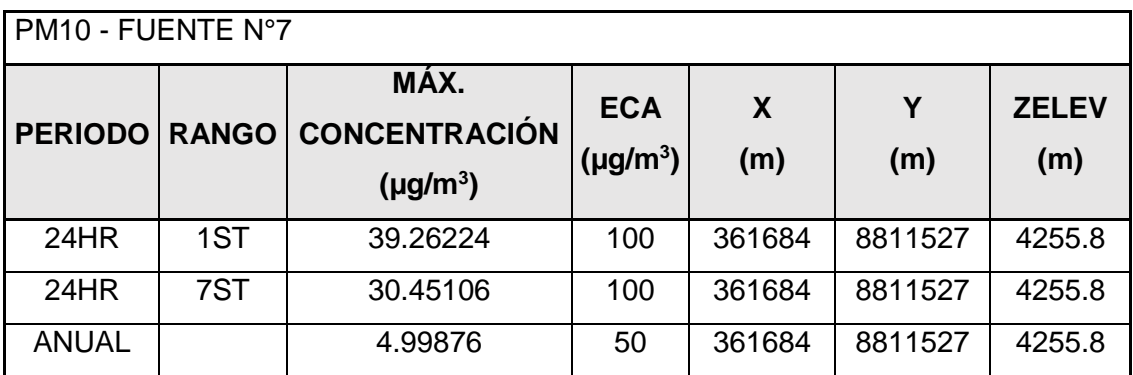

Fuente N° 08

En la cuadro N° 14 se presenta las máximas concentraciones halladas en la Fuente N°8 en el parámetro Material Particulado con diámetro menor a 10 micras (PM10) para un periodo de 24 horas asimismo para un promedio anual, que corresponden a la voladura en el Deposito de desmonte, en dichos resultados no supera los valores de los Estándares de Calidad Ambiental (ECA).

*Cuadro N° 14: Concentraciones máximas obtenidas de Material Particulado (PM10)* 

| <b>PM10 - FUENTE N°8</b> |              |                                               |                             |          |          |                     |  |  |
|--------------------------|--------------|-----------------------------------------------|-----------------------------|----------|----------|---------------------|--|--|
| <b>PERIODO</b>           | <b>RANGO</b> | MÁX.<br><b>CONCENTRACIÓN</b><br>$(\mu g/m^3)$ | <b>ECA</b><br>$(\mu g/m^3)$ | X<br>(m) | Υ<br>(m) | <b>ZELEV</b><br>(m) |  |  |
| 24HR                     | 1ST          | 0.0004                                        | 100                         | 361684   | 8811527  | 4255.8              |  |  |
| 24HR                     | 7ST          | 0.00023                                       | 100                         | 361684   | 8811527  | 4255.8              |  |  |
| <b>ANUAL</b>             |              | 0.00003                                       | 50                          | 361684   | 8811527  | 4255.8              |  |  |

*en la Fuente N°8*

- Fuente N° 09

En el cuadro N° 15 presenta las máximas concentraciones halladas en la Fuente N°9 en el parámetro Material Particulado con diámetro menor a 10 micras (PM10) para un periodo de 24 horas asimismo para un promedio anual, que corresponden al conformado (BACKFILL) en el Deposito de desmonte, en dichos resultados no supera los valores de los Estándares de Calidad Ambiental (ECA). Es mínimo el aporte como fuente de dispersión de material particulado.

*Cuadro N° 15: Concentraciones máximas obtenidas de Material Particulado (PM10)* 

| PM10 - FUENTE N°9 |              |                                               |                             |          |          |                     |  |  |
|-------------------|--------------|-----------------------------------------------|-----------------------------|----------|----------|---------------------|--|--|
| <b>PERIODO</b>    | <b>RANGO</b> | MÁX.<br><b>CONCENTRACIÓN</b><br>$(\mu g/m^3)$ | <b>ECA</b><br>$(\mu g/m^3)$ | X<br>(m) | Y<br>(m) | <b>ZELEV</b><br>(m) |  |  |
| 24HR              | 1ST          | 0.01059                                       | 100                         | 361684   | 8811527  | 4255.8              |  |  |
| 24HR              | 7ST          | 0.00642                                       | 100                         | 361684   | 8811527  | 4255.8              |  |  |
| <b>ANUAL</b>      |              | 0.00092                                       | 50                          | 361684   | 8811527  | 4255.8              |  |  |

*en la Fuente N°9*

- Fuente N° 10

En el cuadro N° 16 se presenta las máximas concentraciones halladas en la Fuente N°10 en el parámetro Material Particulado con diámetro menor a 10 micras (PM<sub>10</sub>) para un periodo de 24 horas asimismo para un promedio anual, que corresponden al erosión en el Deposito de desmonte, en dichos resultados no supera los valores de los Estándares de Calidad Ambiental (ECA). Es mínimo el aporte como fuente de dispersión de material particulado.

|  | Cuadro N° 16: Concentraciones máximas obtenidas de Material Particulado (PM10) |
|--|--------------------------------------------------------------------------------|
|--|--------------------------------------------------------------------------------|

*en la Fuente N°10*

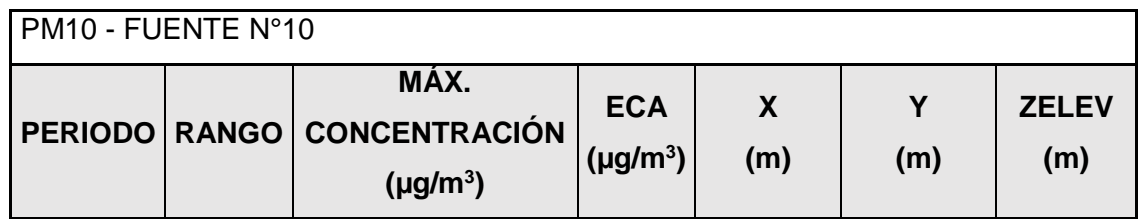

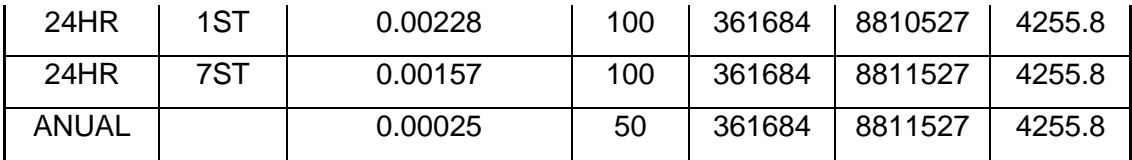

- Fuente N° 11

En el cuadro N° 17 se presenta las máximas concentraciones halladas en la Fuente N°11 en el parámetro Material Particulado con diámetro menor a 10 micras (PM<sub>10</sub>) para un periodo de 24 horas asimismo para un promedio anual, que corresponden al Excavación de mineral en Chancadora primaria, en dichos resultados no supera los valores de los Estándares de Calidad Ambiental (ECA). Es mínimo el aporte como fuente de dispersión de material particulado.

*Cuadro N° 17: Concentraciones máximas obtenidas de Material Particulado (PM10)* 

| en la Fuente N°11 |  |
|-------------------|--|
|-------------------|--|

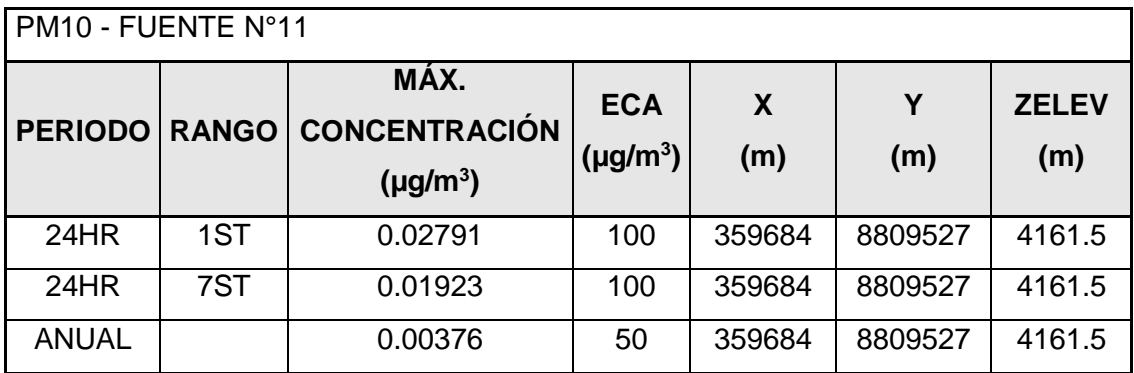

- Fuente N° 12

En el cuadro N° 18 se presenta las máximas concentraciones halladas en la Fuente N°12 en el parámetro Material Particulado con diámetro menor a 10 micras (PM<sub>10</sub>) para un periodo de 24 horas asimismo para un promedio anual, que corresponden al descarga de mineral en Chancadora primaria, en dichos resultados no supera los valores de los Estándares de Calidad Ambiental (ECA). Es mínimo el aporte

# como fuente de dispersión de material particulado.

*Cuadro N° 18: Concentraciones máximas obtenidas de Material Particulado (PM10)* 

| <b>PM10 - FUENTE N°12</b> |              |                                               |                             |          |          |                     |  |  |
|---------------------------|--------------|-----------------------------------------------|-----------------------------|----------|----------|---------------------|--|--|
| <b>PERIODO</b>            | <b>RANGO</b> | MÁX.<br><b>CONCENTRACIÓN</b><br>$(\mu g/m^3)$ | <b>ECA</b><br>$(\mu g/m^3)$ | X<br>(m) | Y<br>(m) | <b>ZELEV</b><br>(m) |  |  |
| 24HR                      | 1ST          | 0.8627                                        | 100                         | 359684   | 8809527  | 4161.5              |  |  |
| 24HR                      | 7ST          | 0.59935                                       | 100                         | 359684   | 8809527  | 4161.5              |  |  |
| <b>ANUAL</b>              |              | 0.11701                                       | 50                          | 359684   | 8809527  | 4161.5              |  |  |

*en la Fuente N°12*

Fuente  $N^{\circ}$  13 y 14

En el cuadro N° 18 se presenta las máximas concentraciones halladas en la Fuente N°13 y 14 en el parámetro Material Particulado con diámetro menor a 10 micras (PM<sub>10</sub>) para un periodo de 24 horas asimismo para un promedio anual, que corresponden al Transporte desmonte y retorno de depósito E. Condorcayán como fuente en accesos (rutas), en dichos resultados no supera los valores de los Estándares de Calidad Ambiental (ECA). Esta es una de las fuentes con mayor aporte en las emisiones de material particulado.

*Cuadro N° 19: Concentraciones máximas obtenidas de Material Particulado* 

| PM10 - FUENTE N°13 14 |     |                                                      |                             |          |          |                     |  |  |
|-----------------------|-----|------------------------------------------------------|-----------------------------|----------|----------|---------------------|--|--|
|                       |     | MÁX.<br>PERIODO RANGO CONCENTRACIÓN<br>$(\mu g/m^3)$ | <b>ECA</b><br>$(\mu g/m^3)$ | X<br>(m) | Υ<br>(m) | <b>ZELEV</b><br>(m) |  |  |
| 24HR                  | 1ST | 45.93941                                             | 100                         | 361684   | 8811527  | 4255.8              |  |  |
| 24HR                  | 7ST | 23.0207                                              | 100                         | 361684   | 8811527  | 4255.8              |  |  |

*(PM10) en la Fuente N°13\_14*

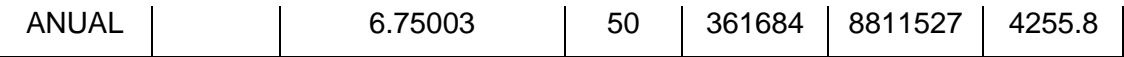

Fuente  $N^{\circ}$  15 y 16

En el cuadro N° 20 se presenta las máximas concentraciones halladas en la Fuente N°15 y 16 en el parámetro Material Particulado con diámetro menor a 10 micras (PM<sub>10</sub>) para un periodo de 24 horas asimismo para un promedio anual, que corresponden al Transporte mineral y retorno de chancadora como fuente en accesos (rutas), en dichos resultados no supera los valores de los Estándares de Calidad Ambiental (ECA).

*Cuadro N° 20: Concentraciones máximas obtenidas de Material Particulado (PM10)* 

| <b>PM10 - FUENTE N°15-16</b> |              |                                               |                             |          |          |                     |  |  |
|------------------------------|--------------|-----------------------------------------------|-----------------------------|----------|----------|---------------------|--|--|
| <b>PERIODO</b>               | <b>RANGO</b> | MÁX.<br><b>CONCENTRACIÓN</b><br>$(\mu g/m^3)$ | <b>ECA</b><br>$(\mu g/m^3)$ | X<br>(m) | Y<br>(m) | <b>ZELEV</b><br>(m) |  |  |
| 24HR                         | 1ST          | 1.56358                                       | 100                         | 360684   | 8810527  | 4277.9              |  |  |
| 24HR                         | 7ST          | 0.74575                                       | 100                         | 361684   | 8811527  | 4255.8              |  |  |
| <b>ANUAL</b>                 |              | 0.19642                                       | 50                          | 360684   | 8810527  | 4277.9              |  |  |

*en la Fuente N°15\_16*

# **4.2.6.2. Material Particulado con diámetro menor a 2.5 micras (PM2.5)**

En el cuadro N° 21 se presenta las máximas concentraciones halladas las operaciones tajo de la Unidad Minera Colquijirca en el parámetro Material Particulado con diámetro menor a 2.5 micras (PM2.5) para un periodo de 24 horas asimismo para un promedio anual, en dichos resultados no supera los valores de los Estándares de Calidad Ambiental (ECA). Los máximos valores de concentración en el modelo se encuentran dentro de las operaciones de tajo, a 100 m del Centro Poblado de Colquijirca.

*Cuadro N° 21: Concentraciones máximas obtenidas de Material Particulado (PM2.5)* 

| <b>PM2.5 - ALL</b> |              |                                               |                             |          |          |                     |  |  |
|--------------------|--------------|-----------------------------------------------|-----------------------------|----------|----------|---------------------|--|--|
| <b>PERIODO</b>     | <b>RANGO</b> | MÁX.<br><b>CONCENTRACIÓN</b><br>$(\mu g/m^3)$ | <b>ECA</b><br>$(\mu g/m^3)$ | X<br>(m) | Y<br>(m) | <b>ZELEV</b><br>(m) |  |  |
| 24HR               | 1ST          | 11.70733                                      | 50                          | 361684   | 8811527  | 4255.8              |  |  |
| 24HR               | 7ST          | 8.14233                                       | 50                          | 361684   | 8811527  | 4255.8              |  |  |
| <b>ANUAL</b>       |              | 1.95349                                       | 25                          | 361684   | 8811527  | 4255.8              |  |  |

*en la Unidad Minera Colquijirca*

*Unidad Minera Colquijirca en un periodo de 1 año*

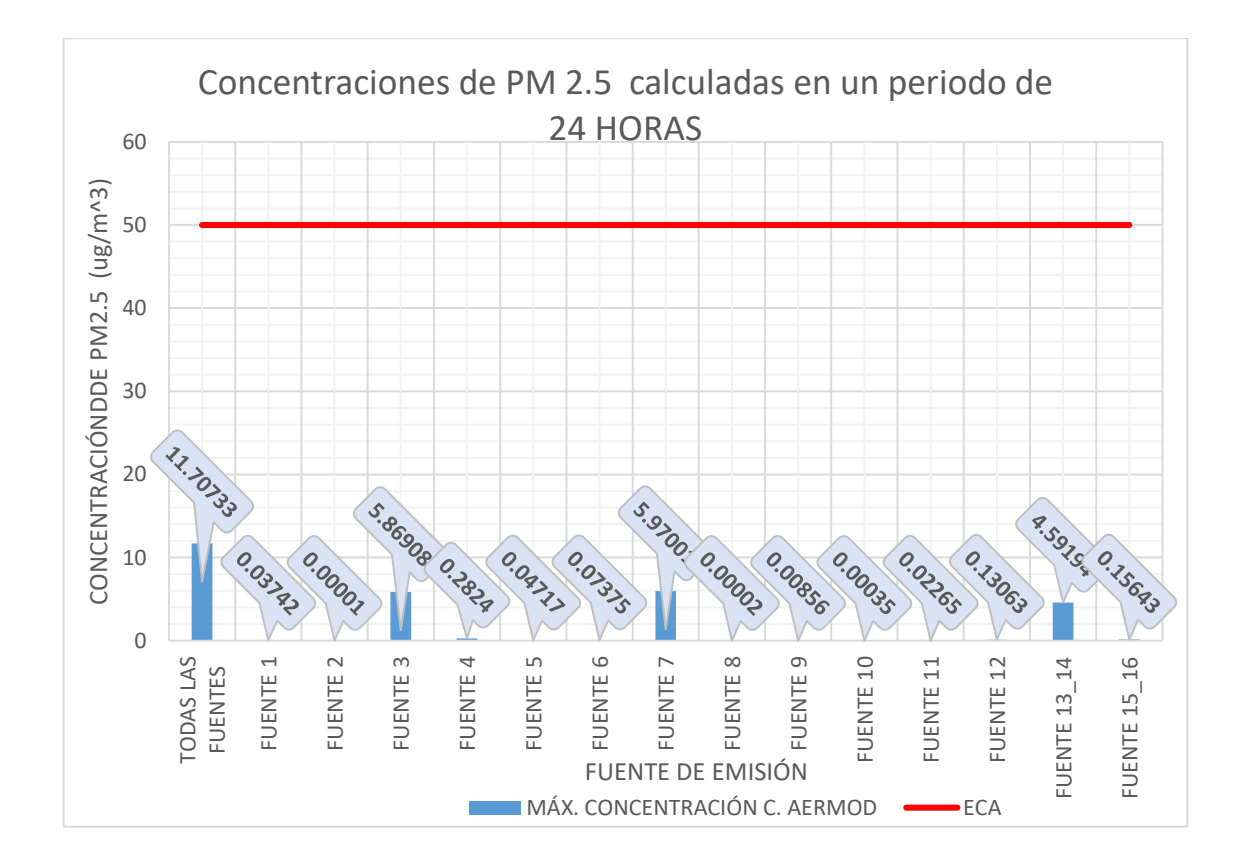

*Gráfico 6 Concentraciones máximas obtenidas de Material Particulado (PM2.5) en la* 

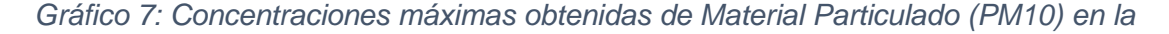

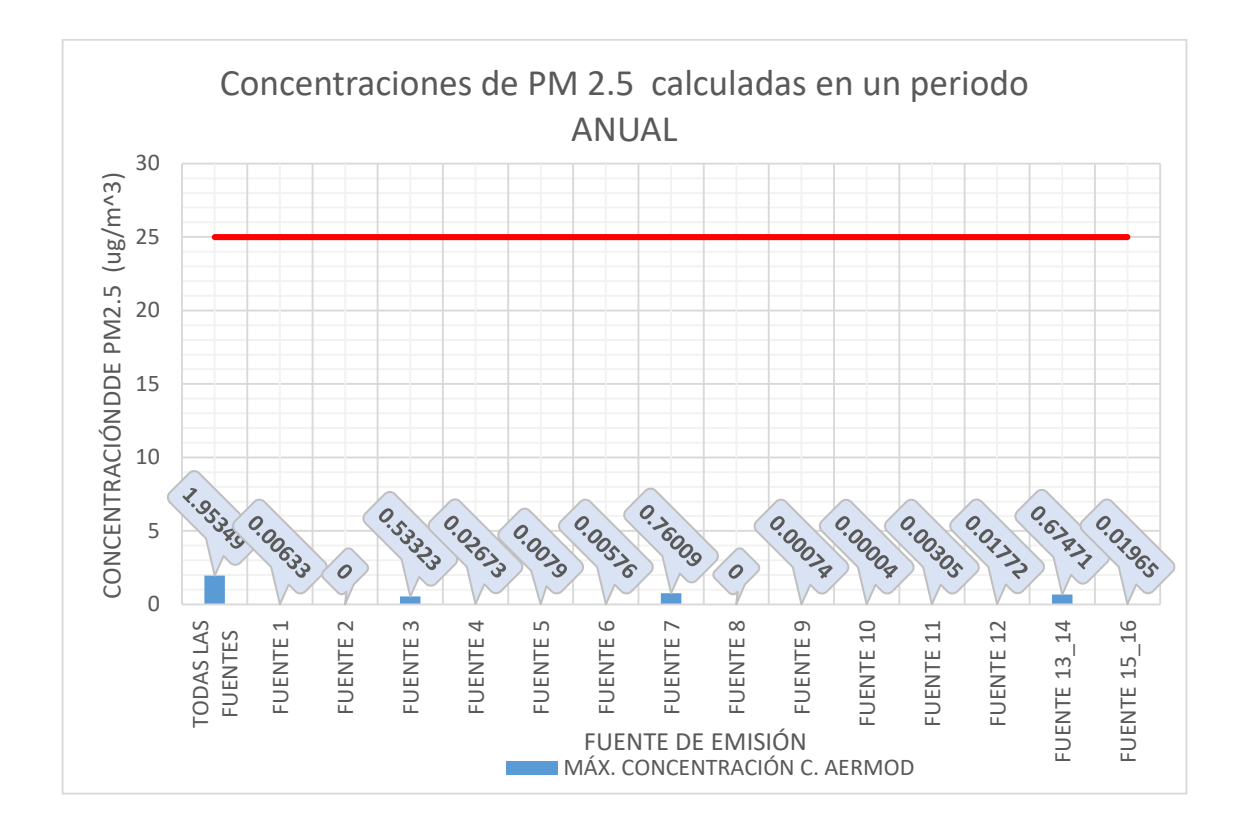

*Unidad Minera Colquijirca en un periodo de 24 horas*

Fuente N° 01

En el cuadro N° 22 se presenta las máximas concentraciones halladas en la Fuente N°1 en el parámetro Material Particulado con diámetro menor a 2.5 micras (PM<sub>2.5</sub>) para un periodo de 24 horas asimismo para un promedio anual, que corresponden a las labores de conformado (BACKFILL) en operaciones Tajo, en dichos resultados no supera los valores de los Estándares de Calidad Ambiental (ECA). Los máximos valores de concentración en el modelo se encuentran dentro de las operaciones de tajo, a 95 m del Centro Poblado de Colquijirca.

**Cuadro N° 22:** *Concentraciones máximas obtenidas de Material Particulado (PM2.5)* 

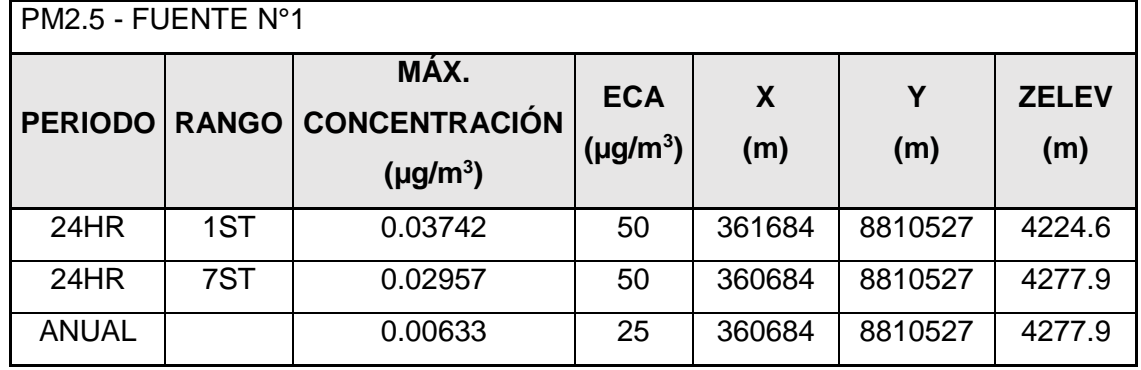

*en la Fuente N°1*

Fuente N° 02

En el cuadro N° 23 se presenta las máximas concentraciones halladas en la Fuente N°2 en el parámetro Material Particulado con diámetro menor a 2.5 micras (PM2.5) para un periodo de 24 horas asimismo para un promedio anual, que corresponden a las labores de voladura en operaciones Tajo, en dichos resultados no supera los valores de los Estándares de Calidad Ambiental (ECA). Siendo un aporte mínimo como fuente hacia el medio ambiente.

**Cuadro N° 23:** *Concentraciones máximas obtenidas de Material Particulado (PM2.5)* 

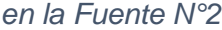

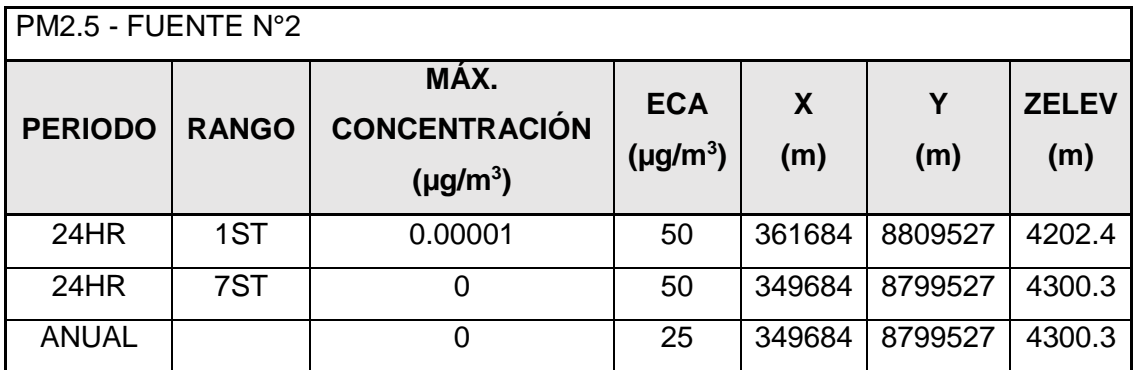

- Fuente N° 03

En cuadro N° 24 se presenta las máximas concentraciones

halladas en la Fuente N°3 en el parámetro Material Particulado con diámetro menor a 2.5 micras (PM<sub>2.5</sub>) para un periodo de 24 horas asimismo para un promedio anual, que corresponden a las labores de Carguío de desmonte en operaciones Tajo, en dichos resultados no supera los valores de los Estándares de Calidad Ambiental (ECA). Esta es una de las fuentes con mayor aporte en las emisiones de material particulado.

*Cuadro N° 24: Concentraciones máximas obtenidas de Material Particulado (PM2.5)* 

| PM2.5 - FUENTE N°3 |              |                                               |                             |                         |          |                     |  |  |  |  |  |
|--------------------|--------------|-----------------------------------------------|-----------------------------|-------------------------|----------|---------------------|--|--|--|--|--|
| <b>PERIODO</b>     | <b>RANGO</b> | MÁX.<br><b>CONCENTRACIÓN</b><br>$(\mu g/m^3)$ | <b>ECA</b><br>$(\mu g/m^3)$ | $\boldsymbol{X}$<br>(m) | Υ<br>(m) | <b>ZELEV</b><br>(m) |  |  |  |  |  |
| 24HR               | 1ST          | 5.86908                                       | 50                          | 361937                  | 8811150  | 4251.13             |  |  |  |  |  |
| 24HR               | 7ST          | 3.66591                                       | 50                          | 361937                  | 8811150  | 4251.13             |  |  |  |  |  |
| <b>ANUAL</b>       |              | 0.53323                                       | 25                          | 361937                  | 8811150  | 4251.13             |  |  |  |  |  |

*en la Fuente N°3*

- Fuente N° 04

En el cuadro N° 25 se presenta las máximas concentraciones halladas en la Fuente N°4 en el parámetro Material Particulado con diámetro menor a 2.5 micras (PM<sub>2.5</sub>) para un periodo de 24 horas asimismo para un promedio anual, que corresponden a las labores de Carguío de mineral en operaciones Tajo, en dichos resultados no supera los valores de los Estándares de Calidad Ambiental (ECA).

*Cuadro N° 25: Concentraciones máximas obtenidas de Material Particulado (PM2.5)* 

*en la Fuente N°4*

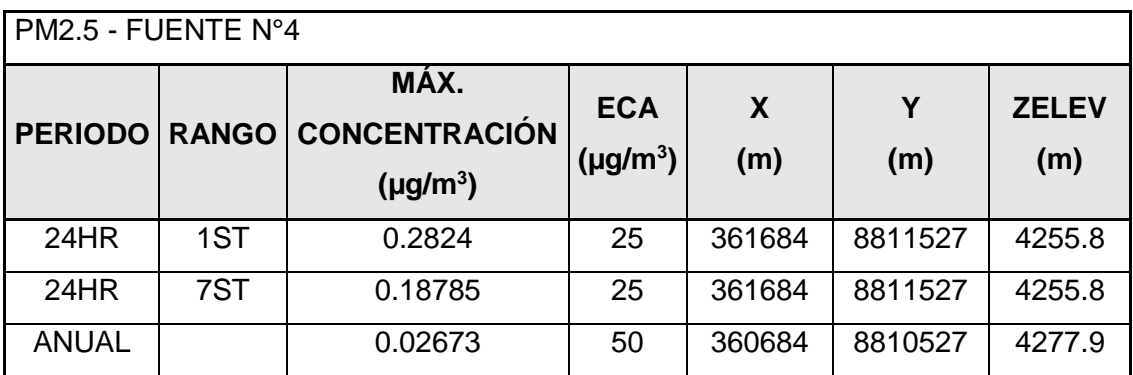

- Fuente N° 05

En el cuadro N° 26 se presenta las máximas concentraciones halladas en la Fuente N°5 en el parámetro Material Particulado con diámetro menor a 2.5 micras (PM<sub>2.5</sub>) para un periodo de 24 horas asimismo para un promedio anual, que corresponden a erosión en operaciones Tajo, en dichos resultados no supera los valores de los Estándares de Calidad Ambiental (ECA).

*Cuadro N° 26: Concentraciones máximas obtenidas de Material Particulado (PM2.5)* 

| PM2.5 - FUENTE N°5 |              |                                               |                                         |                     |          |                     |  |  |  |  |  |
|--------------------|--------------|-----------------------------------------------|-----------------------------------------|---------------------|----------|---------------------|--|--|--|--|--|
| <b>PERIODO</b>     | <b>RANGO</b> | MÁX.<br><b>CONCENTRACIÓN</b><br>$(\mu g/m^3)$ | <b>ECA</b><br>$(\mu$ g/m <sup>3</sup> ) | $\mathbf{x}$<br>(m) | Υ<br>(m) | <b>ZELEV</b><br>(m) |  |  |  |  |  |
| 24HR               | 1ST          | 0.04717                                       | 50                                      | 360684              | 8810527  | 4277.9              |  |  |  |  |  |
| 24HR               | 7ST          | 0.0384                                        | 50                                      | 360684              | 8810527  | 4277.9              |  |  |  |  |  |
| <b>ANUAL</b>       |              | 0.0079                                        | 25                                      | 360684              | 8810527  | 4277.9              |  |  |  |  |  |

*en la Fuente N°5*

- Fuente N° 06

En el cuadro N° 27 se presenta las máximas concentraciones halladas en la Fuente N°6 en el parámetro Material Particulado con diámetro menor a 2.5 micras (PM<sub>2.5</sub>) para un periodo de 24 horas asimismo para un promedio anual, que
corresponden a **excavación desmonte** en el Deposito de desmonte, en dichos resultados no supera los valores de los Estándares de Calidad Ambiental (ECA).

*Cuadro N° 27: Concentraciones máximas obtenidas de Material Particulado (PM2.5)* 

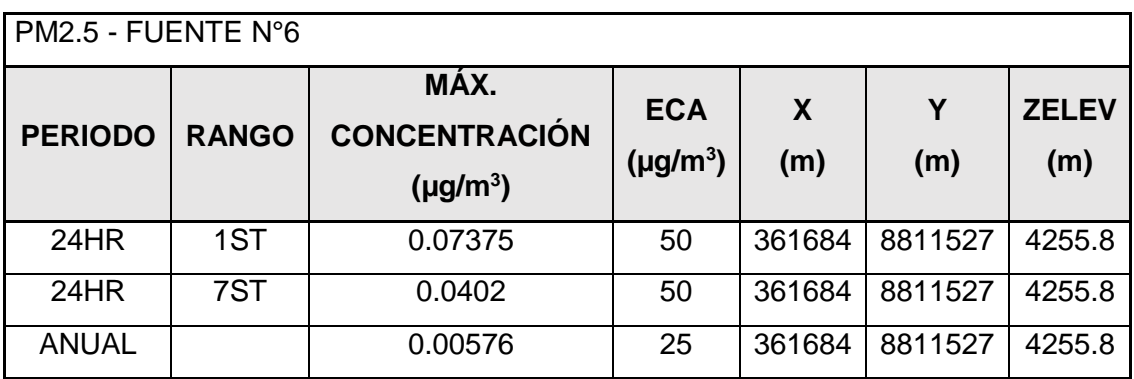

*en la Fuente N°6*

- Fuente N° 07

En el cuadro N° 28 se presenta las máximas concentraciones halladas en la Fuente N°7 en el parámetro Material Particulado con diámetro menor a 2.5 micras (PM<sub>2.5</sub>) para un periodo de 24 horas asimismo para un promedio anual, que corresponden a **descarga desmonte** en el depósito de desmonte, en dichos resultados no supera los valores de los Estándares de Calidad Ambiental (ECA). Esta es una de las fuentes con mayor aporte en las emisiones de material particulado.

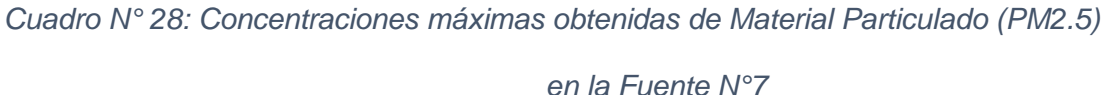

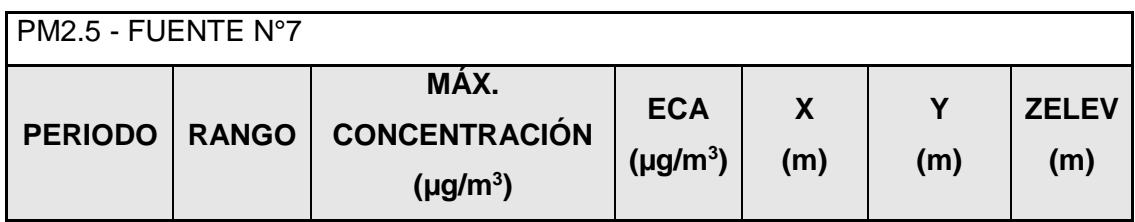

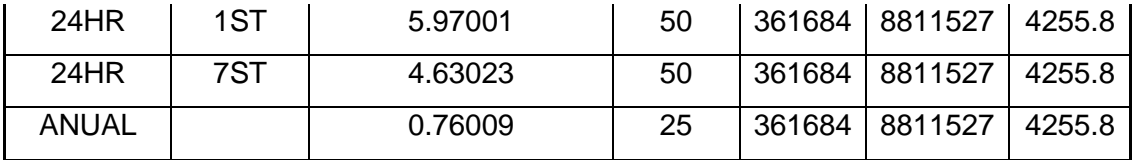

- Fuente N° 08

En el cuadro N° 29 se presenta las máximas concentraciones halladas en la Fuente N°8 en el parámetro Material Particulado con diámetro menor a 2.5 micras (PM<sub>2.5</sub>) para un periodo de 24 horas asimismo para un promedio anual, que corresponden a la **voladura** en el Deposito de desmonte, en dichos resultados no supera los valores de los Estándares de Calidad Ambiental (ECA).

*Cuadro N° 29: Concentraciones máximas obtenidas de Material Particulado (PM2.5)* 

| PM2.5 - FUENTE N°8 |              |                                               |                             |          |          |                     |  |
|--------------------|--------------|-----------------------------------------------|-----------------------------|----------|----------|---------------------|--|
| <b>PERIODO</b>     | <b>RANGO</b> | MÁX.<br><b>CONCENTRACIÓN</b><br>$(\mu g/m^3)$ | <b>ECA</b><br>$(\mu g/m^3)$ | X<br>(m) | Υ<br>(m) | <b>ZELEV</b><br>(m) |  |
| 24HR               | 1ST          | 0.00002                                       | 50                          | 361684   | 8811527  | 4255.8              |  |
| 24HR               | 7ST          | 0.00001                                       | 50                          | 360684   | 8810527  | 4277.9              |  |
| <b>ANUAL</b>       |              | 0                                             | 25                          | 349684   | 8799527  | 4300.3              |  |

*en la Fuente N°8*

- Fuente N° 09

En el cuadro N° 30 se presenta las máximas concentraciones halladas en la Fuente N°9 en el parámetro Material Particulado con diámetro menor a 2.5 micras (PM<sub>2.5</sub>) para un periodo de 24 horas asimismo para un promedio anual, que corresponden al **conformado** (BACKFILL) en el Deposito de desmonte, en dichos resultados no supera los valores de los Estándares de Calidad Ambiental (ECA). Es mínimo el aporte

### como fuente de dispersión de material particulado.

*Cuadro N° 30: Concentraciones máximas obtenidas de Material Particulado (PM2.5)* 

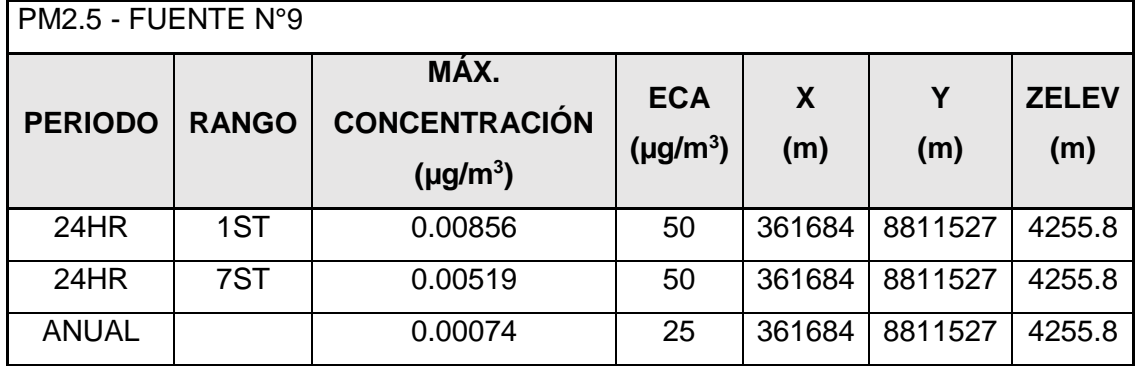

#### *en la Fuente N°9*

- Fuente N° 10

En el cuadro N° 31 se presenta las máximas concentraciones halladas en la Fuente N°10 en el parámetro Material Particulado con diámetro menor a 2.5 micras (PM<sub>2.5</sub>) para un periodo de 24 horas asimismo para un promedio anual, que corresponden al erosión en el depósito de desmonte, en dichos resultados no supera los valores de los Estándares de Calidad Ambiental (ECA). Es mínimo el aporte como fuente de dispersión de material particulado.

*Cuadro N° 31: Concentraciones máximas obtenidas de Material Particulado (PM2.5)* 

| en la Fuente N°10 |  |
|-------------------|--|
|-------------------|--|

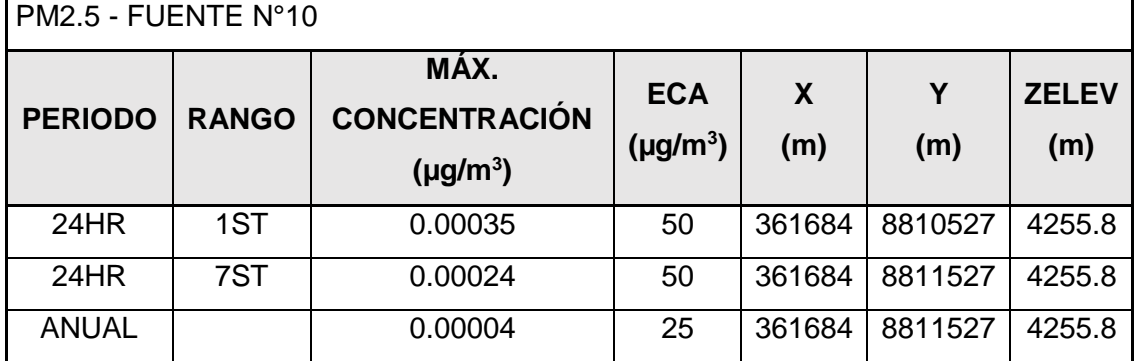

Fuente N° 11

En el cuadro N° 32 se presenta las máximas concentraciones halladas en la Fuente N°11 en el parámetro Material Particulado con diámetro menor a 2.5 micras (PM<sub>2.5</sub>) para un periodo de 24 horas asimismo para un promedio anual, que corresponden al Excavación de mineral en Chancadora primaria, en dichos resultados no supera los valores de los Estándares de Calidad Ambiental (ECA). Es mínimo el aporte como fuente de dispersión de material particulado.

*Cuadro N° 32: Concentraciones máximas obtenidas de Material Particulado (PM2.5)* 

| PM2.5 - FUENTE N°11 |              |                                               |                             |          |          |                     |  |
|---------------------|--------------|-----------------------------------------------|-----------------------------|----------|----------|---------------------|--|
| <b>PERIODO</b>      | <b>RANGO</b> | MÁX.<br><b>CONCENTRACIÓN</b><br>$(\mu g/m^3)$ | <b>ECA</b><br>$(\mu g/m^3)$ | X<br>(m) | Y<br>(m) | <b>ZELEV</b><br>(m) |  |
| 24HR                | 1ST          | 0.02265                                       | 50                          | 359684   | 8809527  | 4161.5              |  |
| 24HR                | 7ST          | 0.01561                                       | 50                          | 359684   | 8809527  | 4161.5              |  |
| <b>ANUAL</b>        |              | 0.00305                                       | 25                          | 359684   | 8809527  | 4161.5              |  |

*en la Fuente N°11*

- Fuente N° 12

En el cuadro N° 33 se presenta las máximas concentraciones halladas en la Fuente N°12 en el parámetro Material Particulado con diámetro menor a 2.5 micras (PM<sub>2.5</sub>) para un periodo de 24 horas asimismo para un promedio anual, que corresponden al **descarga de mineral** en Chancadora primaria, en dichos resultados no supera los valores de los Estándares de Calidad Ambiental (ECA). Es mínimo el aporte como fuente de dispersión de material particulado.

*Cuadro N° 33: Concentraciones máximas obtenidas de Material Particulado (PM2.5)* 

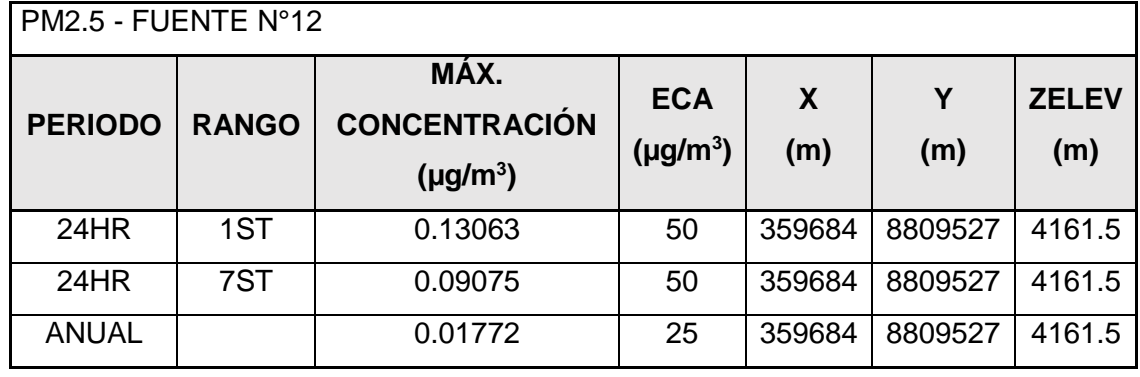

*en la Fuente N°12*

- Fuente  $N^{\circ}$  13 y 14

En el cuadro N° 34 se presenta las máximas concentraciones halladas en la Fuente N°13 y 14 en el parámetro Material Particulado con diámetro menor a 2.5 micras (PM<sub>2.5</sub>) para un periodo de 24 horas asimismo para un promedio anual, que corresponden al **Transporte desmonte y retorno de depósito E. Condorcayán** como fuente en accesos (rutas), en dichos resultados no supera los valores de los Estándares de Calidad Ambiental (ECA). Esta es una de las fuentes con mayor aporte en las emisiones de material particulado.

*Cuadro N° 34: Concentraciones máximas obtenidas de Material Particulado (PM2.5)* 

*en la Fuente N°13\_14*

| PM2.5 - FUENTE N°13_14 |              |                                               |                             |          |          |                     |  |
|------------------------|--------------|-----------------------------------------------|-----------------------------|----------|----------|---------------------|--|
| <b>PERIODO</b>         | <b>RANGO</b> | MÁX.<br><b>CONCENTRACIÓN</b><br>$(\mu g/m^3)$ | <b>ECA</b><br>$(\mu g/m^3)$ | X<br>(m) | Υ<br>(m) | <b>ZELEV</b><br>(m) |  |
| 24HR                   | 1ST          | 4.59194                                       | 50                          | 361684   | 8811527  | 4255.8              |  |
| 24HR                   | 7ST          | 2.30107                                       | 50                          | 361684   | 8811527  | 4255.8              |  |
| <b>ANUAL</b>           |              | 0.67471                                       | 25                          | 361684   | 8811527  | 4255.8              |  |

- Fuente  $N^{\circ}$  15 y 16

En el cuadro N° 35 se presenta las máximas concentraciones halladas en la Fuente N°15 y 16 en el parámetro Material Particulado con diámetro menor a 2.5 micras (PM<sub>2.5</sub>) para un periodo de 24 horas asimismo para un promedio anual, que corresponden al **Transporte mineral y retorno de chancadora** como fuente en accesos (rutas), en dichos resultados no supera los valores de los Estándares de Calidad Ambiental (ECA).

*Cuadro N° 35: Concentraciones máximas obtenidas de Material Particulado (PM2.5)* 

| <b>PM2.5 - FUENTE N°15-16</b> |              |                                               |                                         |          |          |                     |
|-------------------------------|--------------|-----------------------------------------------|-----------------------------------------|----------|----------|---------------------|
| <b>PERIODO</b>                | <b>RANGO</b> | MÁX.<br><b>CONCENTRACIÓN</b><br>$(\mu g/m^3)$ | <b>ECA</b><br>$(\mu$ g/m <sup>3</sup> ) | X<br>(m) | Y<br>(m) | <b>ZELEV</b><br>(m) |
| 24HR                          | 1ST          | 0.15643                                       | 50                                      | 360684   | 8810527  | 4277.9              |
| 24HR                          | 7ST          | 0.07461                                       | 50                                      | 361684   | 8811527  | 4255.8              |
| <b>ANUAL</b>                  |              | 0.01965                                       | 25                                      | 360684   | 8810527  | 4277.9              |

*en la Fuente N°15\_16*

#### **4.3. Prueba de hipótesis**

A continuación, evaluaremos la prueba de hipótesis ya que de ella dependerá la valides de nuestra hipótesis, al inicio de nuestra investigación nuestra hipótesis general fue:

- **Hipótesis Alternativa (H1):** La dispersión de contaminantes atmosféricos influenciado por la actividad minera a través del software de AERMOD se da con mayor intensidad hacia la zona Norte del Distrito de Tinyahuarco.
- **Hipótesis Nula (H0):** La dispersión de contaminantes atmosféricos influenciado por la actividad minera a través del software de AERMOD no se da con mayor intensidad hacia la zona Norte del Distrito de Tinyahuarco.

Evaluando las hipótesis según los resultados podemos determinar que la hipótesis es nula ya que el resultado nos demuestra que los resultados no superan los valores de los Estándares de Calidad Ambiental (ECA), con relación a la población de Colquijirca.

#### **4.4. Discusión de resultados**

Concluida la investigación denominada "Modelamiento de dispersión de contaminantes atmosféricos influenciado por la actividad minera a través del software de AERMOD en el Distrito de Tinyahuarco" donde se puede observar producto de la evaluación de los resultados obtenidos, en referencia a la población de Colquijirca , la población más aledaña a las operaciones tajo, presenta concentraciones bajas de material particulado PM-10 y PM-2.5, ya que producto a la dirección y velocidad del viento las mayores concentraciones tiene predominio hacia el nordeste, lo cual la población de Colquijirca se encuentra en la zona sur este de la zona evaluada; por lo cual el factor de viento es vital para la afectación de esta población, asimismo como factor es las medidas de control, operativas que se tienen en la UM Colquirca para la mitigación de emisiones de PM10 y PM 2.5 como son: humedecer vías de tránsito internas y el control de aspersión en operaciones de movimiento de tierra.

#### **CONCLUSIONES**

- La conclusión producto de la evaluación de los resultados obtenidos, en referencia a la población de Colquijirca las concentraciones de material particulado de PM-10 y PM-2.5, no superan los ECA, ya que producto a la dirección y velocidad del viento las mayores concentraciones tiene predominio hacia el nordeste del área de estudio, a lo cual la población de Colquijirca se encuentra en la zona sur este de la zona evaluada, por lo tanto no está siendo afectado.
- Los máximos valores de concentración de los parámetros PM10 y PM2.5, obtenidos en el área de estudio (Dentro del Tajo Norte), resultaron menores a los valores establecidos en el Estándar de calidad ambiental respectivo.
- El máximo valor de PM10 promedio 24 horas en el área de estudio tiene un valor de 86.37 μg/m<sup>3</sup>, siendo las principales fuentes de emisiones; Fuente N°3 (Carguío de desmonte en operaciones Tajo), Fuente N° 7 (descarga desmonte), Fuente N°13\_14 (como fuente en accesos – rutas), pues no se supera el ECA correspondiente, establecido en 100 μg/m<sup>3</sup>, mediante D.S. No. 003-2017-MINAM.
- El máximo valor de PM10 en periodo ANUAL en el área de estudio tiene un valor de 15.16613 μg/m<sup>3</sup>, siendo las principales fuentes de emisiones; Fuente N°3 (Carguío de desmonte en operaciones Tajo), Fuente N° 7 (descarga desmonte), Fuente  $N^{\circ}13$  14 (como fuente en accesos – rutas), pues no se supera el ECA correspondiente, establecido en 50 μg/m<sup>3</sup>, mediante D.S. No. 003-2017-MINAM.
- El máximo valor de PM 2.5 promedio 24 horas en el área de estudio tiene un valor de 11.71 μg/m3, no es significativo el aporte, siendo las principales fuentes de emisiones; Fuente N°3 (Carguío de desmonte en operaciones Tajo), Fuente N° 7 (descarga desmonte), Fuente N°13\_14 (como fuente en accesos – rutas), pues no se supera el ECA correspondiente, establecido en 50 μg/m3, mediante D.S. No. 003-2017-MINAM.
- El máximo valor de PM 2.5 periodo ANUAL en el área de estudio tiene un valor de 1.95 μg/m3, no es significativo, siendo las principales fuentes de emisiones; Fuente N°3 (Carguío de desmonte en operaciones Tajo), Fuente N° 7 (descarga desmonte), Fuente N°13\_14 (como fuente en accesos – rutas), pues no se supera el ECA correspondiente, establecido en 25 μg/m3, mediante D.S. No. 003-2017-MINAM.
- Los máximos valores de concentración de los parámetros PM10 y PM2.5, en el centro poblado de Colquijirca son inferiores a los ECA correspondientes a los parámetros indicados.
- Los valores máximos de concentración obtenidos en el área de estudio, se localizan dentro de operaciones del Tajo Norte.

#### **RECOMENDACIONES**

- Se establece el mejorar las medidas de control de emisiones de material particulado en las vías de acceso para disminuir la tasa de emisión en la actividad de transporte y/o acarreo de mineral y desmonte. A través de un manejo adecuado de riego y el uso de supresores.
- Se establece el mejorar las medidas de control de emisiones de material particulado en la descarga desmonte y/o mineral, asimismo el carguío de dichos materiales para disminuir la tasa de emisión en la actividad de transporte y/o acarreo de mineral y desmonte.
- Establecer el modelamiento de la calidad de aire de forma permanente como un indicador de prevención y /o control durante el desarrollo de actividades y tareas en la empresa minera El Brocal S.A.A.

#### **REFERENCIAS BIBLIOGRÁFICAS**

- Brasseur, G., Orlando, J., & Tynndall, G. (1999). Atmospheric Chemistry and Global Chance. United States of America: Oxford University Press: New York.
- CESEL Ingenieros. (Noviembre de 2007). Modelamiento de Material Particulado. *Estudio de Plan de Manejo Ambiental de las Operaciones de Embalse y Desembalse Chinchaycocha*. Junín, Perú.
- Doménech. (2000). *Química Atmosférica* (tercera edición ed.). Madrid, España: Ediciones Miraguaro S.A.
- EPA. (s.f.). *AP-42, CH 11.24: Metallic Minerals Processing*. Obtenido de https://www.epa.gov/sites/production/files/2020-10/documents/c11s24.pdf
- Espinoza Cruz, C. (2018). Determinación De La Dispersión Geográfica De Los Gases NOX, CO, SO2 Y Partículas (PM10), Emitidos Por Una Central Térmica Aplicando El Modelo AERMOD. Perú.
- Kiely. (1999). Ingeniería Ambiental. *Fundamentos, entornos, tecnologías y sistemas de gestión.* McGraw Hill.
- Liñán Abanto, R. (2011). Nivel de confiabilidad de la modelación usada en la aplicación de modelos de dispersión de contaminantes atmosféricos en los estudios de impacto ambiental del Perú. Tacna, Perú.

MINAM. (2017). Estándares de Calidad Ambiental para Aire.

MORENO BOHORQUEZ, D. I., & PALMISANO PATRÓN, A. S. (2012). Nivel de afectación de la contaminación atmosférica y sus efectos en la infraestructura del campus universitario debido a la emsion de particulas PM10 y CO. *Tesis*. Lima.

- Tricio Gómez, V. (2009). Aplicación de modelos de dispersión atmosférica en la elaboración de planes de acción locales para mejorar la calidad del aire y estudios de impacto ambiental: estudio de caso. España.
- USEPA. (2004). *AERMOD: Descrption of model formulation .* U.S. Enviromental Ptrotection Agency.
- Wark y Warner. (2008). *Contaminacion del aire: origen y control.* Mexico: Ed. Limusa.

# **ANEXO N° 01**

**Matriz de consistencia** 

### **MATRIZ DE CONSISTENCIA**

## *"***MODELAMIENTO DE DISPERSIÓN DE CONTAMINANTES ATMOSFÉRICOS INFLUENCIADO POR LA ACTIVIDAD MINERA A TRAVÉS DEL SOFTWARE DE AERMOD EN EL DISTRITO DE TINYAHUARCO***"*

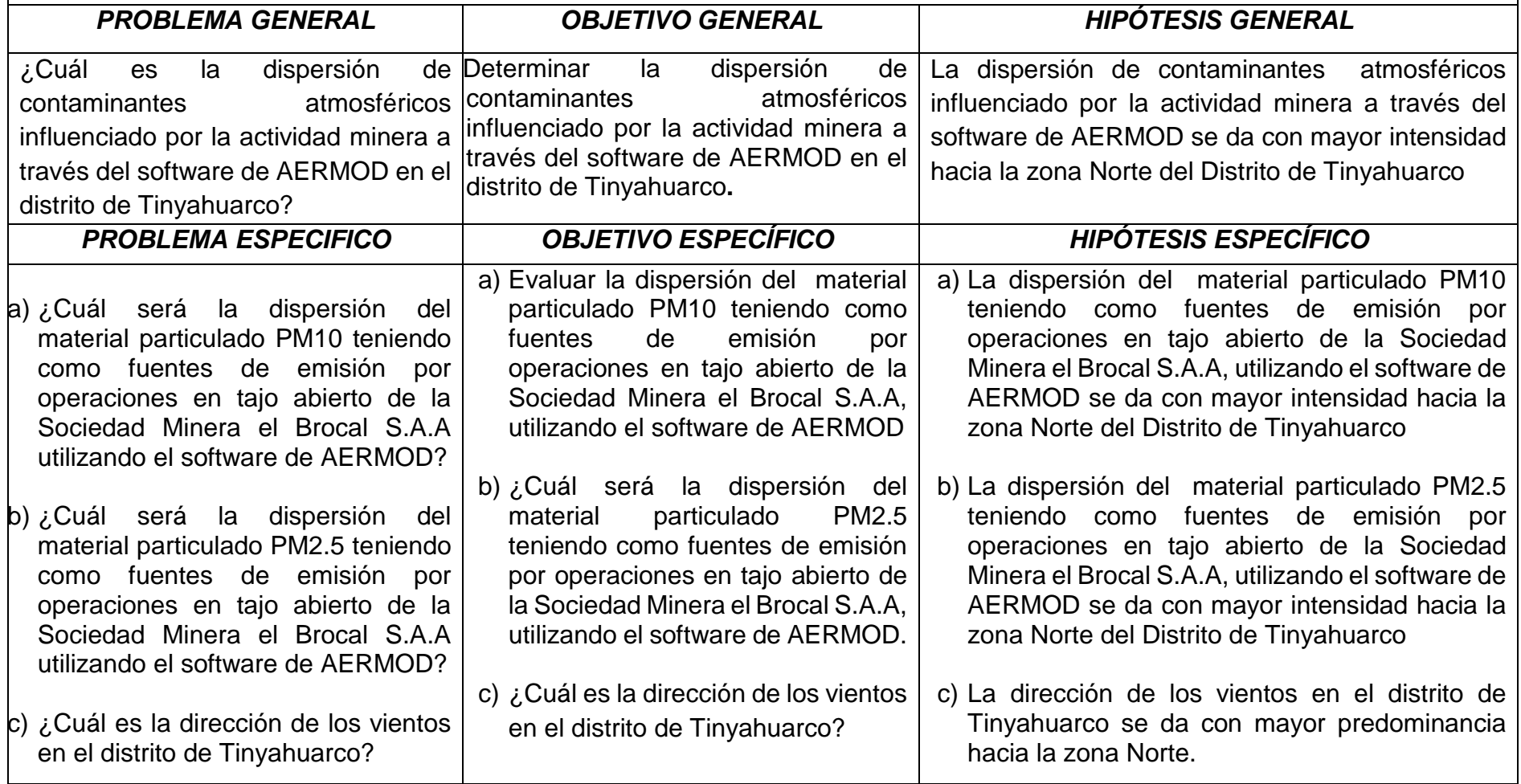

# **ANEXOS N° 02**

**Recolección de datos** 

*Imagen N° 1 Carguío de mineral – UM Colquijirca*

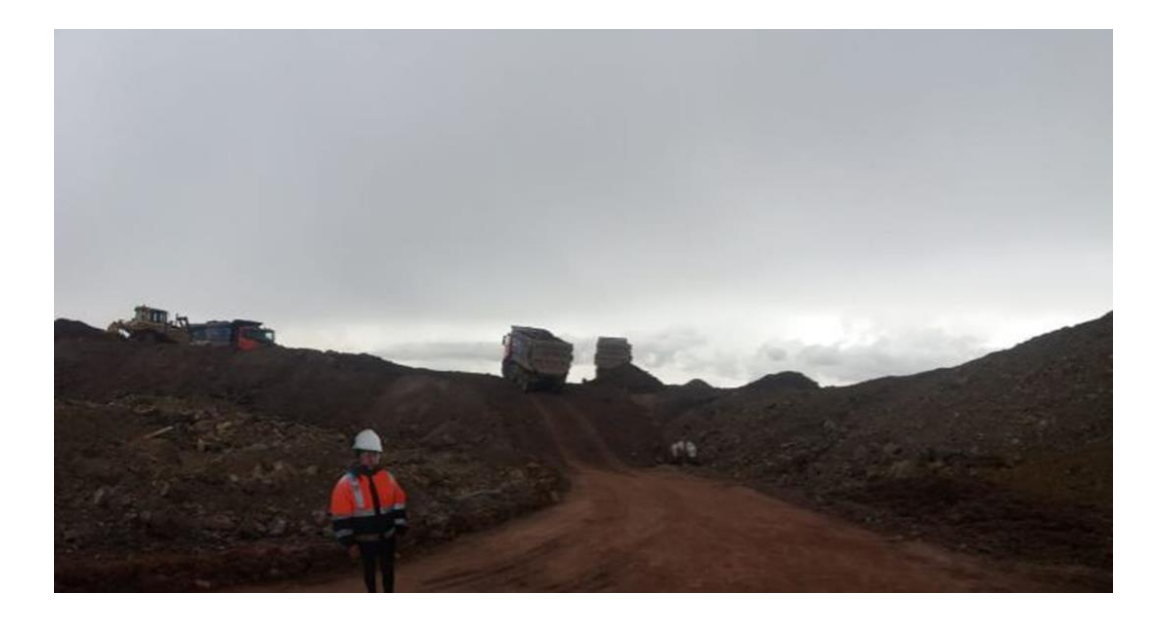

*Imagen N° 2 Área de voladura- UM Colquijirca*

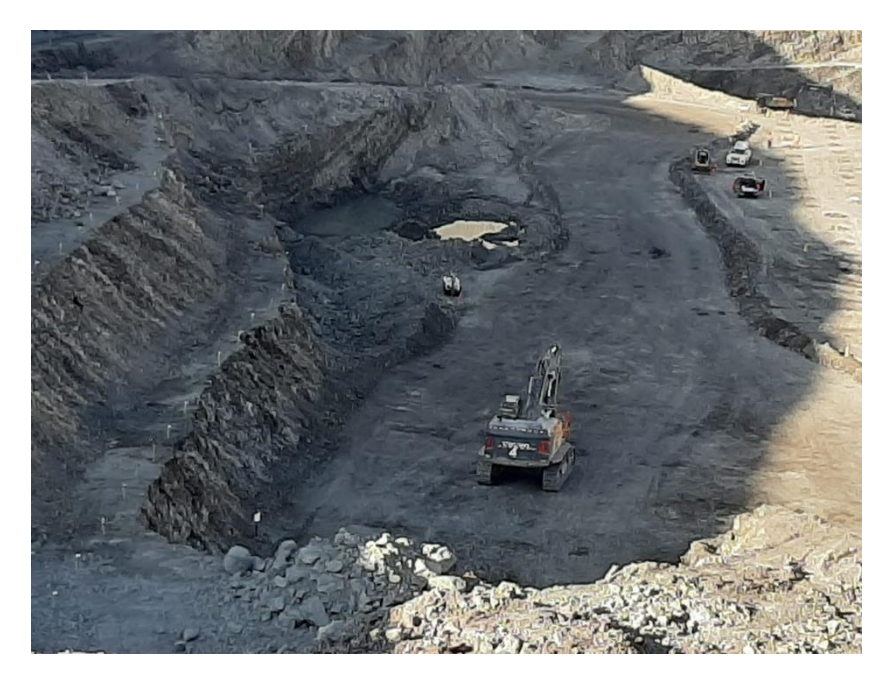

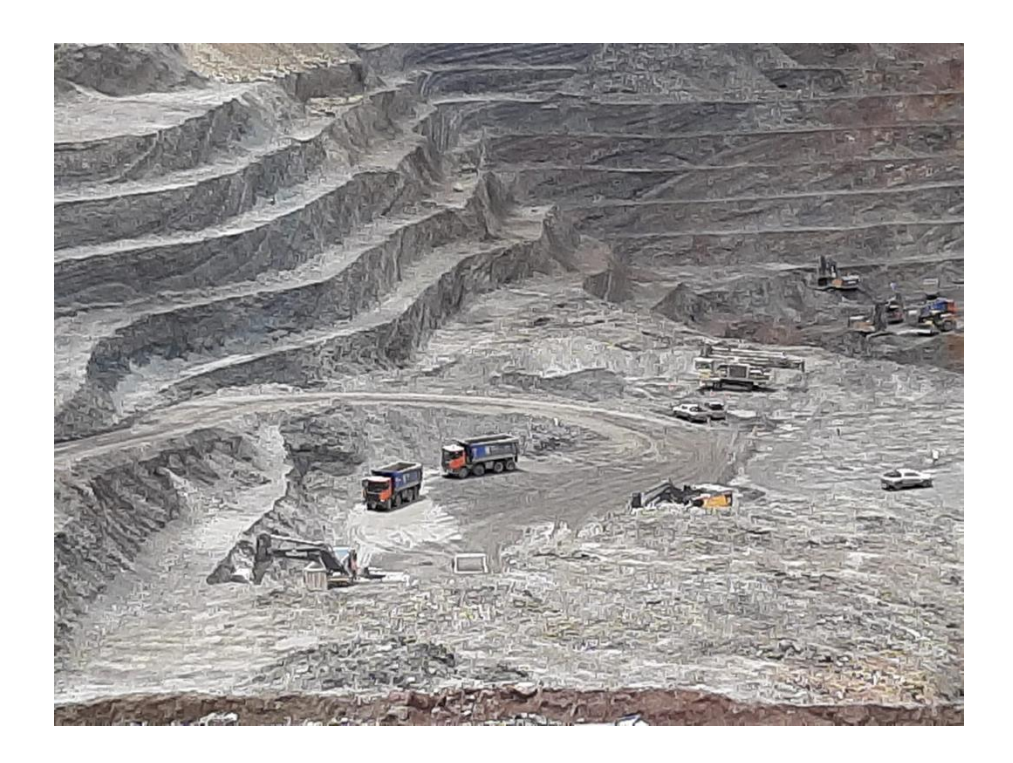

*Imagen N° 3 Excavación y carguío de desmonte*

# **ANEXOS N° 03**

**Mapas con los resultados reportados por el Software AERMOD**

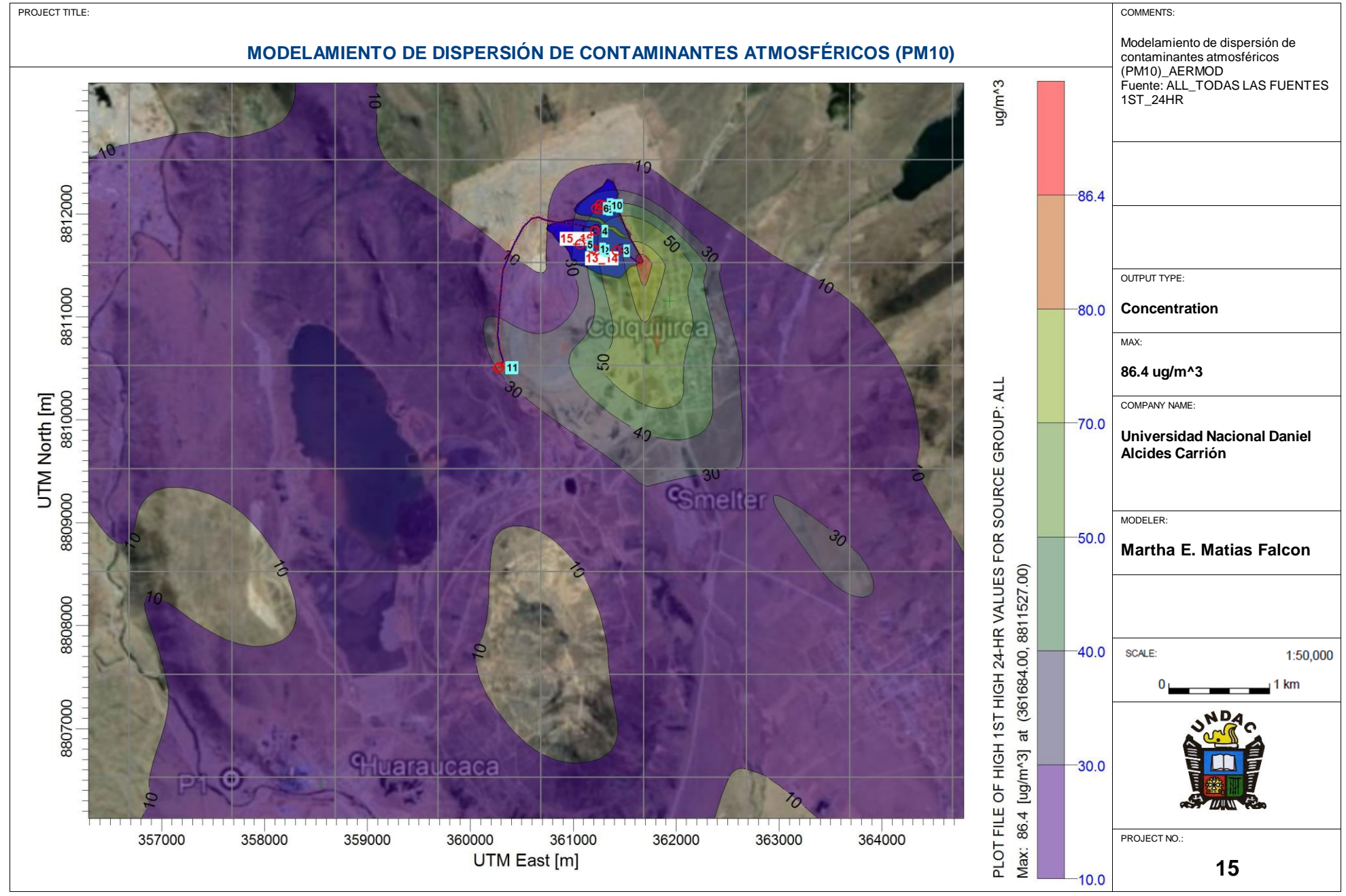

AERMOD View - Lakes Environmental Software COLQUIJIRCA.isc and the extent of the extent of the extent of the extent of the extent of the extent of the extent of the extent of the COLQUIJIRCAPM10\_COLQUIJIRCA.isc

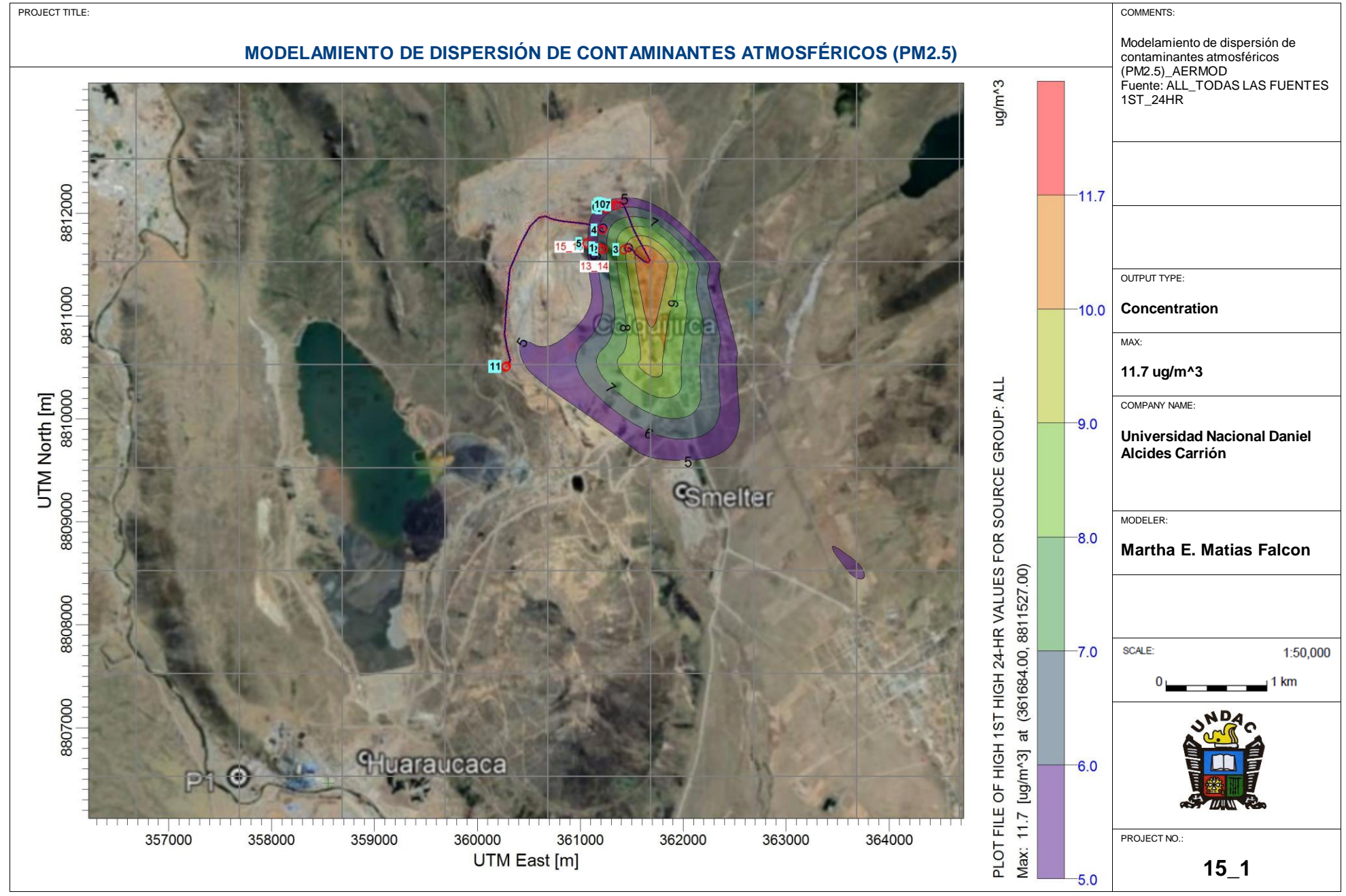

AERMOD View - Lakes Environmental Software COLQUIJIRCA.isc and the extent of the extent of the extent of the extent of the extent of the extent of the extent of the extent of the COLQUIJIRCAPM10\_COLQUIJIRCA.isc

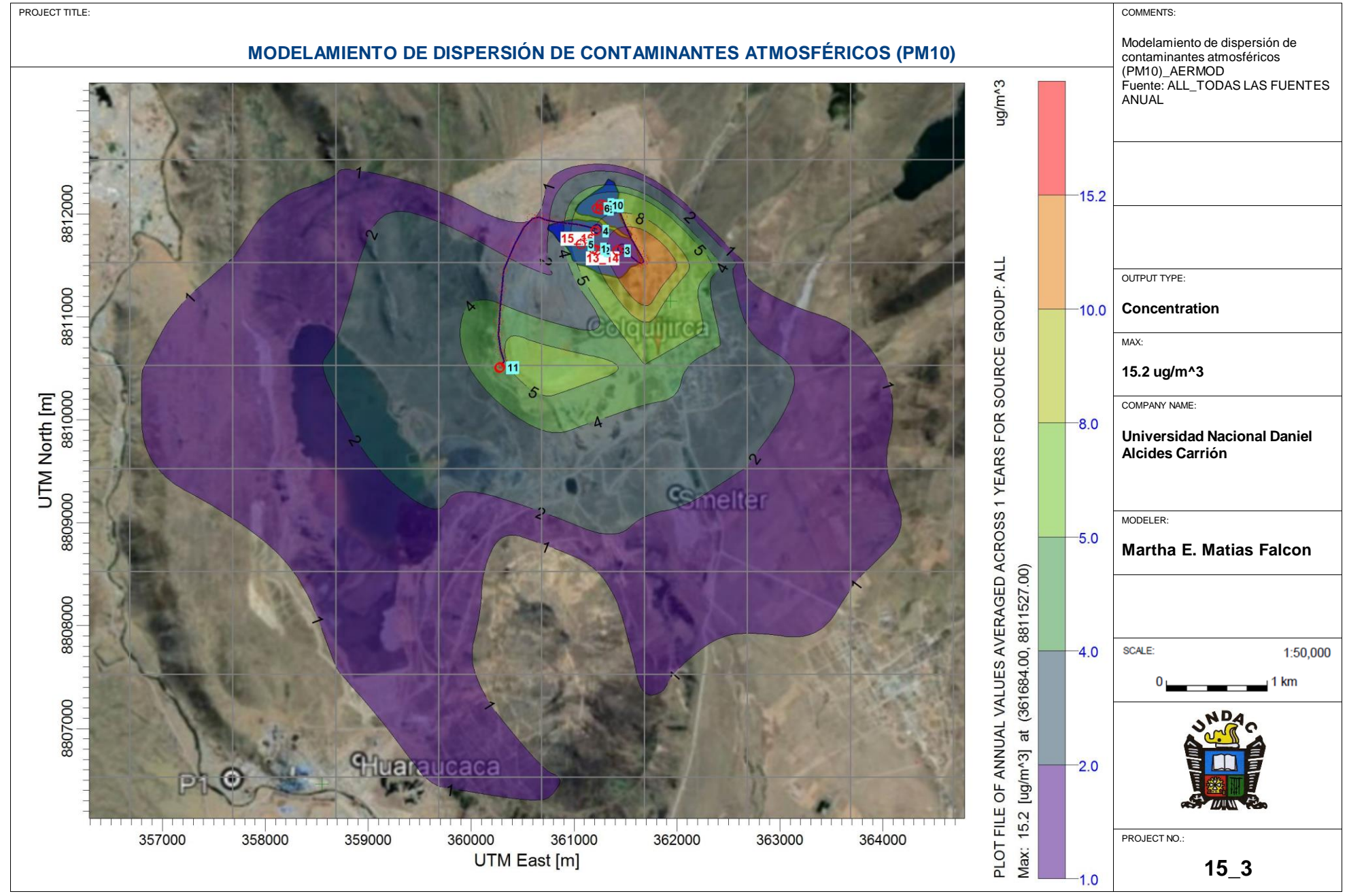

AERMOD View - Lakes Environmental Software COLQUIJIRCA.isc and the extent of the extent of the extent of the extent of the extent of the extent of the extent of the extent of the COLQUIJIRCAPM10\_COLQUIJIRCA.isc

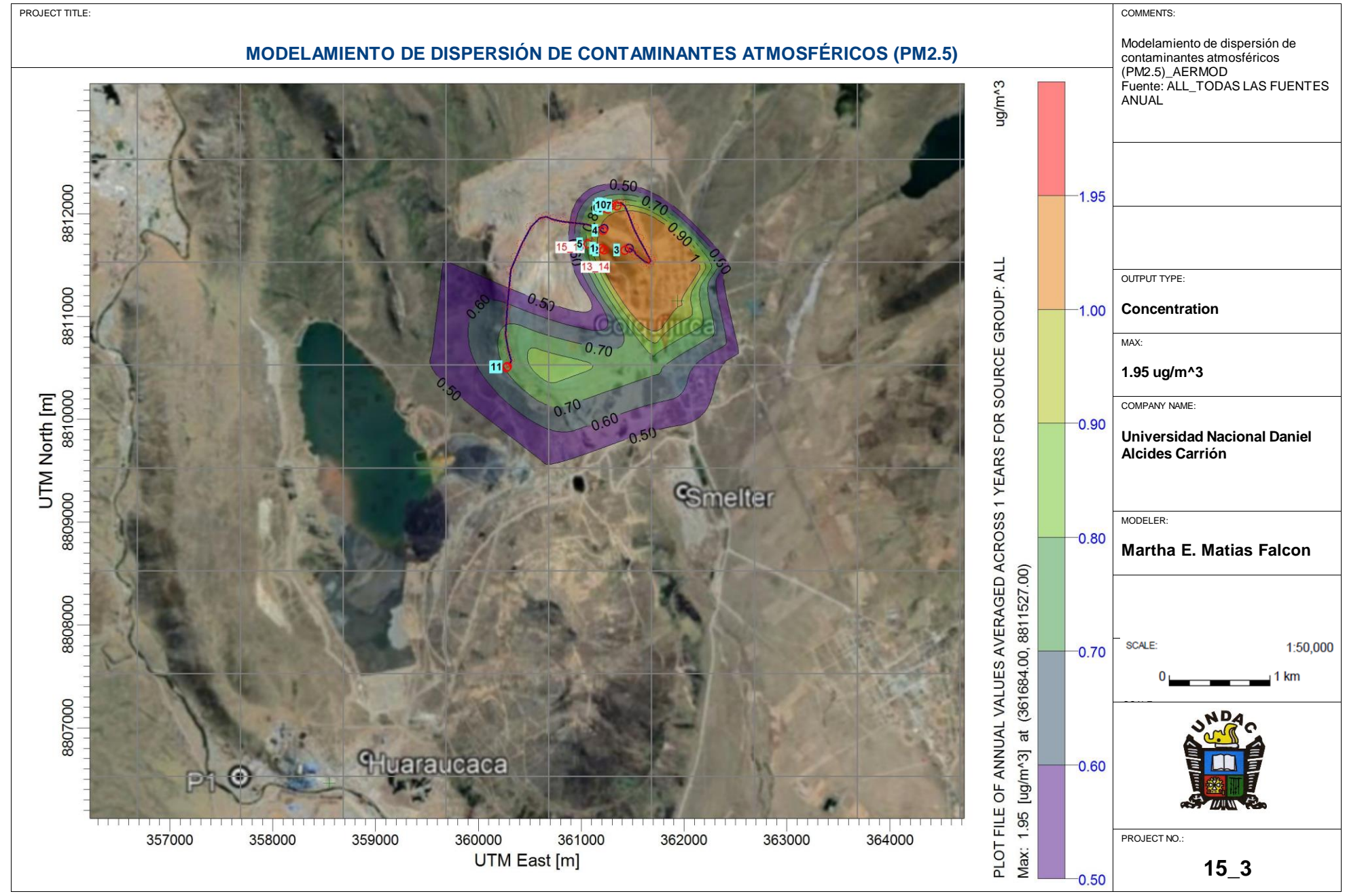

AERMOD View - Lakes Environmental Software COLQUIJIRCA.isc and the extent of the extent of the extent of the extent of the extent of the extent of the extent of the extent of the COLQUIJIRCAPM10\_COLQUIJIRCA.isc

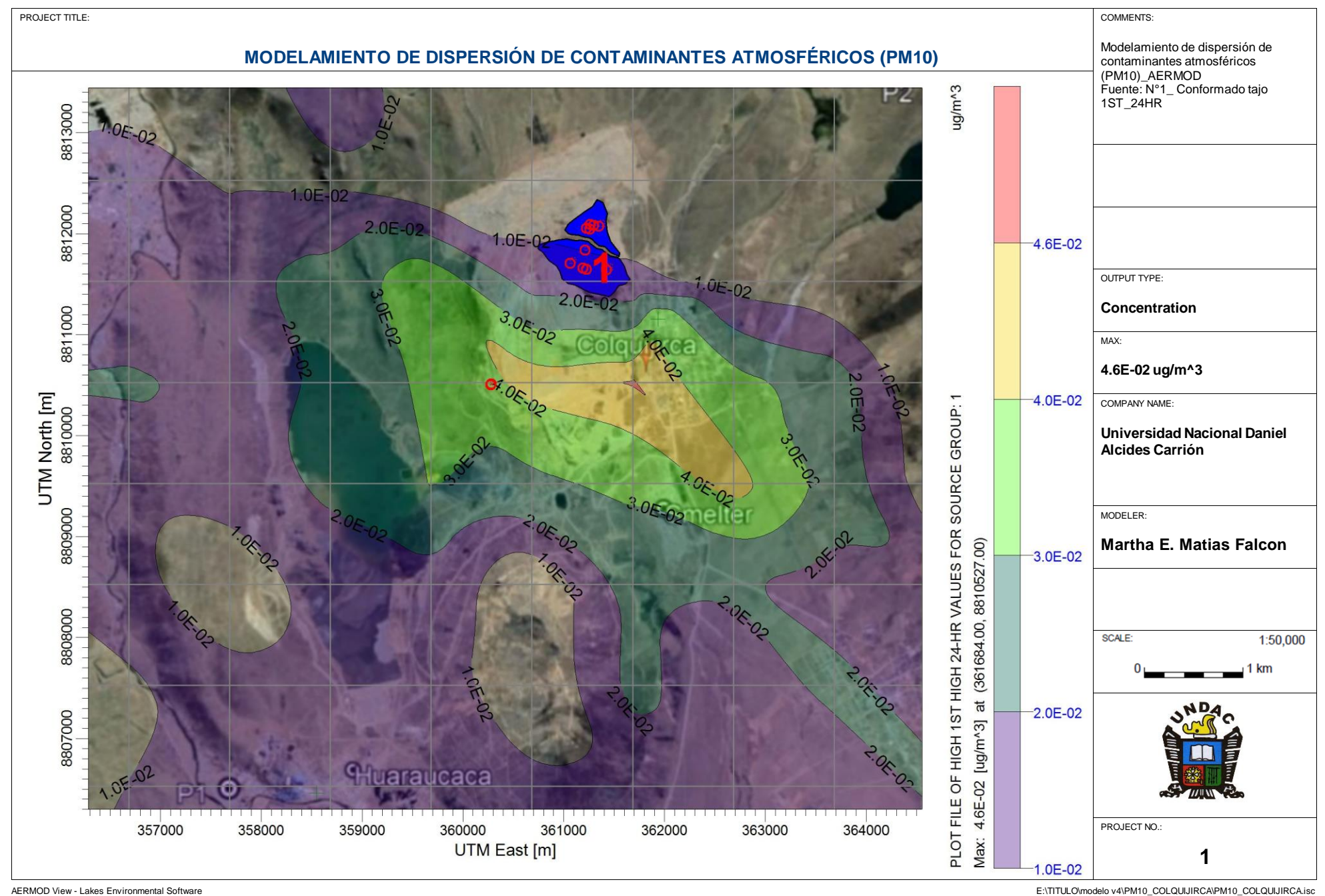

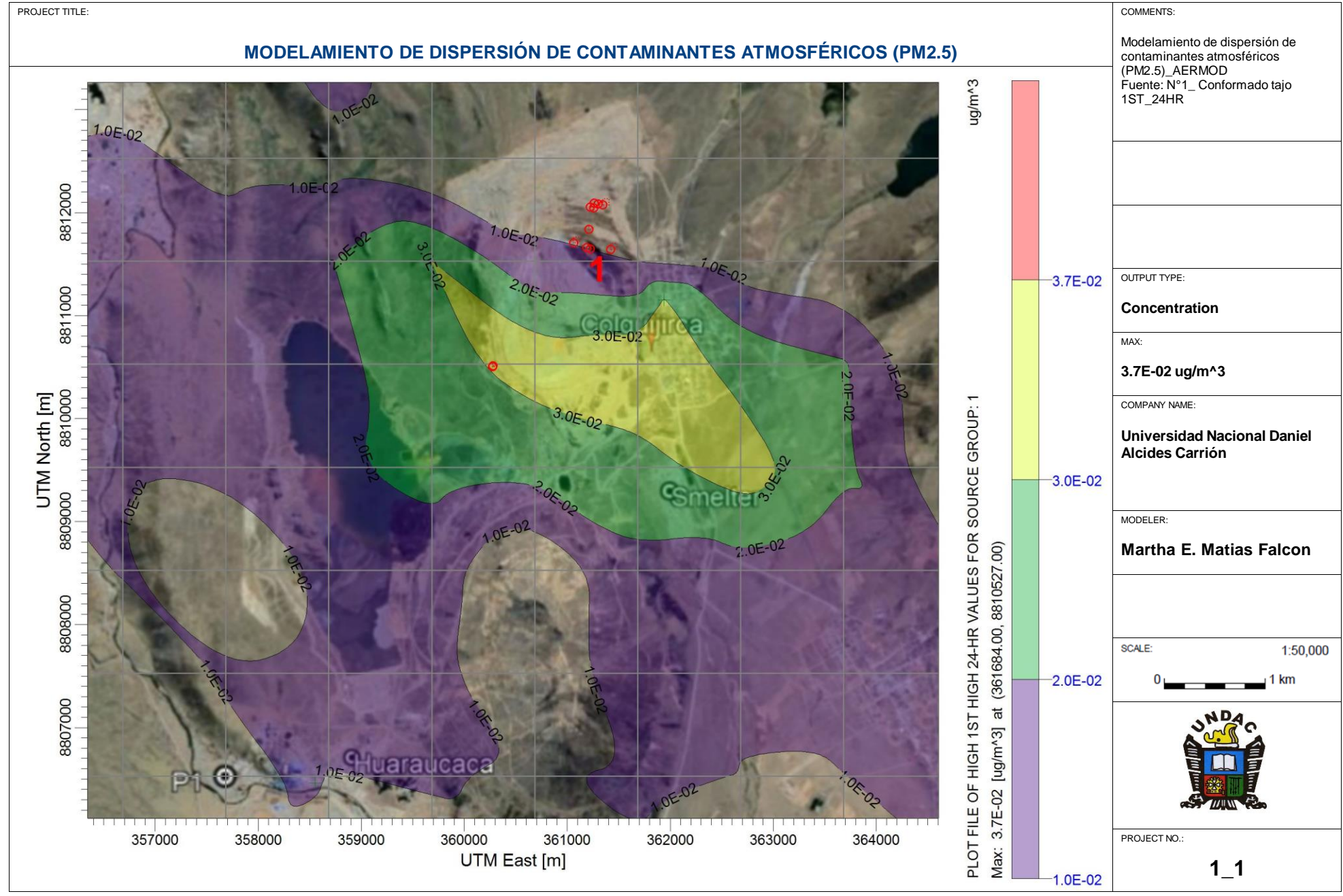

AERMOD View - Lakes Environmental Software COLQUIJIRCA.isc and the extent of the extent of the extent of the extent of the extent of the extent of the extent of the extent of the COLQUIJIRCAPM10\_COLQUIJIRCA.isc

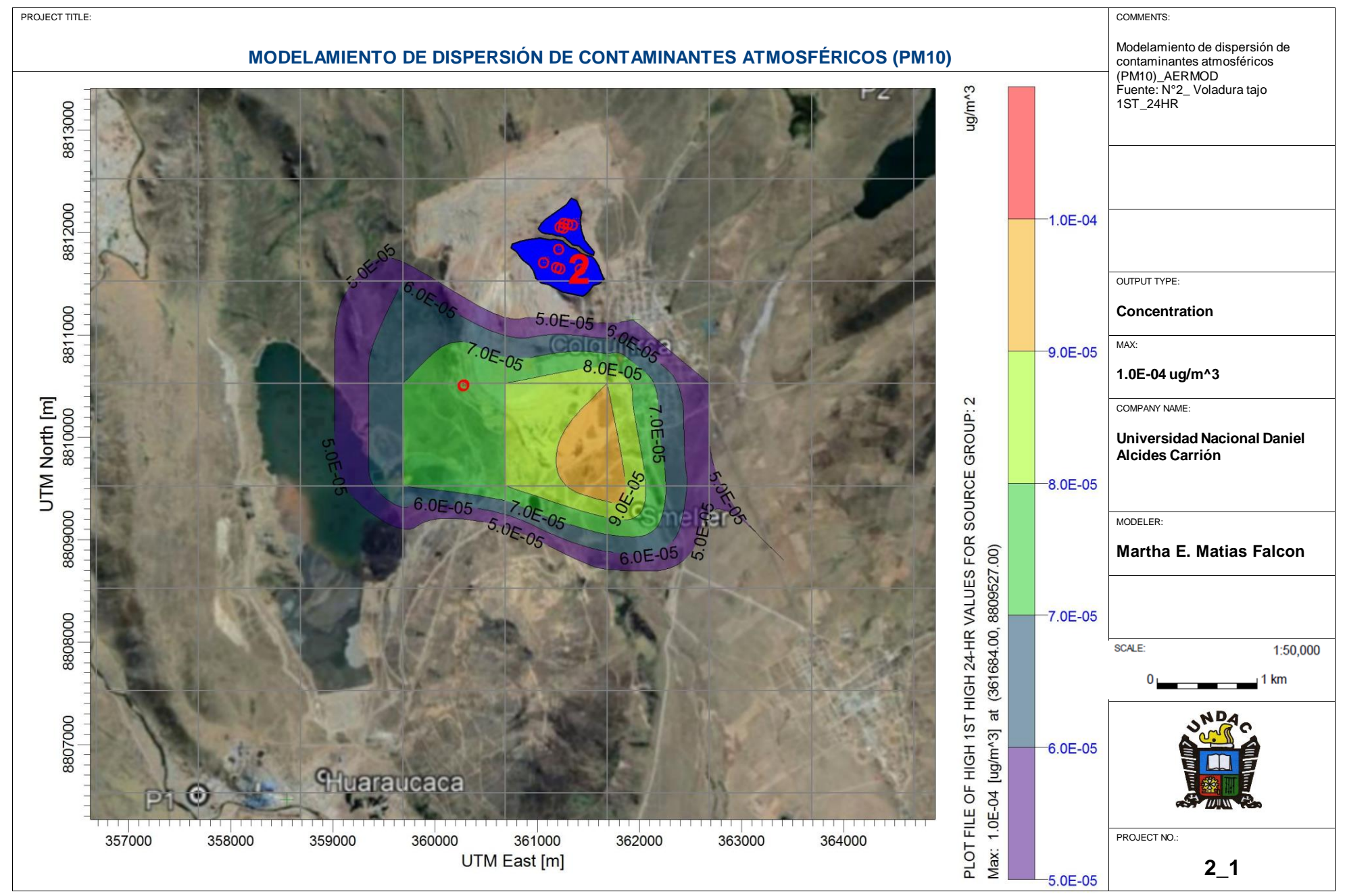

AERMOD View - Lakes Environmental Software COLQUIJIRCA isc and the extent of the state of the extent of the state of the state of the state of the state of the state of the COLQUIJIRCAPM10\_COLQUIJIRCA isc and the state of

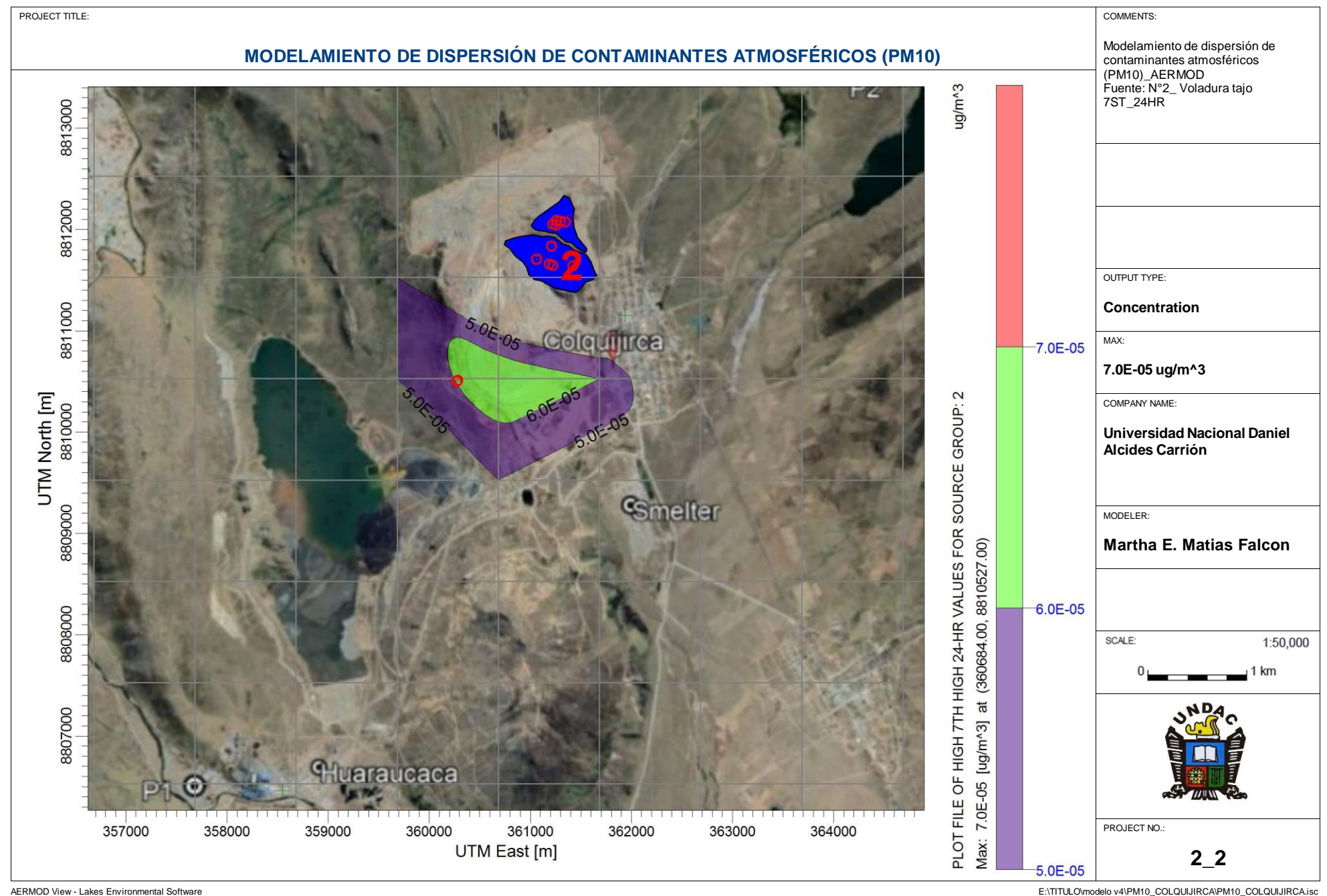

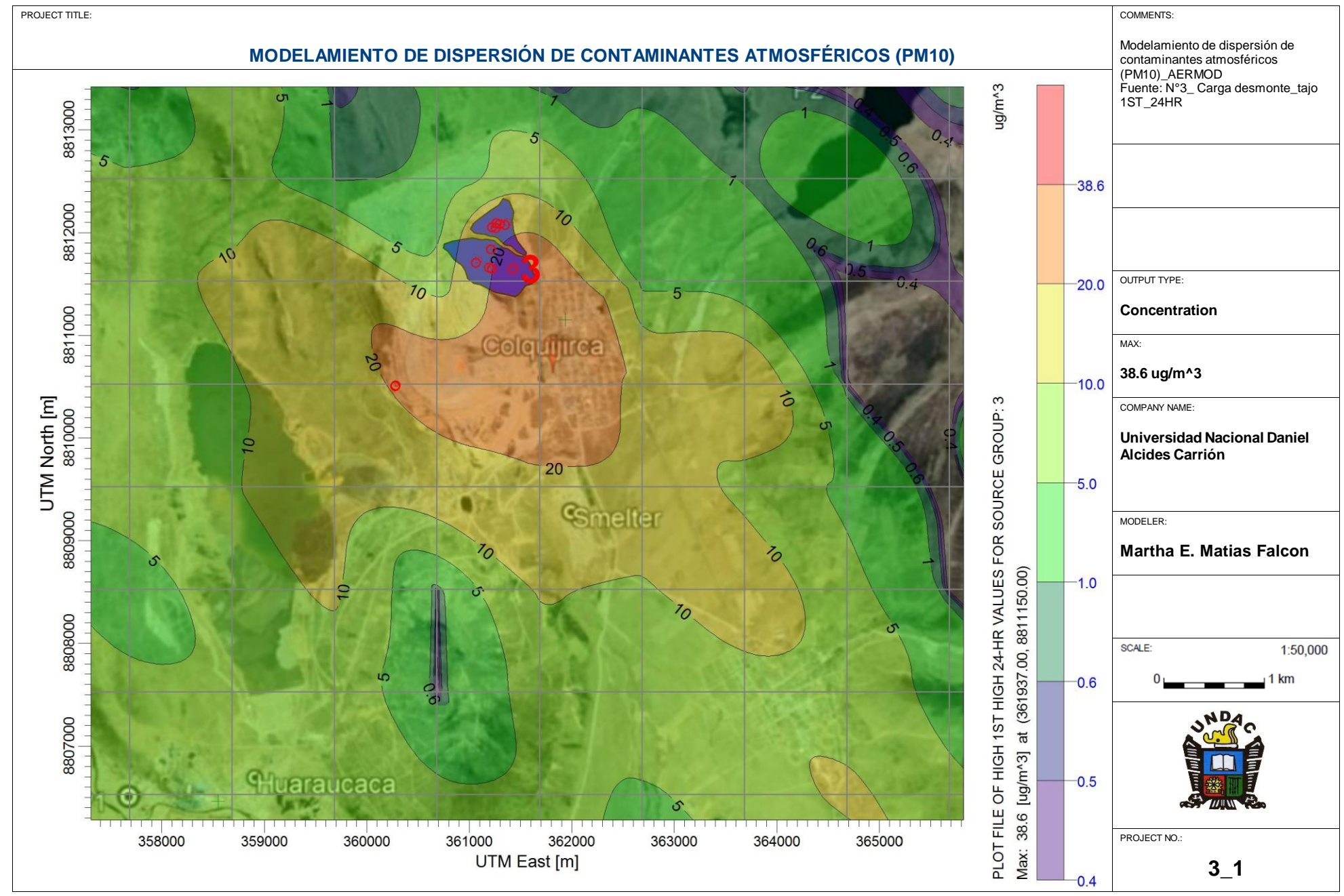

AERMOD View - Lakes Environmental Software COLQUIJIRCAisc COLQUIJIRCA isc and the extent of the extent of the extent of the extent of the extent of the extent of the extent of the extent of the extent of the extent of the

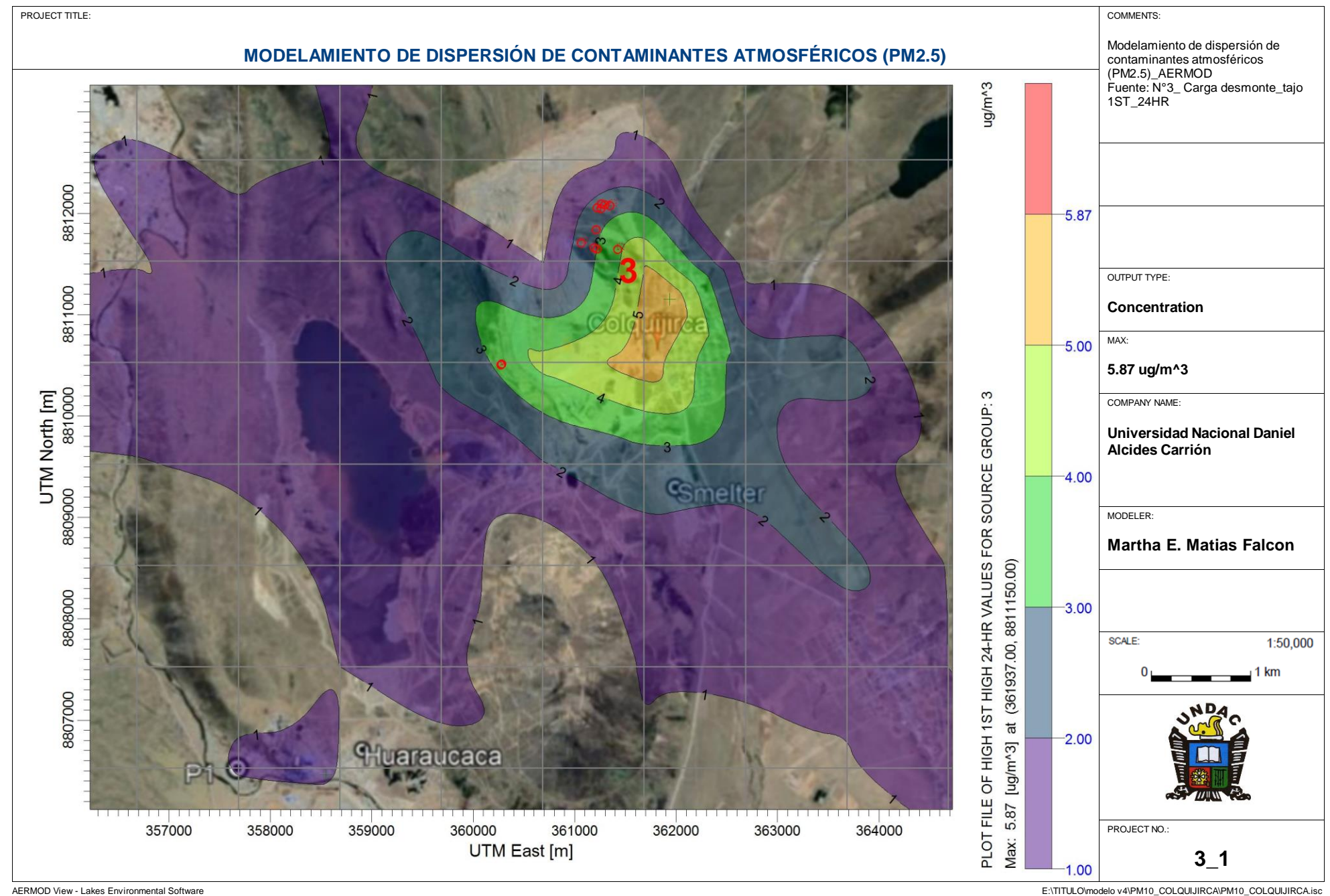

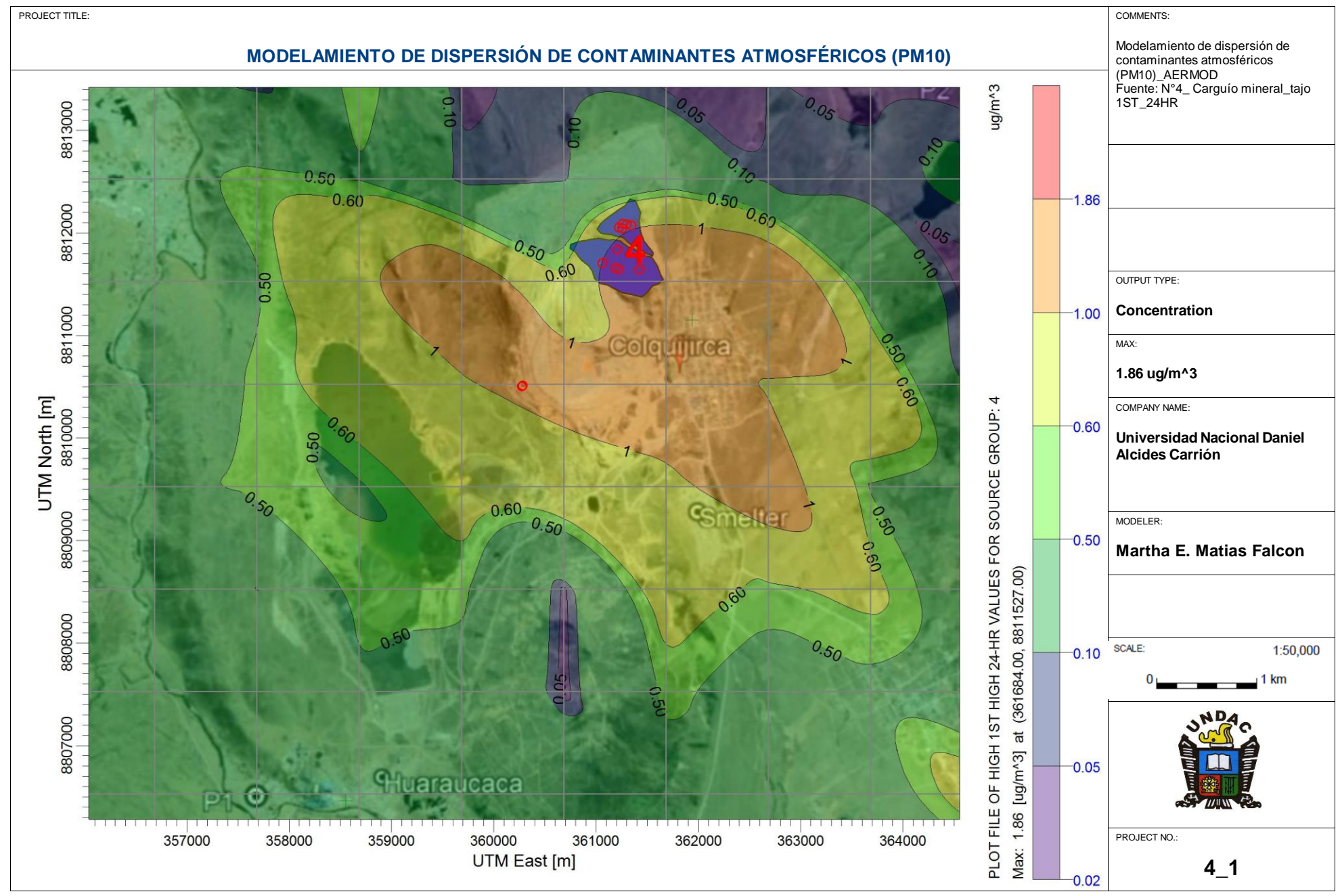

AERMOD View - Lakes Environmental Software COLQUIJIRCA ischaer Ein The Software Ein The Software Ein The Software Ein The Software Ein The Software Ein The Software Ein The Software Ein The Software Ein The Software Ein Th

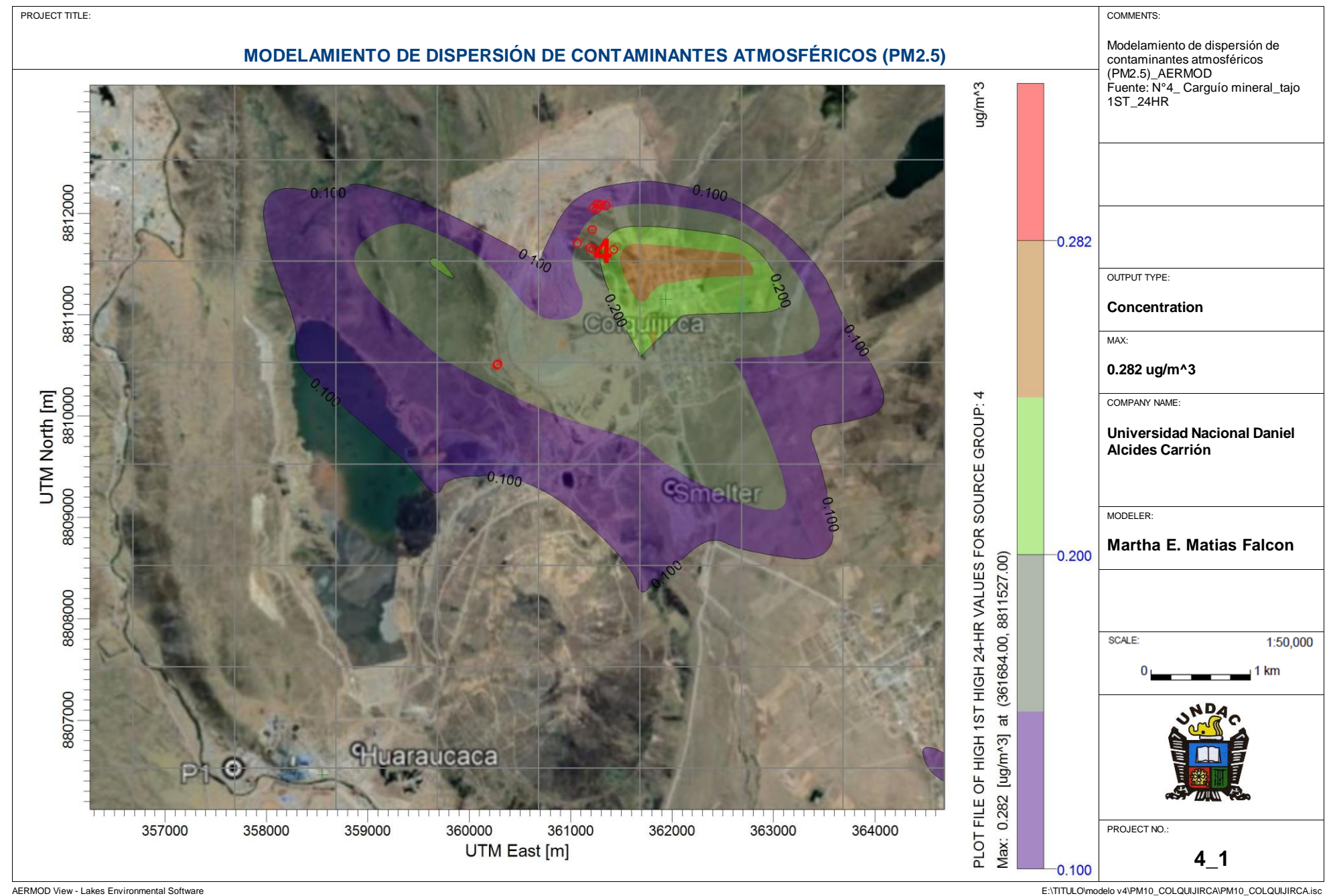

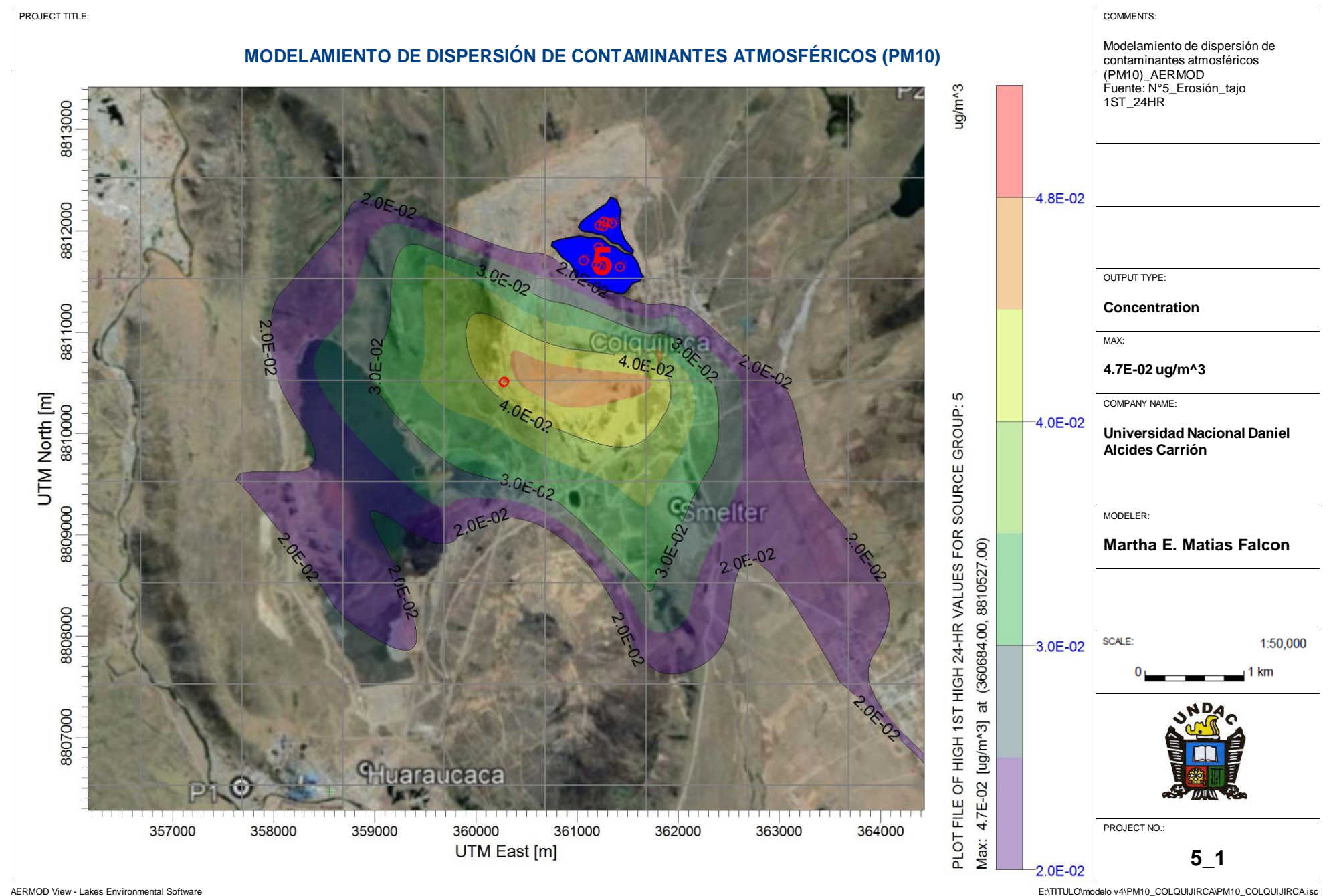

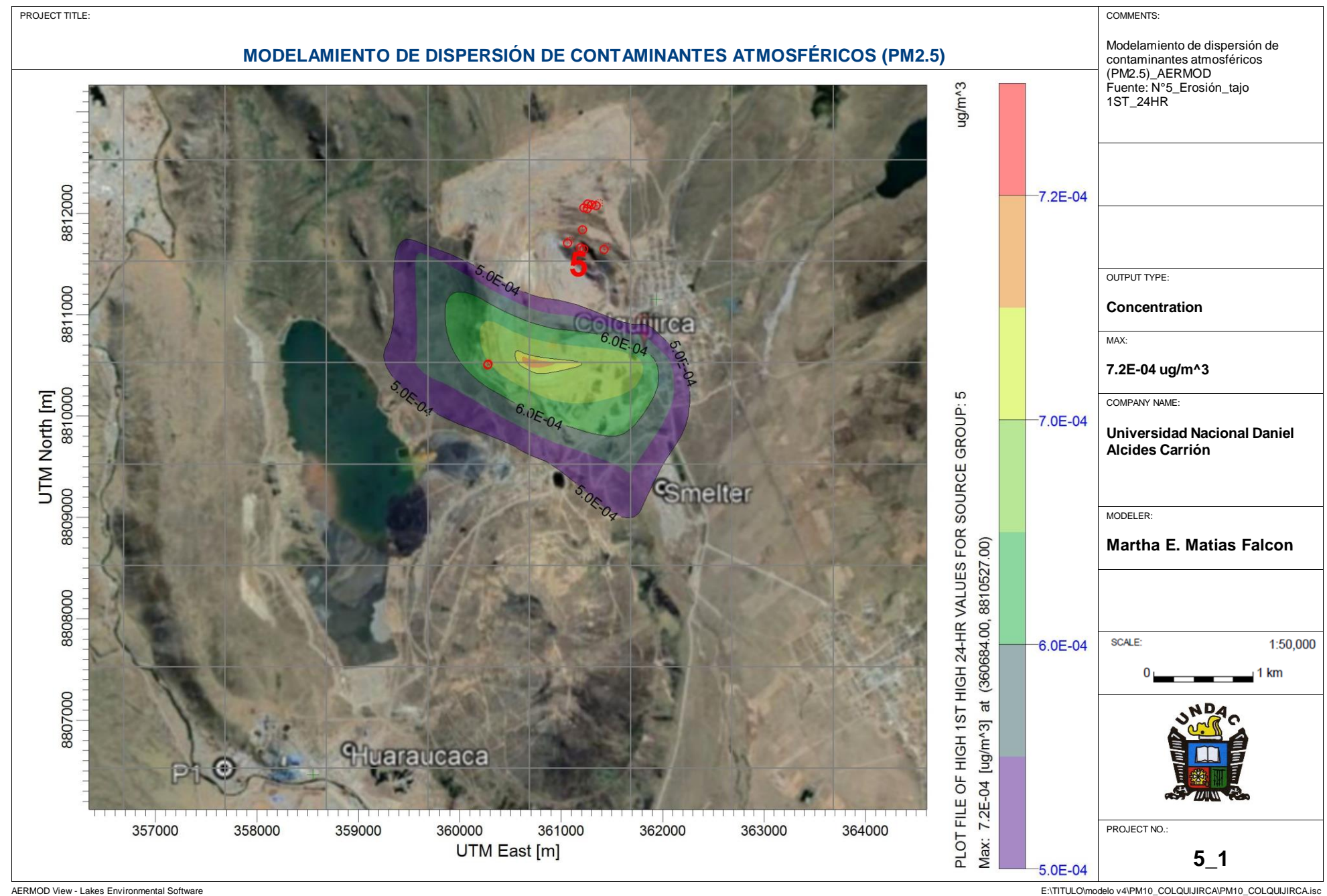

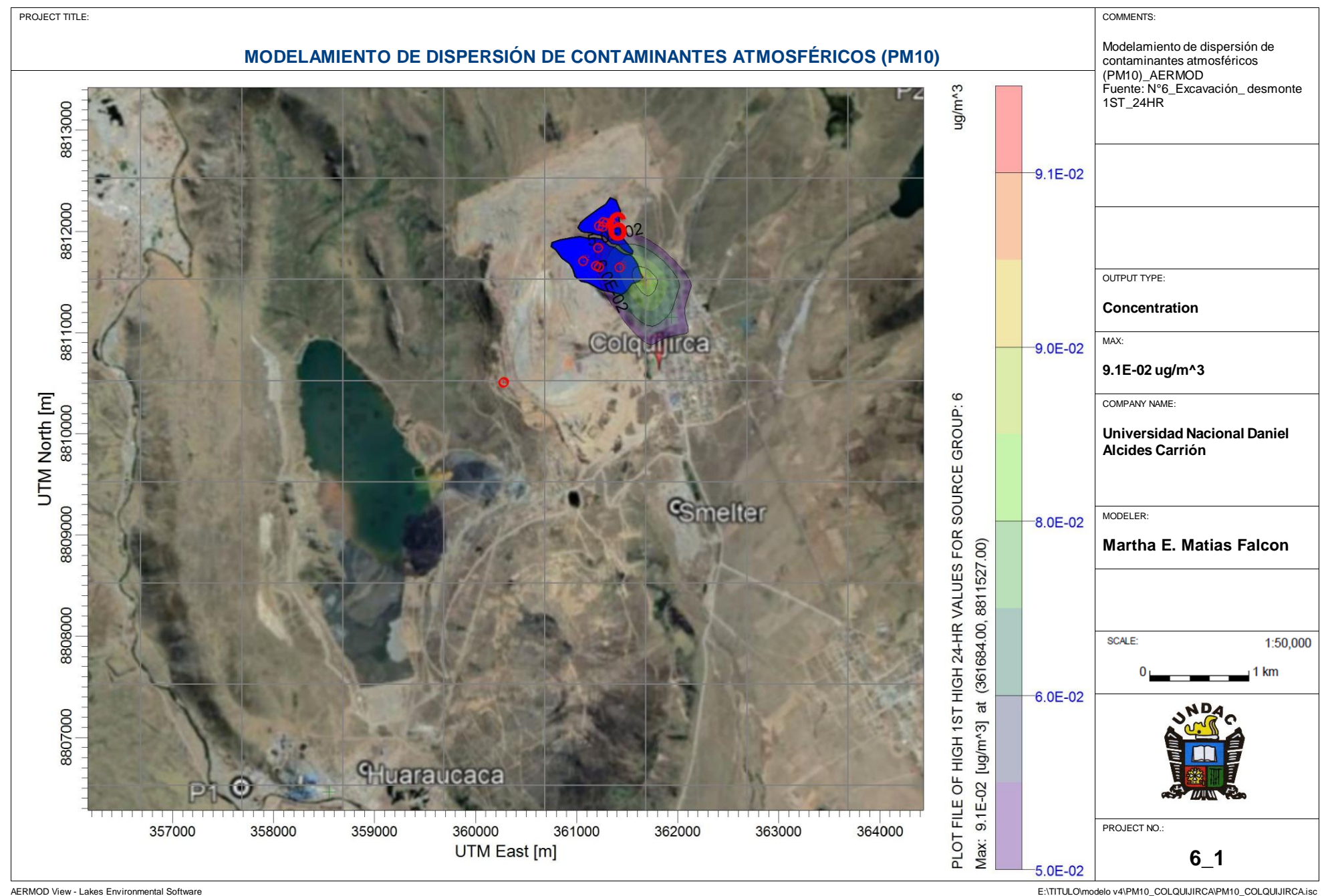

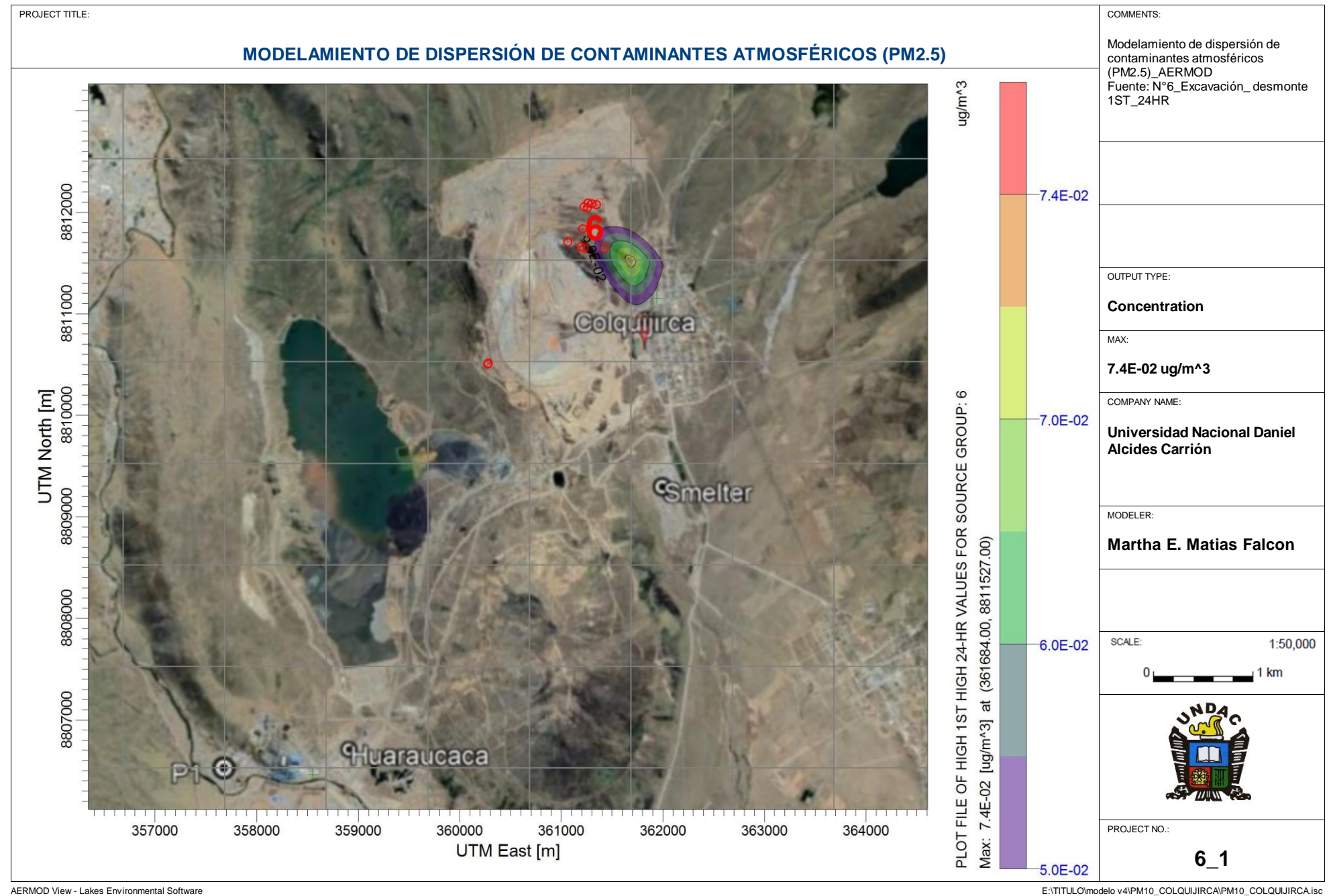

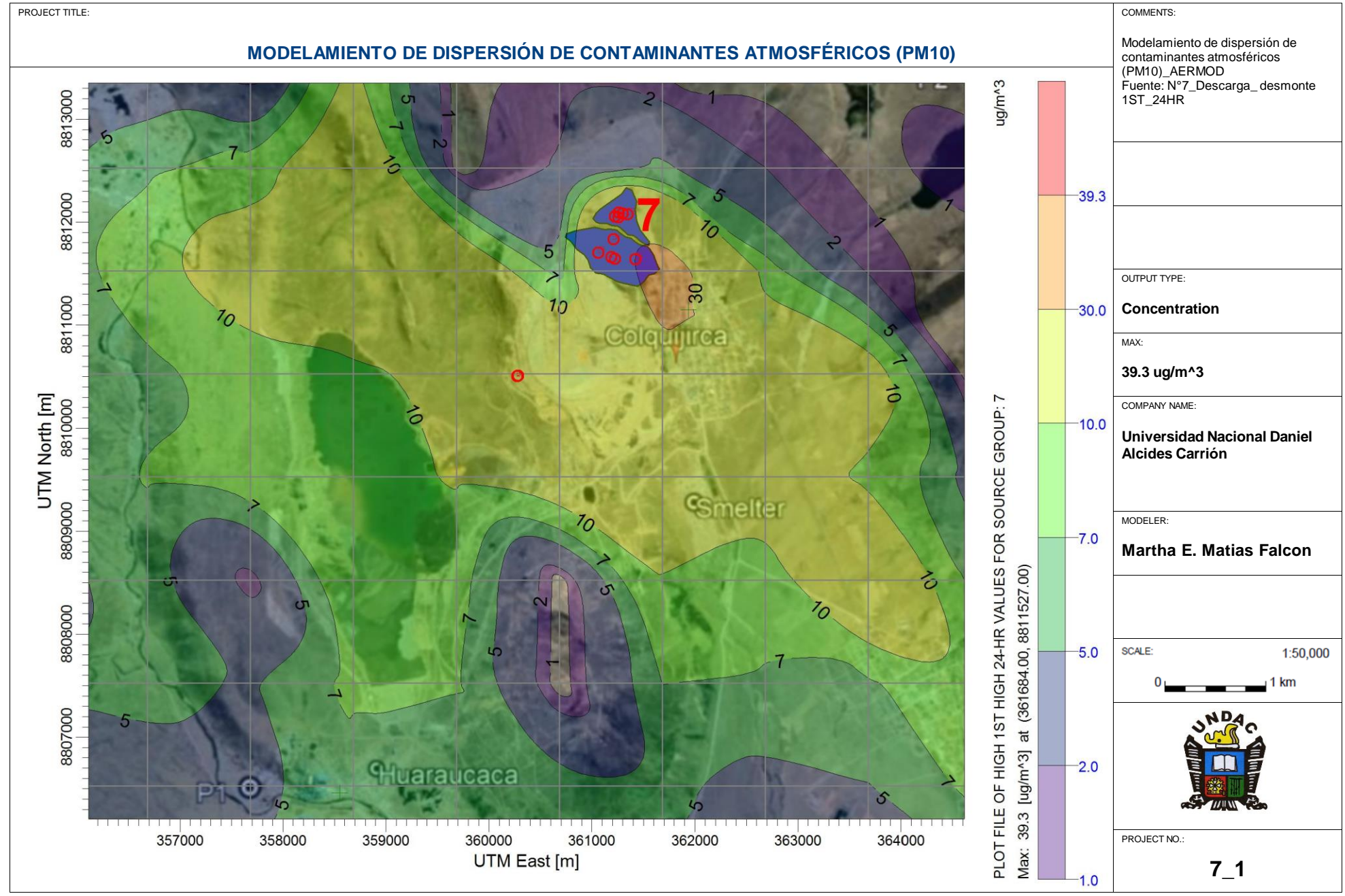

AERMOD View - Lakes Environmental Software 
F:\TITULO\modelo v4\PM10\_COLQUIJIRCA\PM10\_COLQUIJIRCA\isc

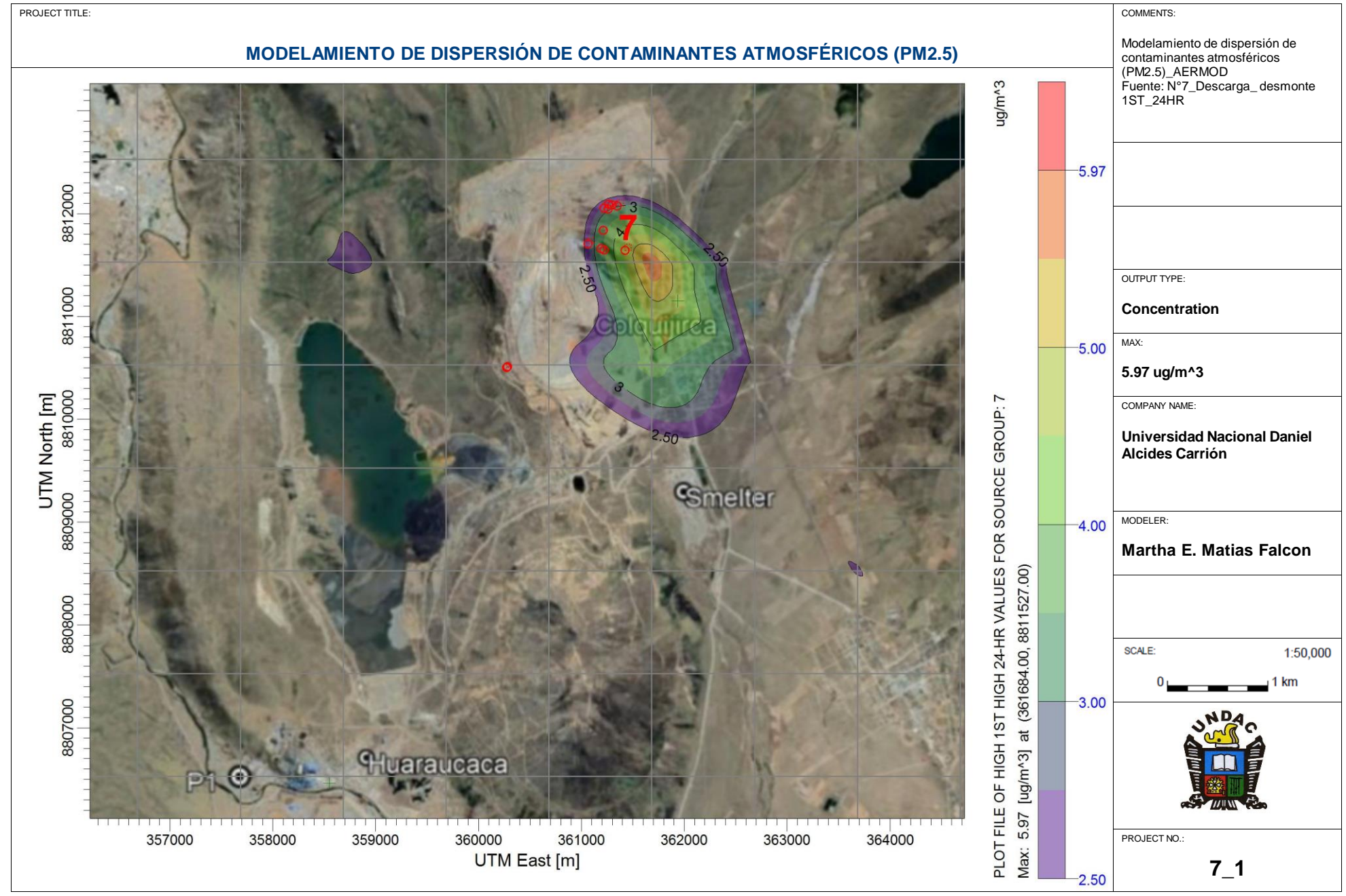

AERMOD View - Lakes Environmental Software 
F:\TITULO\modelo v4\PM10\_COLQUIJIRCA\PM10\_COLQUIJIRCA\isc
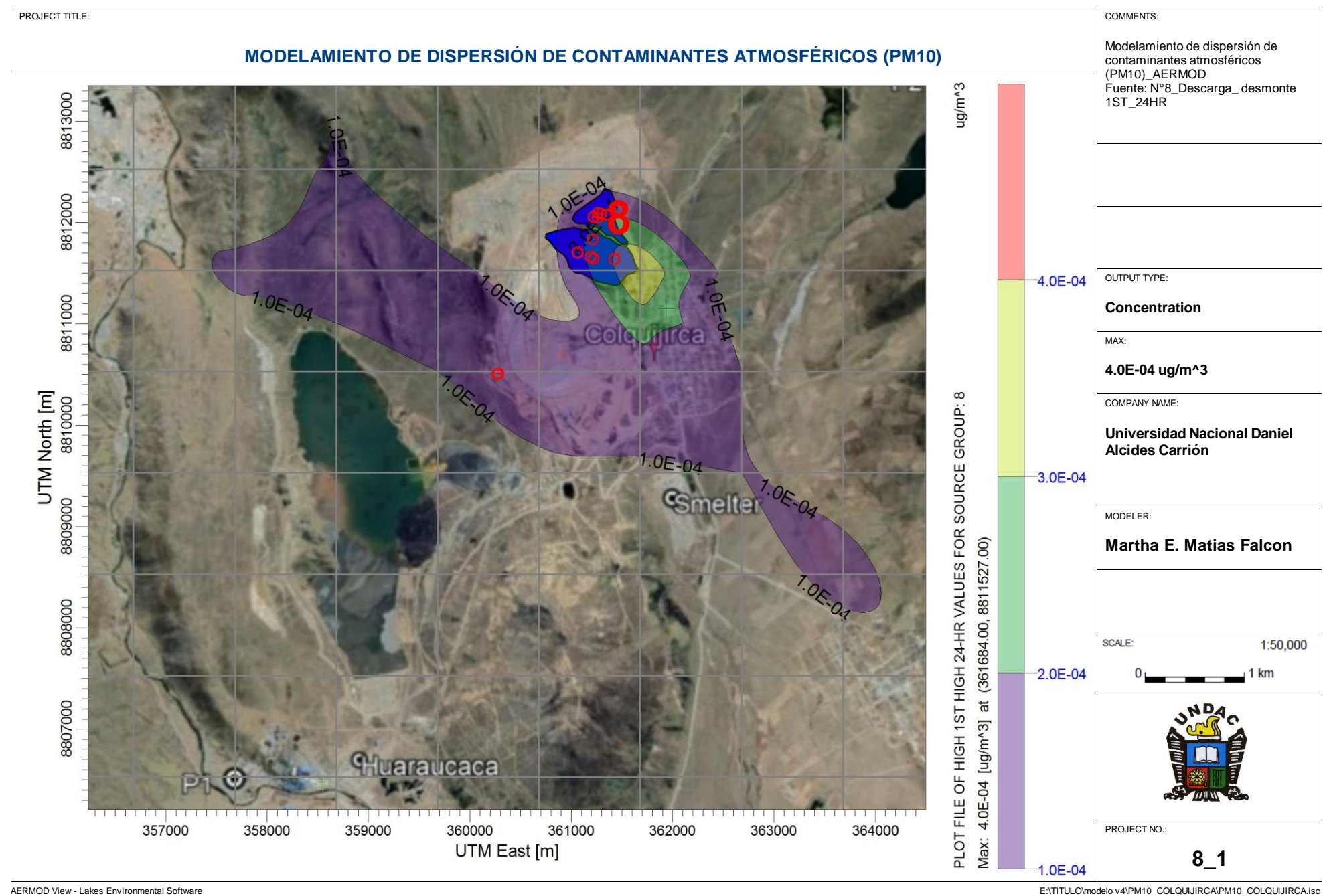

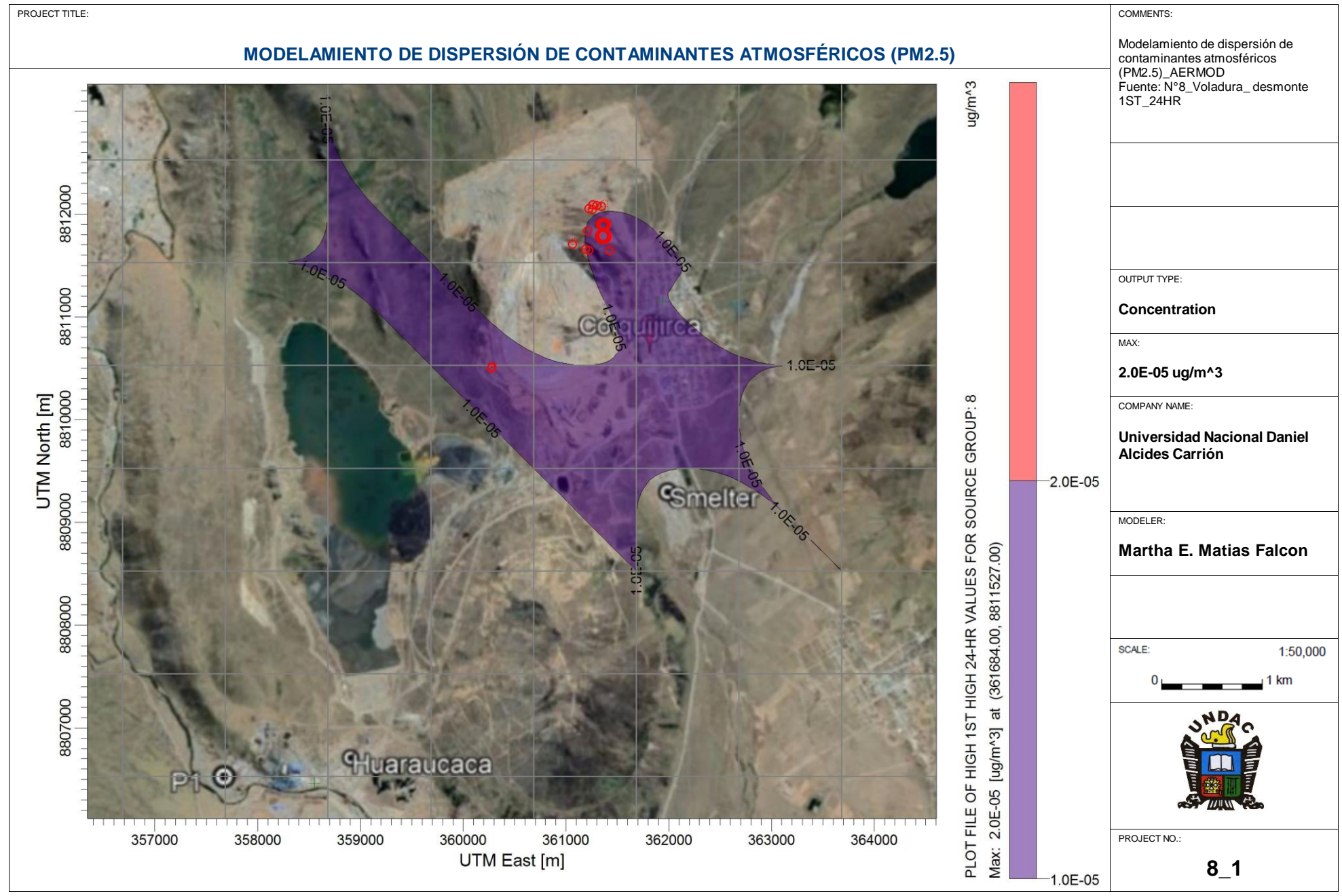

AERMOD View - Lakes Environmental Software 
F:\TITULO\modelo v4\PM10\_COLQUIJIRCA\PM10\_COLQUIJIRCA\isc

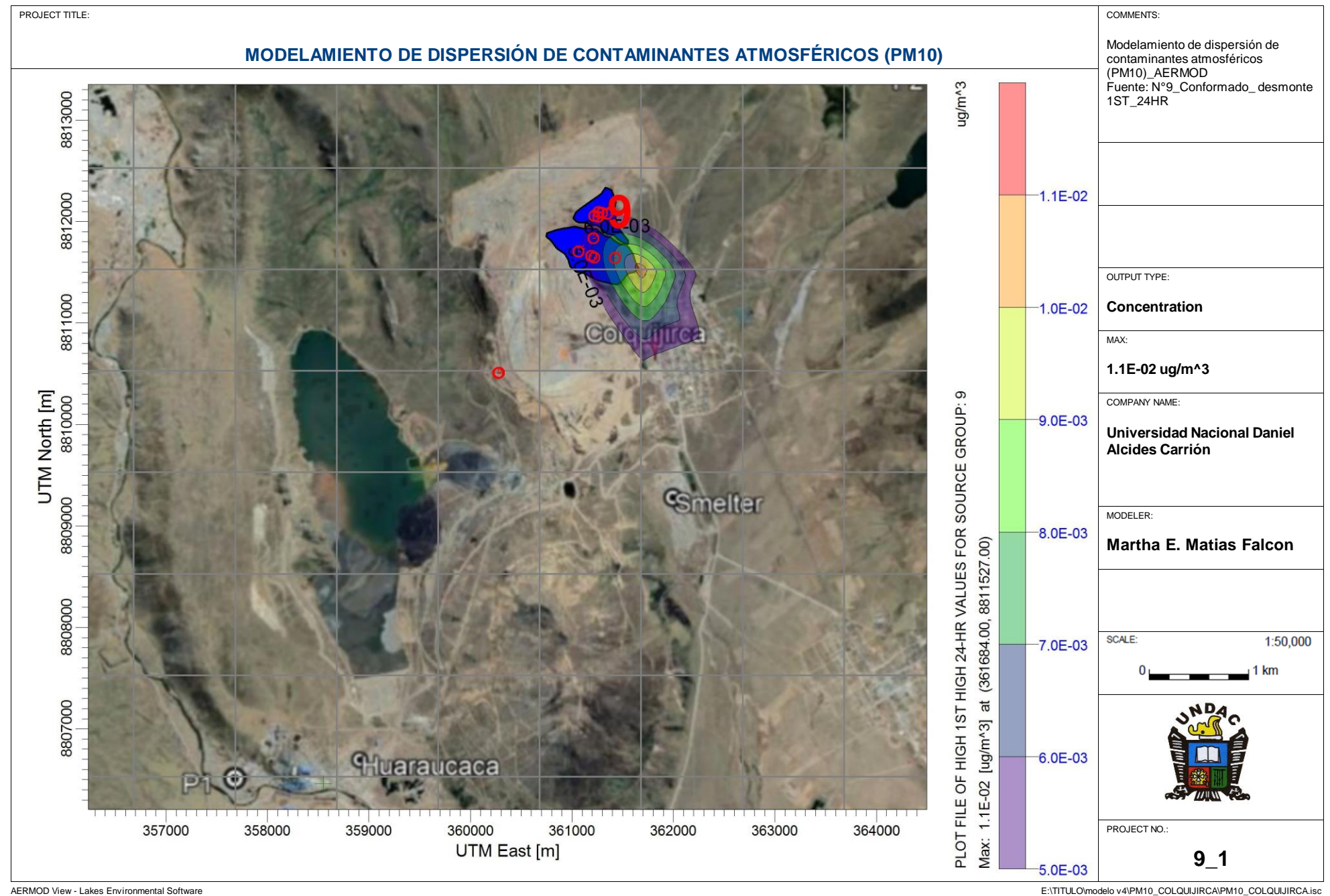

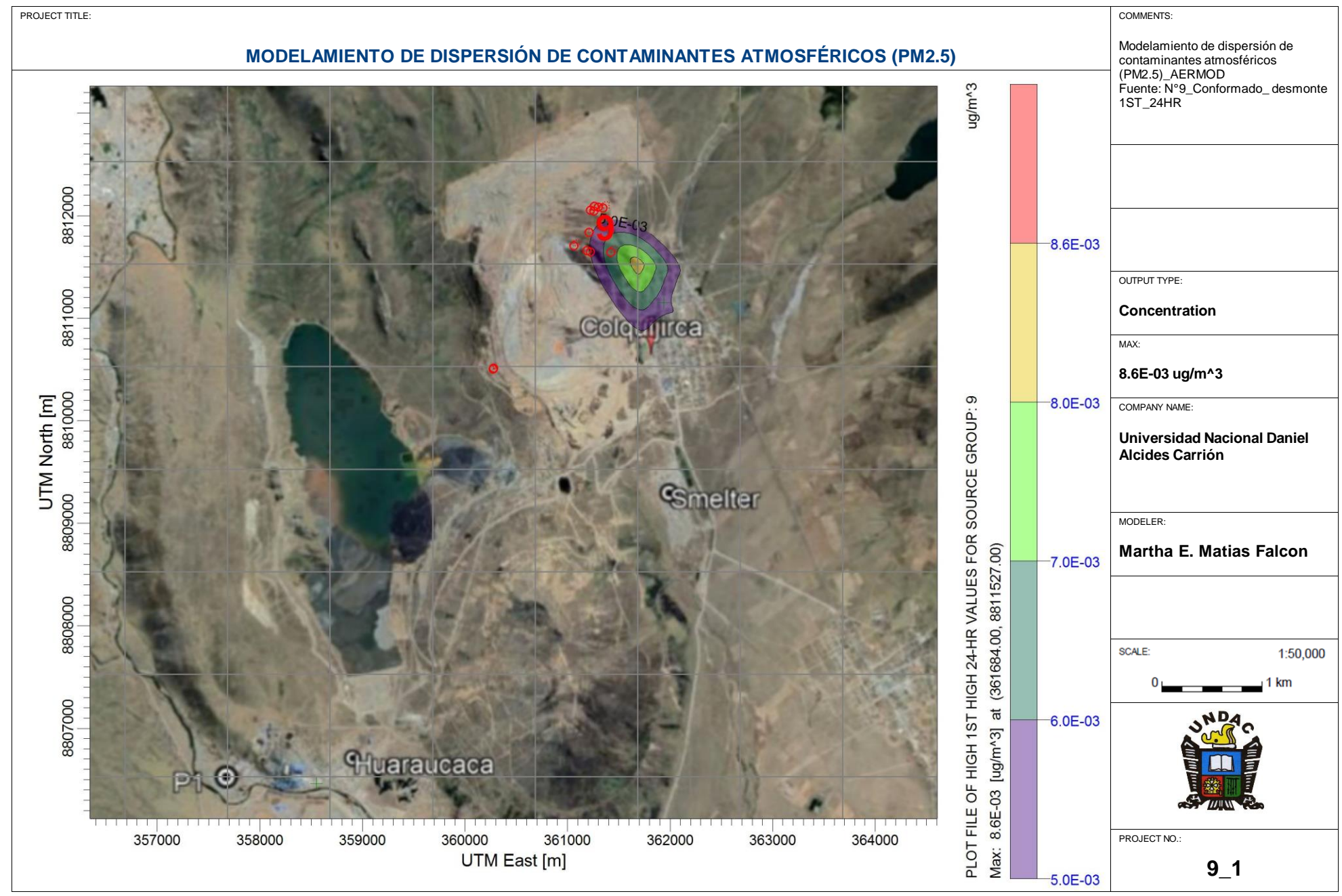

AERMOD View - Lakes Environmental Software 
F:\TITULO\modelo v4\PM10\_COLQUIJIRCA\PM10\_COLQUIJIRCA\isc

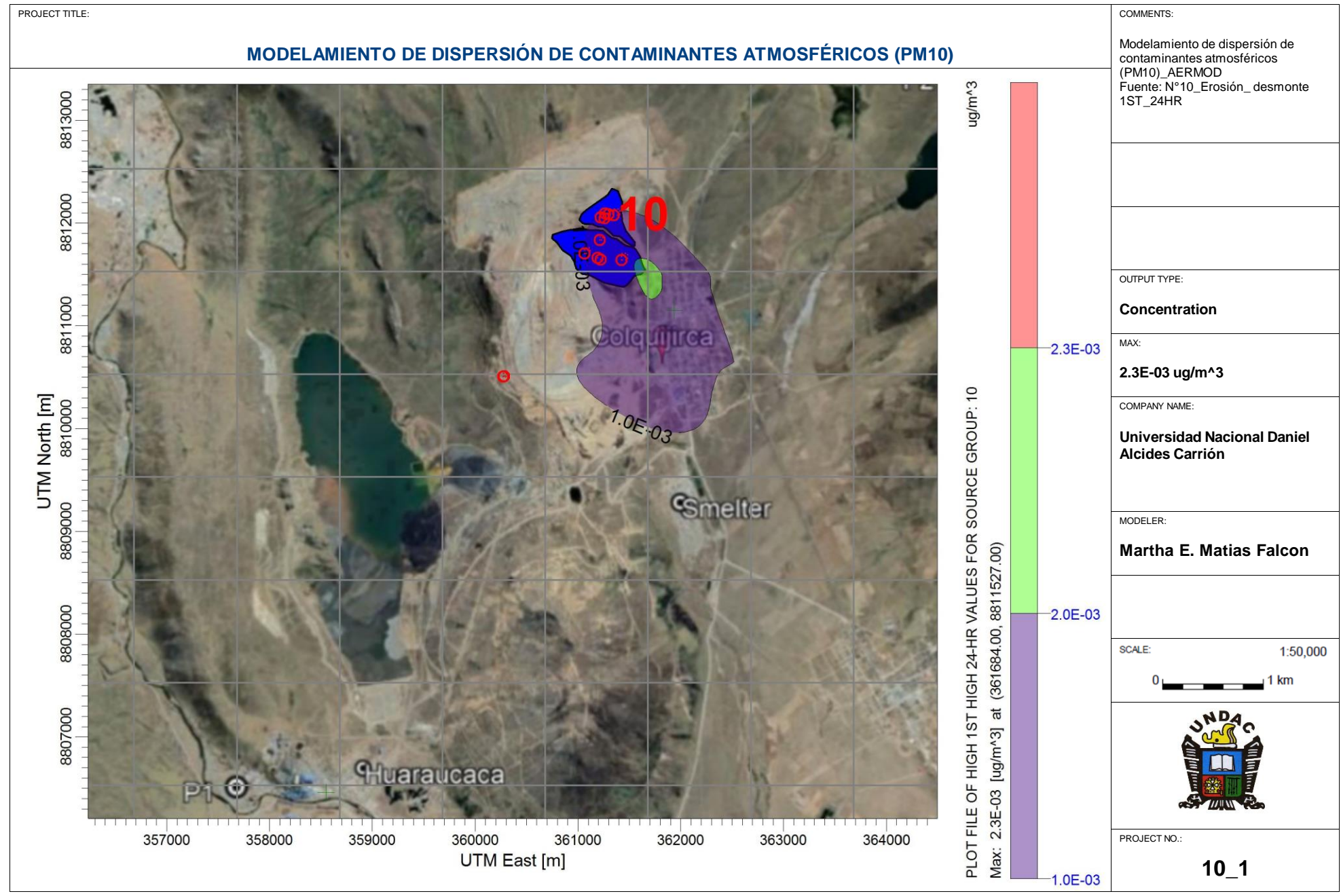

AERMOD View - Lakes Environmental Software 
F:\TITULO\modelo v4\PM10\_COLQUIJIRCA\PM10\_COLQUIJIRCA\isc

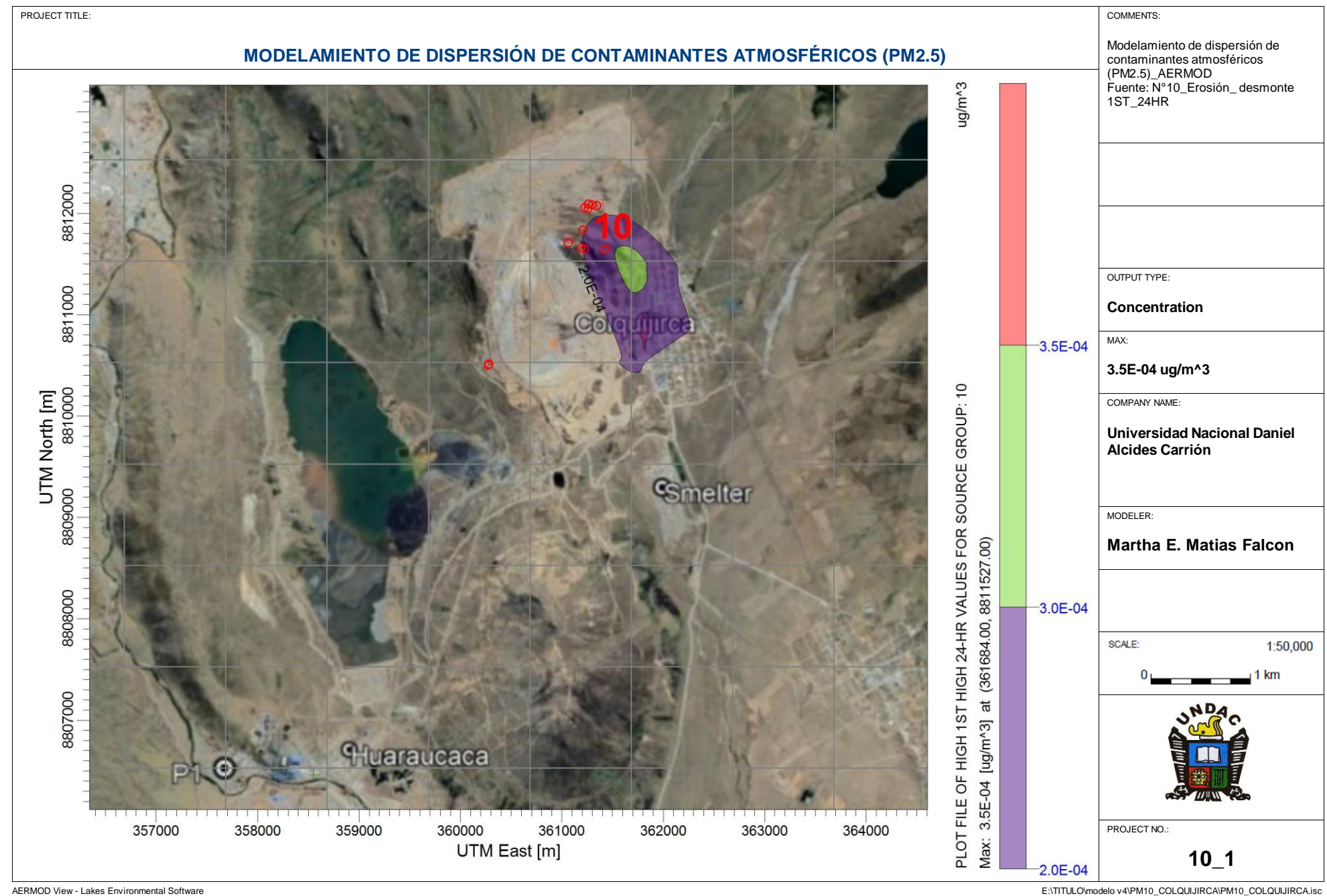

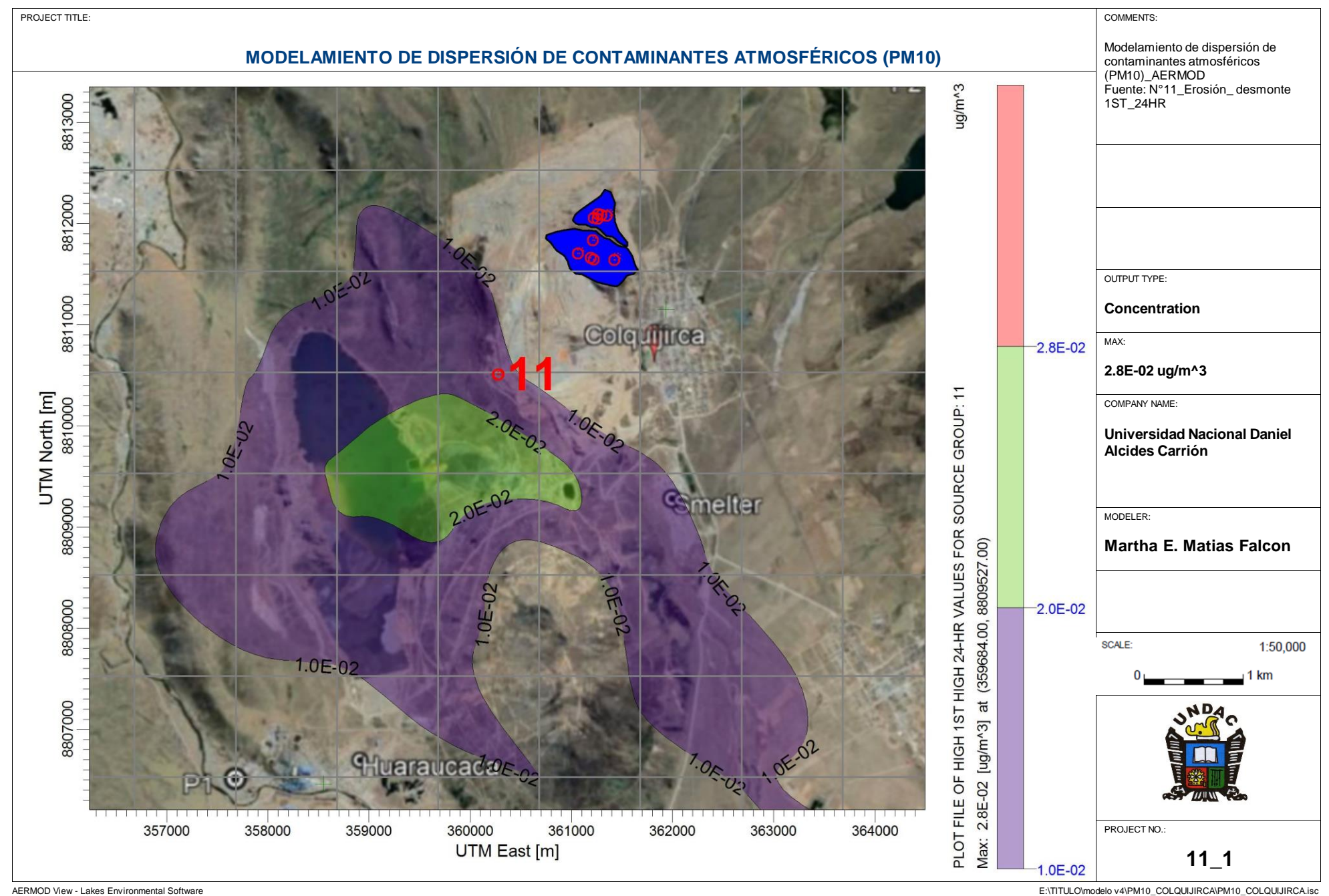

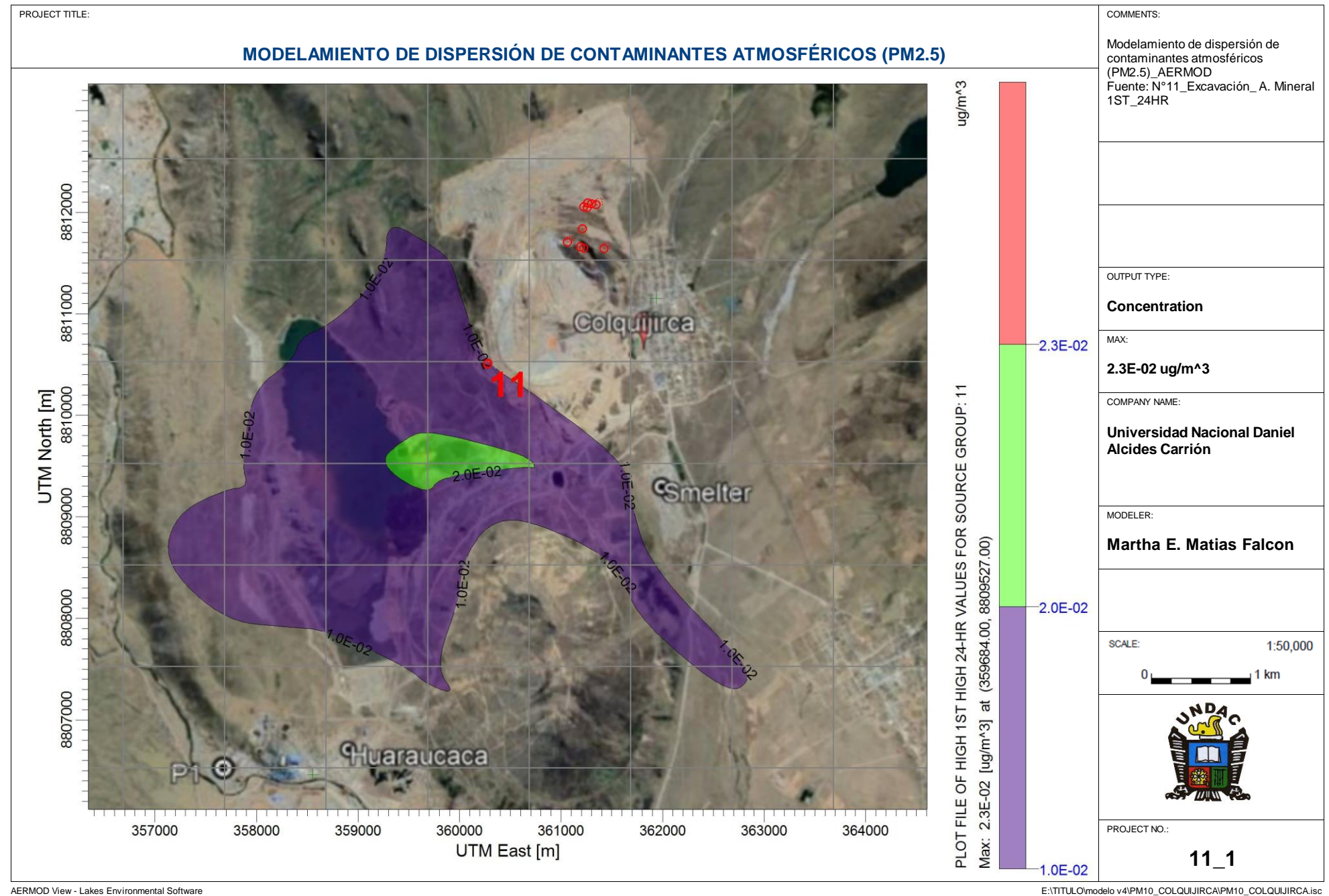

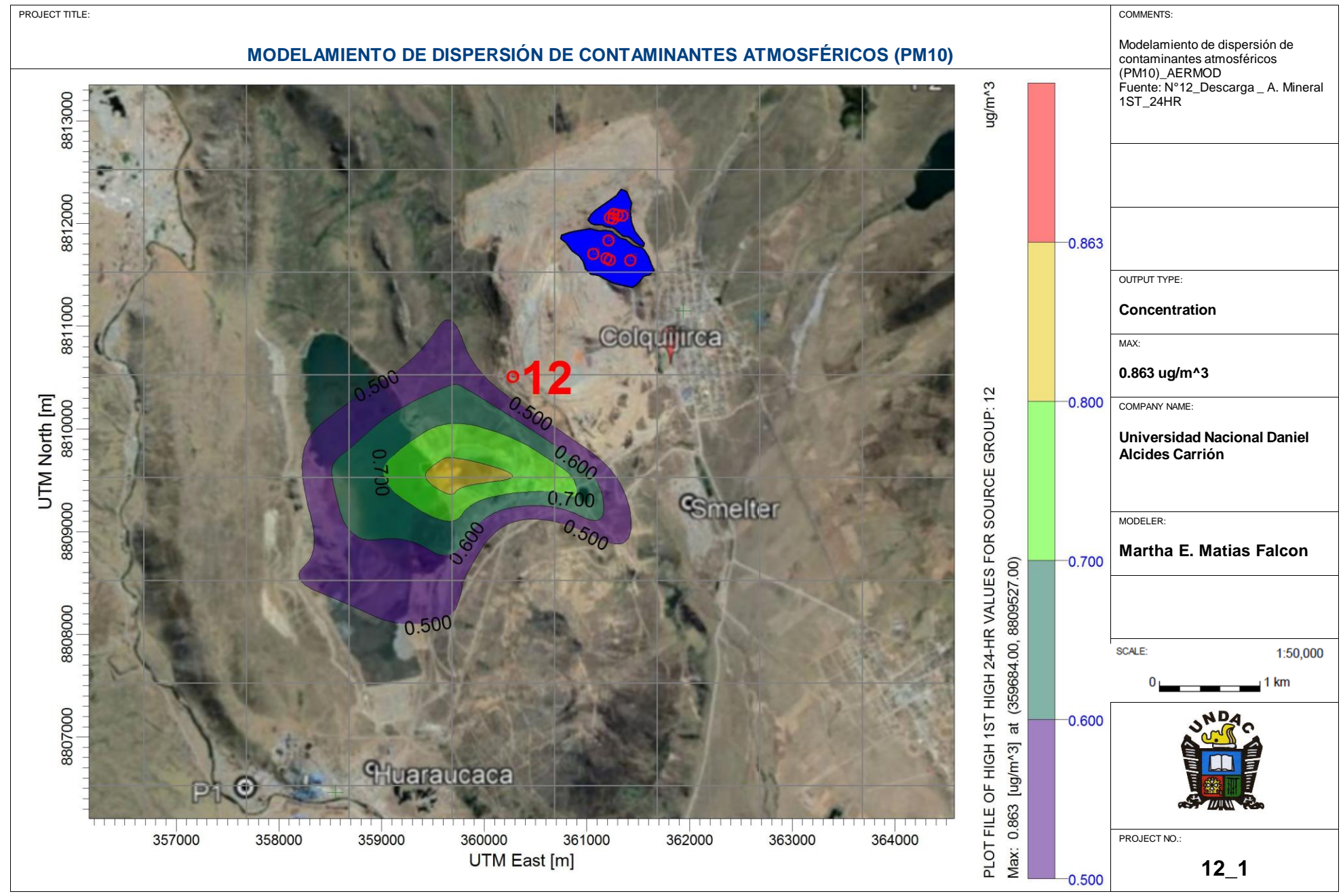

AERMOD View - Lakes Environmental Software 
F:\TITULO\modelo v4\PM10\_COLQUIJIRCA\PM10\_COLQUIJIRCA\isc

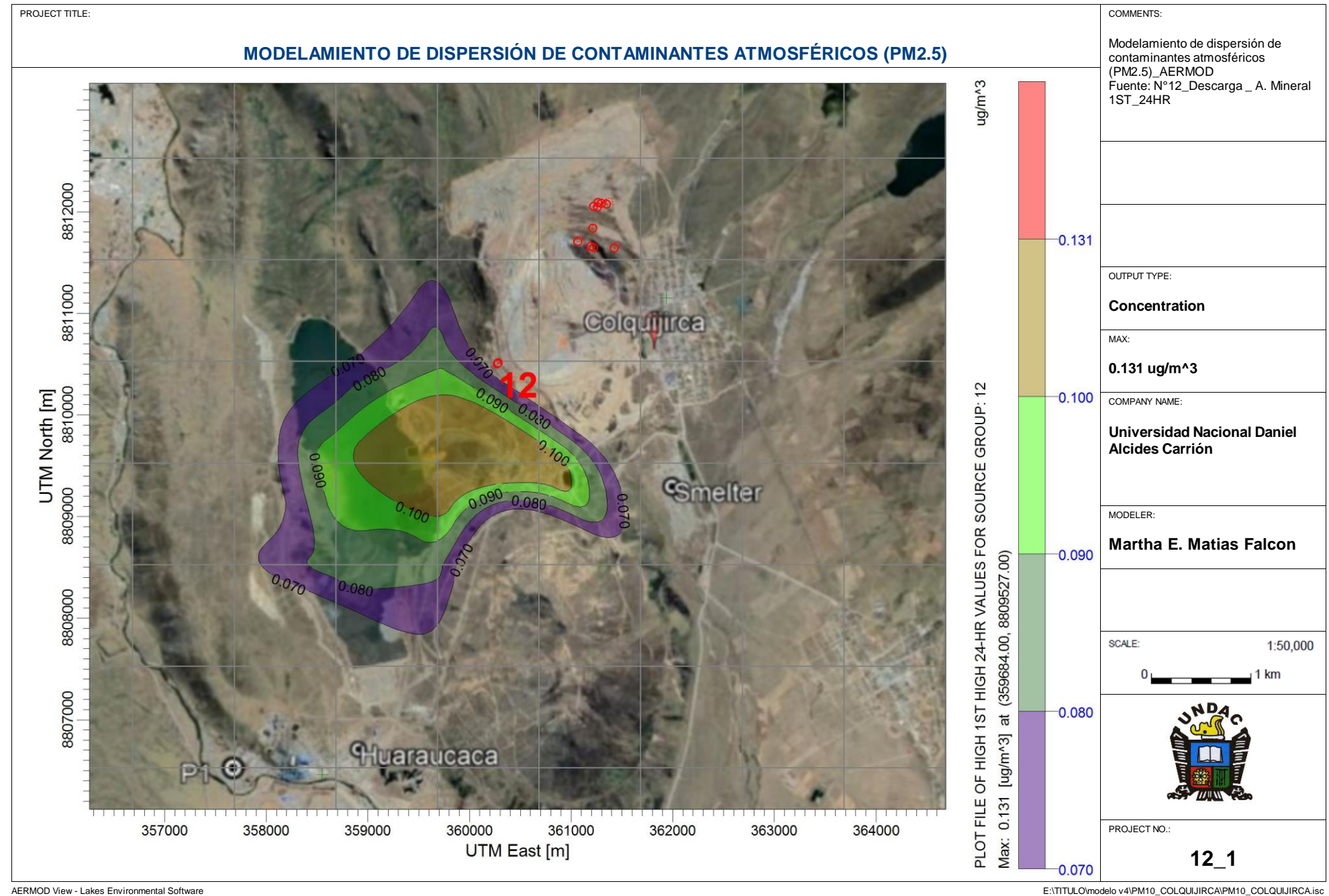

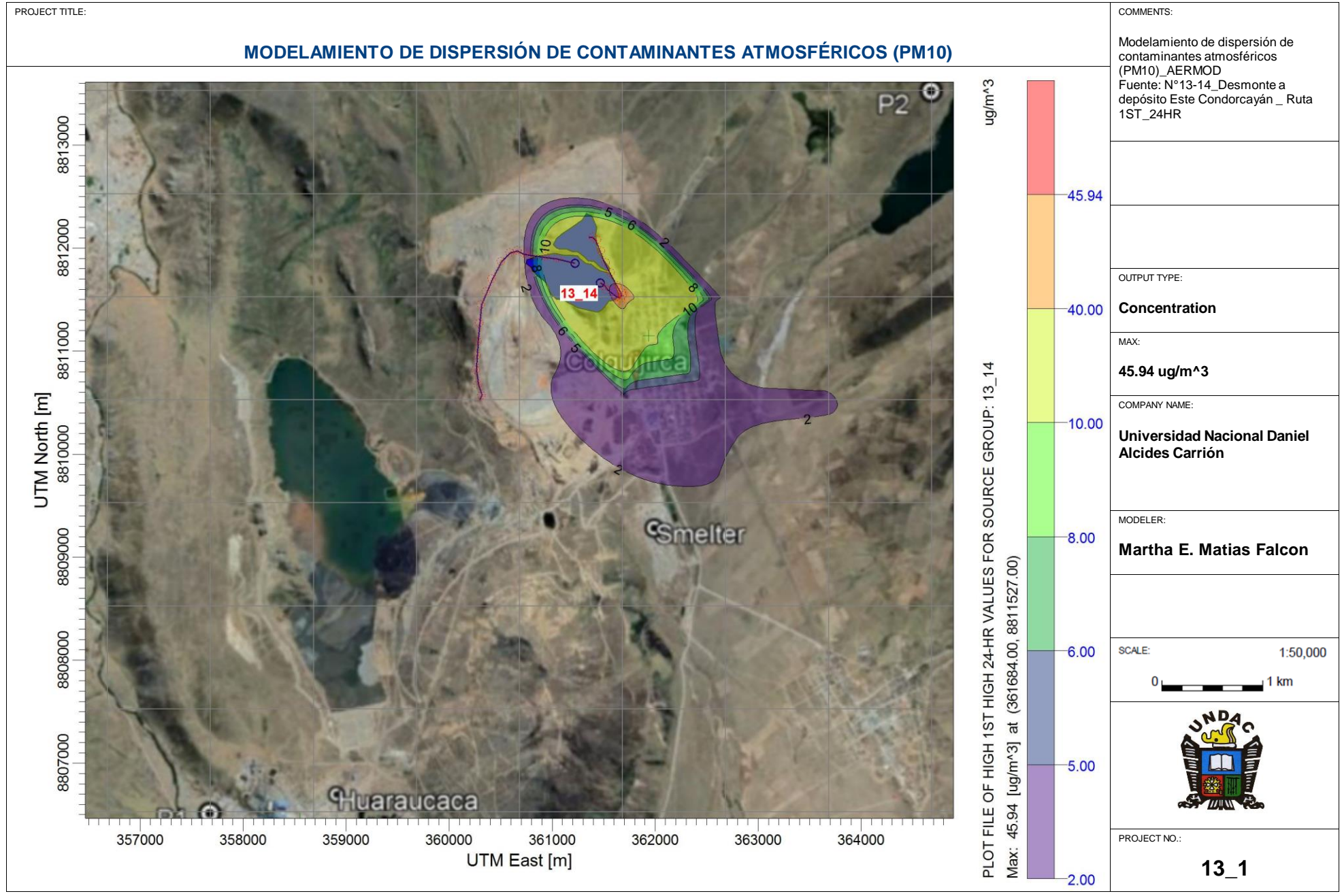

AERMOD View - Lakes Environmental Software 
F:\TITULO\modelo v4\PM10\_COLQUIJIRCA\PM10\_COLQUIJIRCA\isc

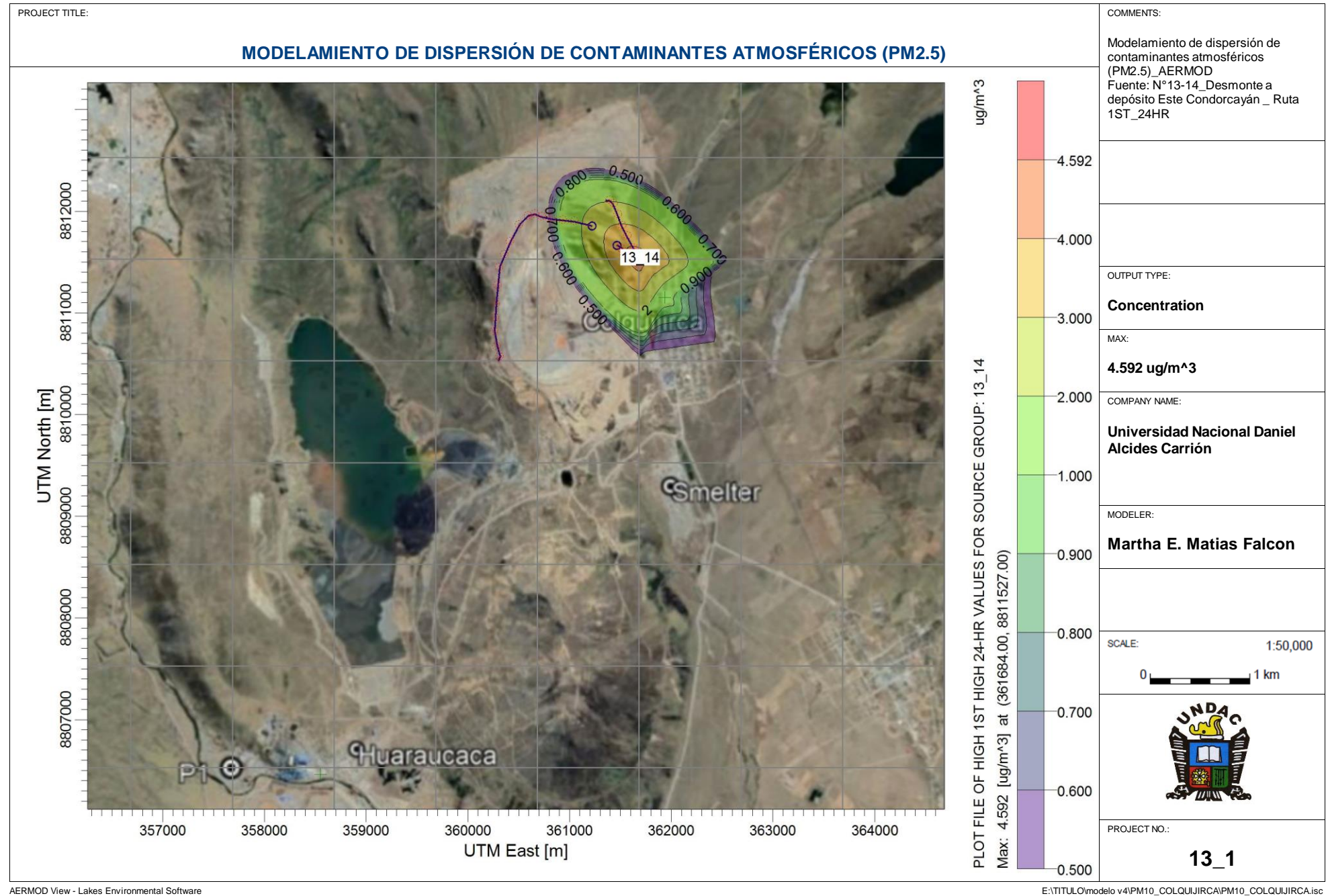

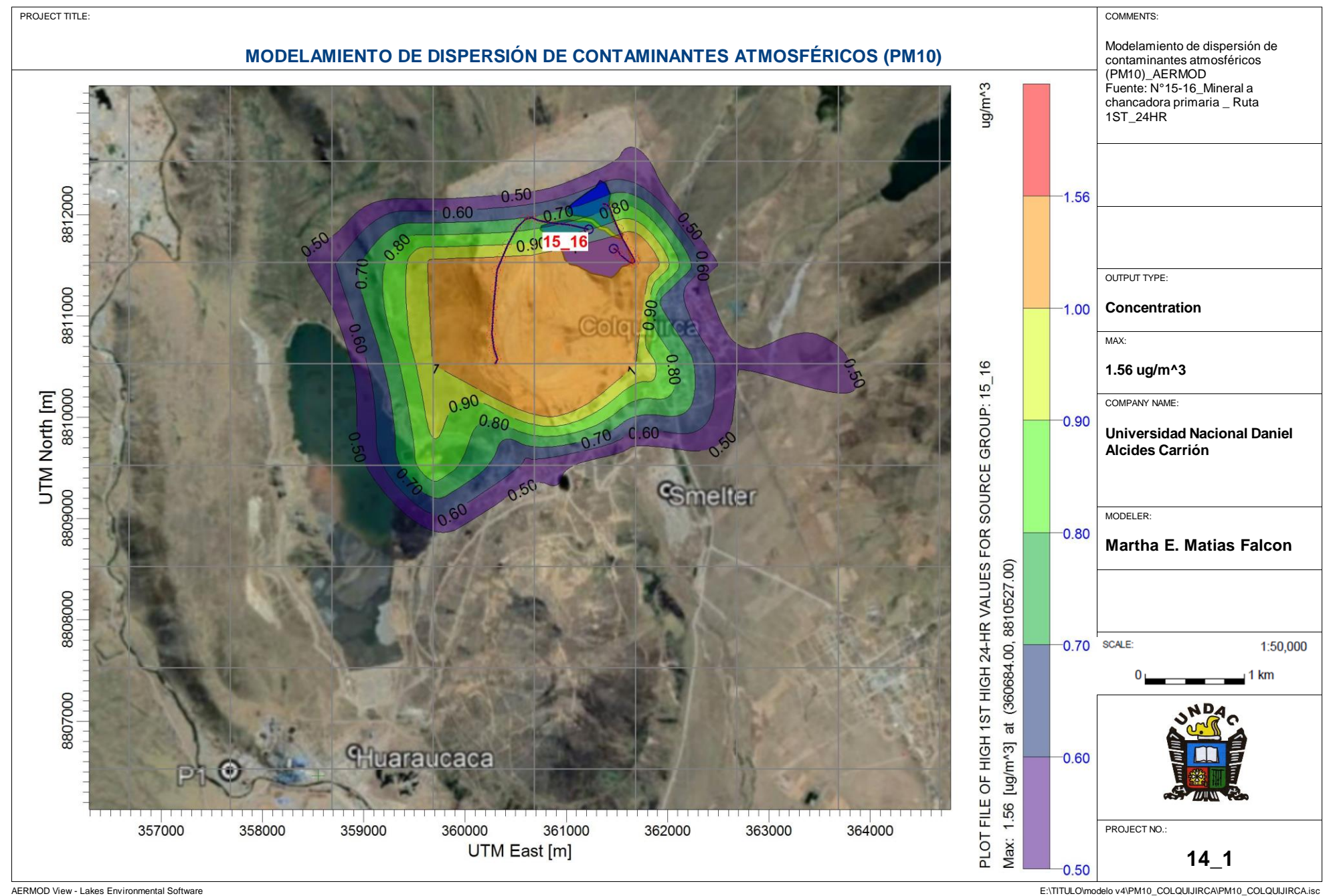

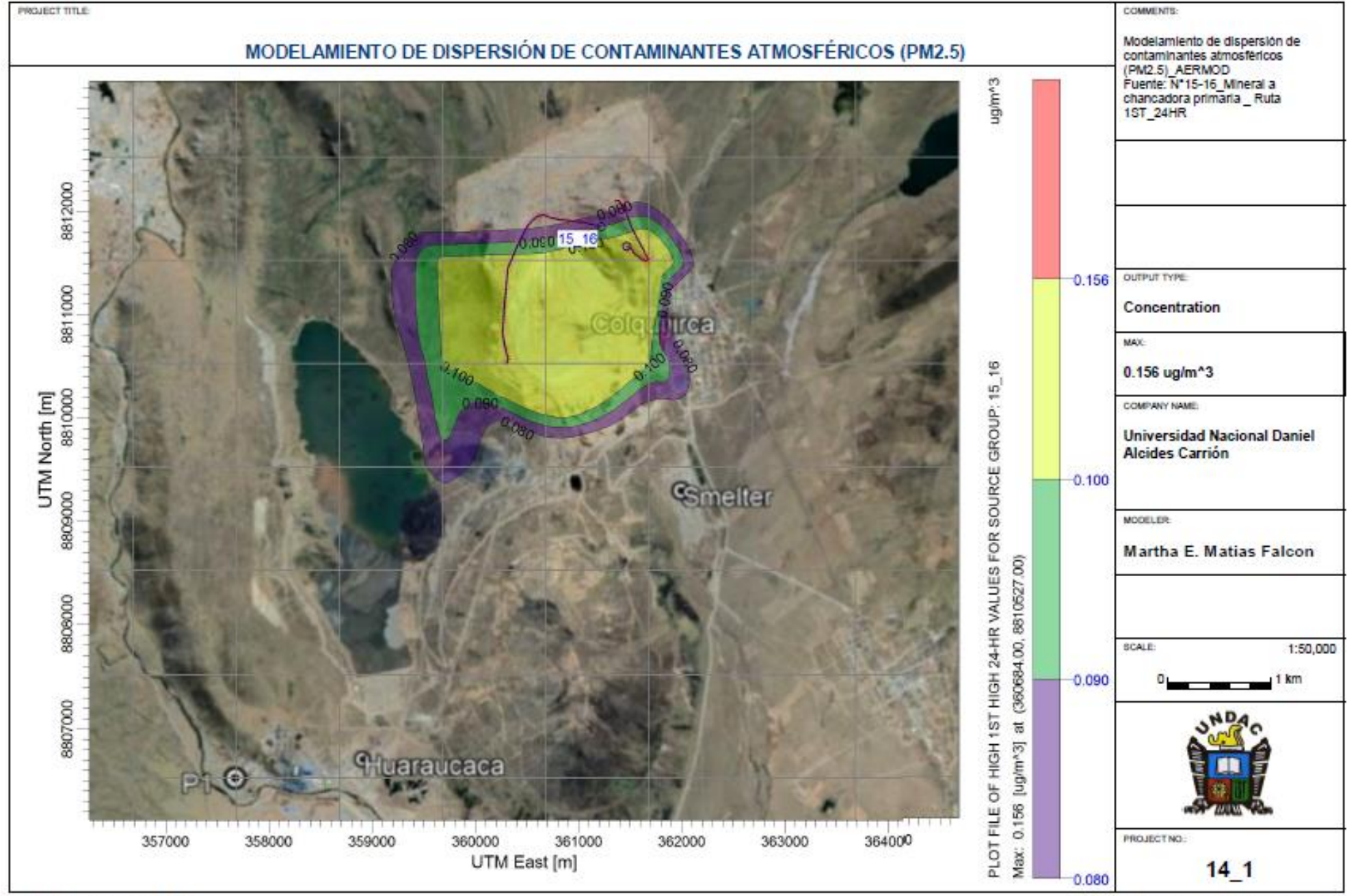

AERIMOD VIEW AERIMOD DIVIDING DOWNNOW VIEW OLD DODGODIYIRCA INDUCED VIEW AND THE COLOQUITIRCAL SOFTWARE ENGLAND INDUCED VIEW AND THE COLOQUITIRE INDUCED VIEW OLD DODGODIYIRCA INDUCED VIEW AND THE COLOQUITIRE INDUCED VIEW O